# ETSI TS 102 695-1 V12.1.0 (2016-10)

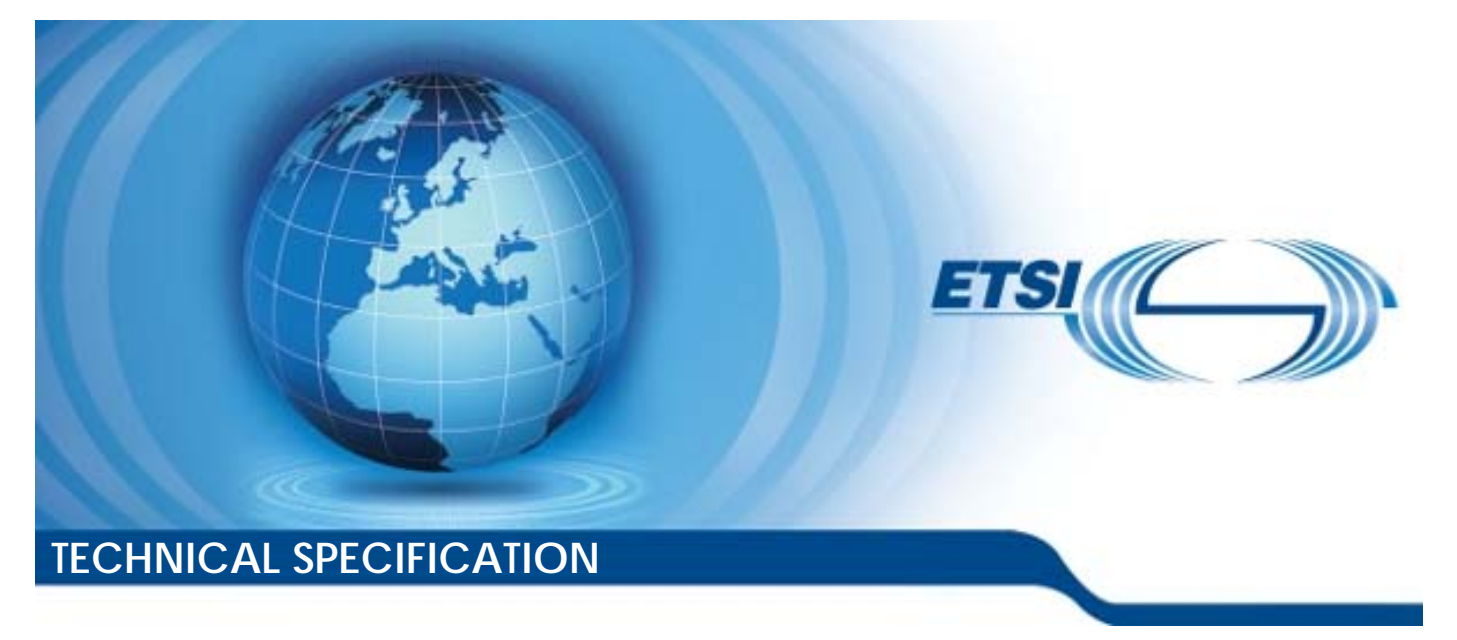

**Smart Cards; Test specification for the Host Controller Interface (HCI); Part 1: Terminal features (Release 12)** 

Reference RTS/SCP-00HCITvc10

Keywords

smart card, terminal

#### *ETSI*

#### 650 Route des Lucioles F-06921 Sophia Antipolis Cedex - FRANCE

Tel.: +33 4 92 94 42 00 Fax: +33 4 93 65 47 16

Siret N° 348 623 562 00017 - NAF 742 C Association à but non lucratif enregistrée à la Sous-Préfecture de Grasse (06) N° 7803/88

#### *Important notice*

The present document can be downloaded from: <http://www.etsi.org/standards-search>

The present document may be made available in electronic versions and/or in print. The content of any electronic and/or print versions of the present document shall not be modified without the prior written authorization of ETSI. In case of any existing or perceived difference in contents between such versions and/or in print, the only prevailing document is the print of the Portable Document Format (PDF) version kept on a specific network drive within ETSI Secretariat.

Users of the present document should be aware that the document may be subject to revision or change of status. Information on the current status of this and other ETSI documents is available at <https://portal.etsi.org/TB/ETSIDeliverableStatus.aspx>

If you find errors in the present document, please send your comment to one of the following services: <https://portal.etsi.org/People/CommiteeSupportStaff.aspx>

#### *Copyright Notification*

No part may be reproduced or utilized in any form or by any means, electronic or mechanical, including photocopying and microfilm except as authorized by written permission of ETSI.

The content of the PDF version shall not be modified without the written authorization of ETSI. The copyright and the foregoing restriction extend to reproduction in all media.

> © European Telecommunications Standards Institute 2016. All rights reserved.

**DECT**TM, **PLUGTESTS**TM, **UMTS**TM and the ETSI logo are Trade Marks of ETSI registered for the benefit of its Members. **3GPP**TM and **LTE**™ are Trade Marks of ETSI registered for the benefit of its Members and of the 3GPP Organizational Partners.

**GSM**® and the GSM logo are Trade Marks registered and owned by the GSM Association.

## Contents

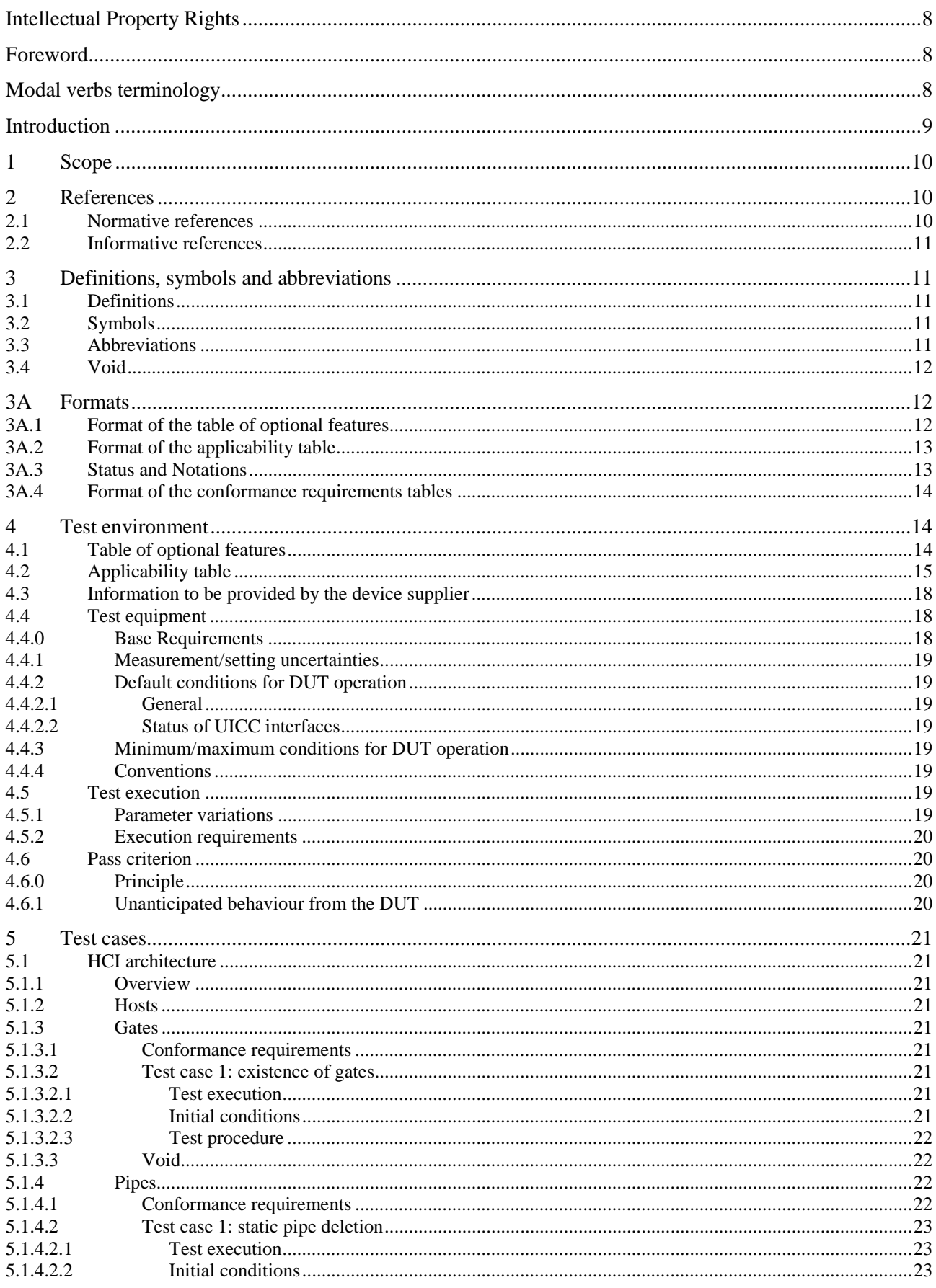

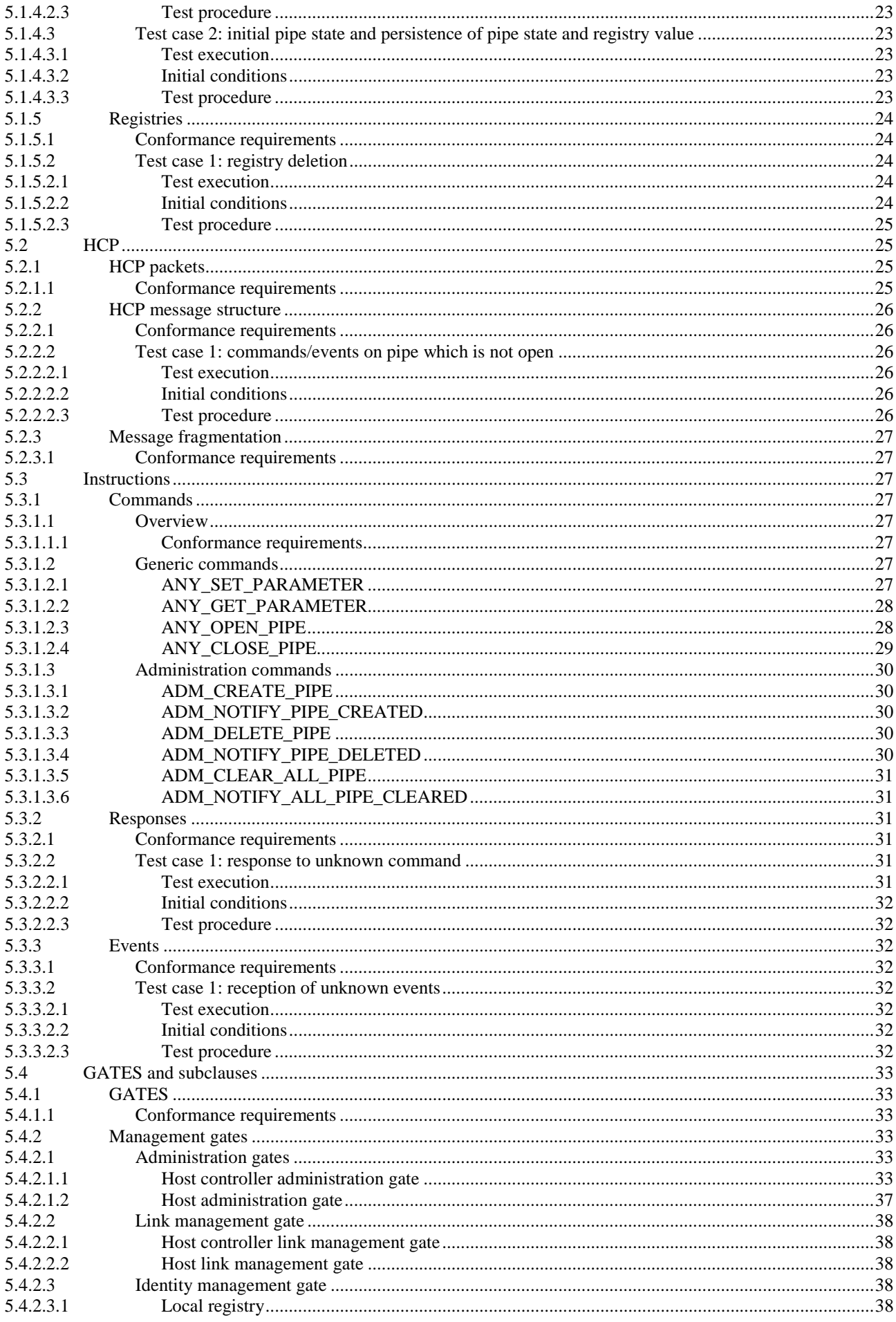

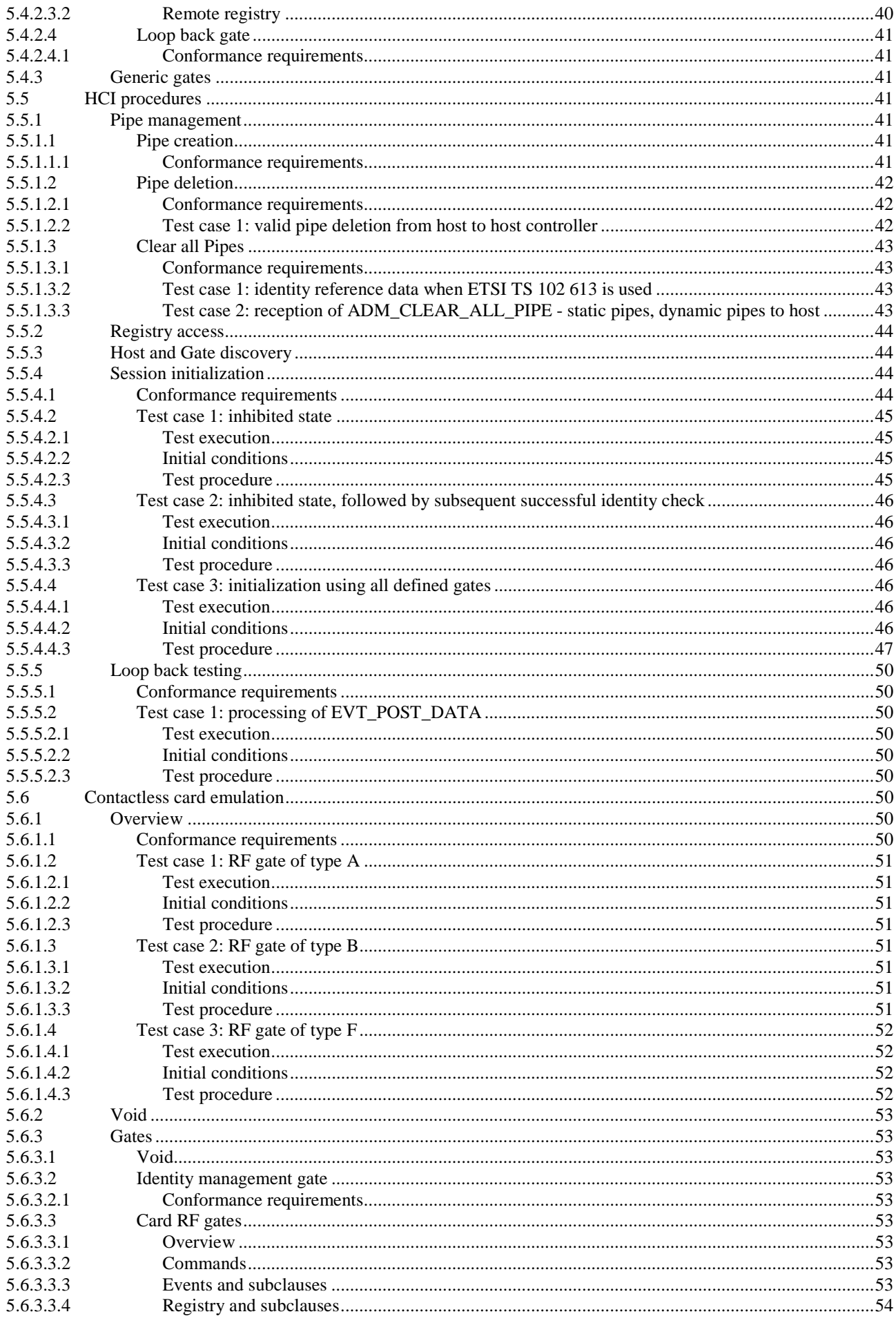

5.6.3.4

5.6.3.4.1

5.6.3.4.2

5.6.3.4.3

 $6\phantom{a}$ 

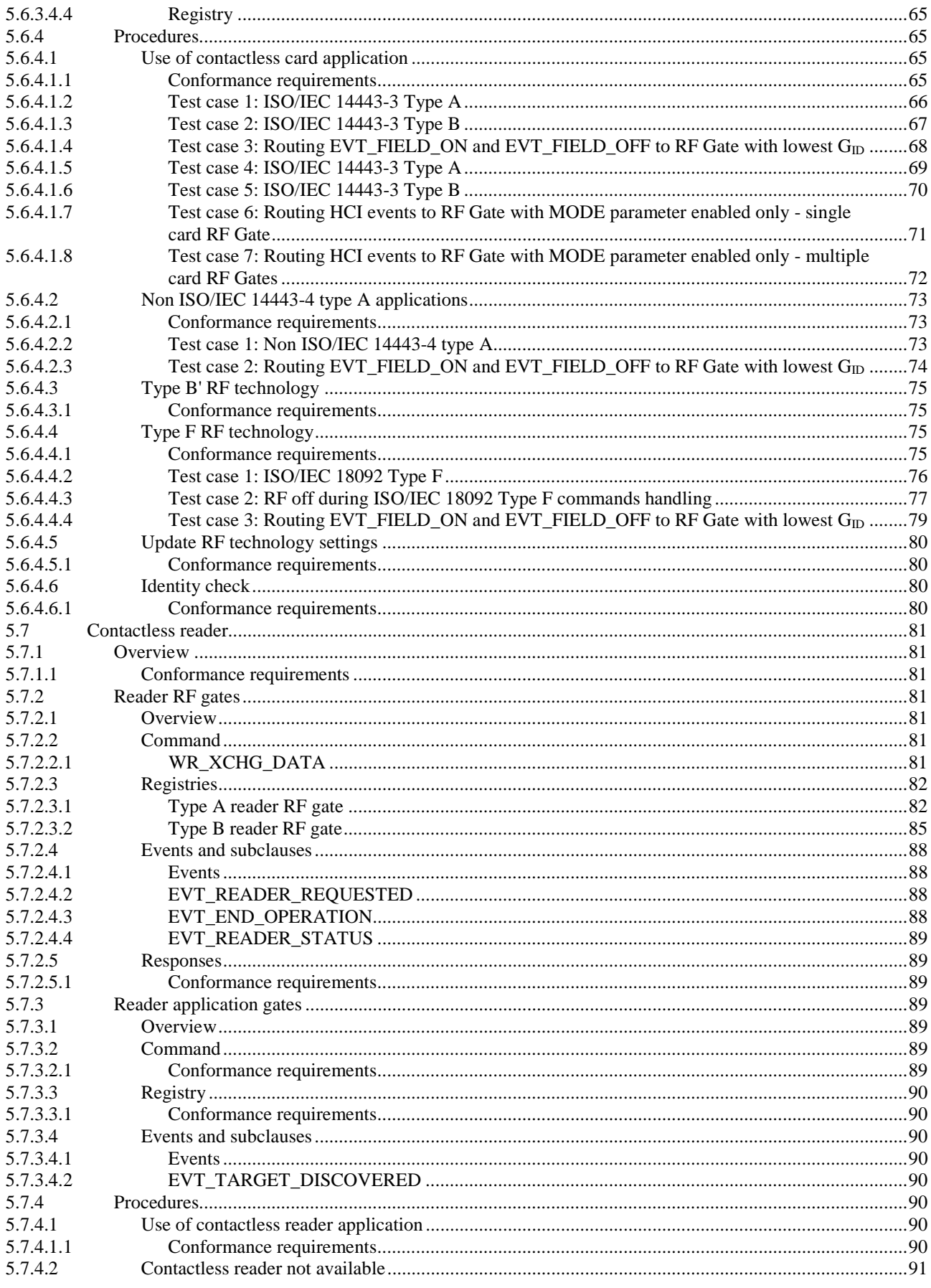

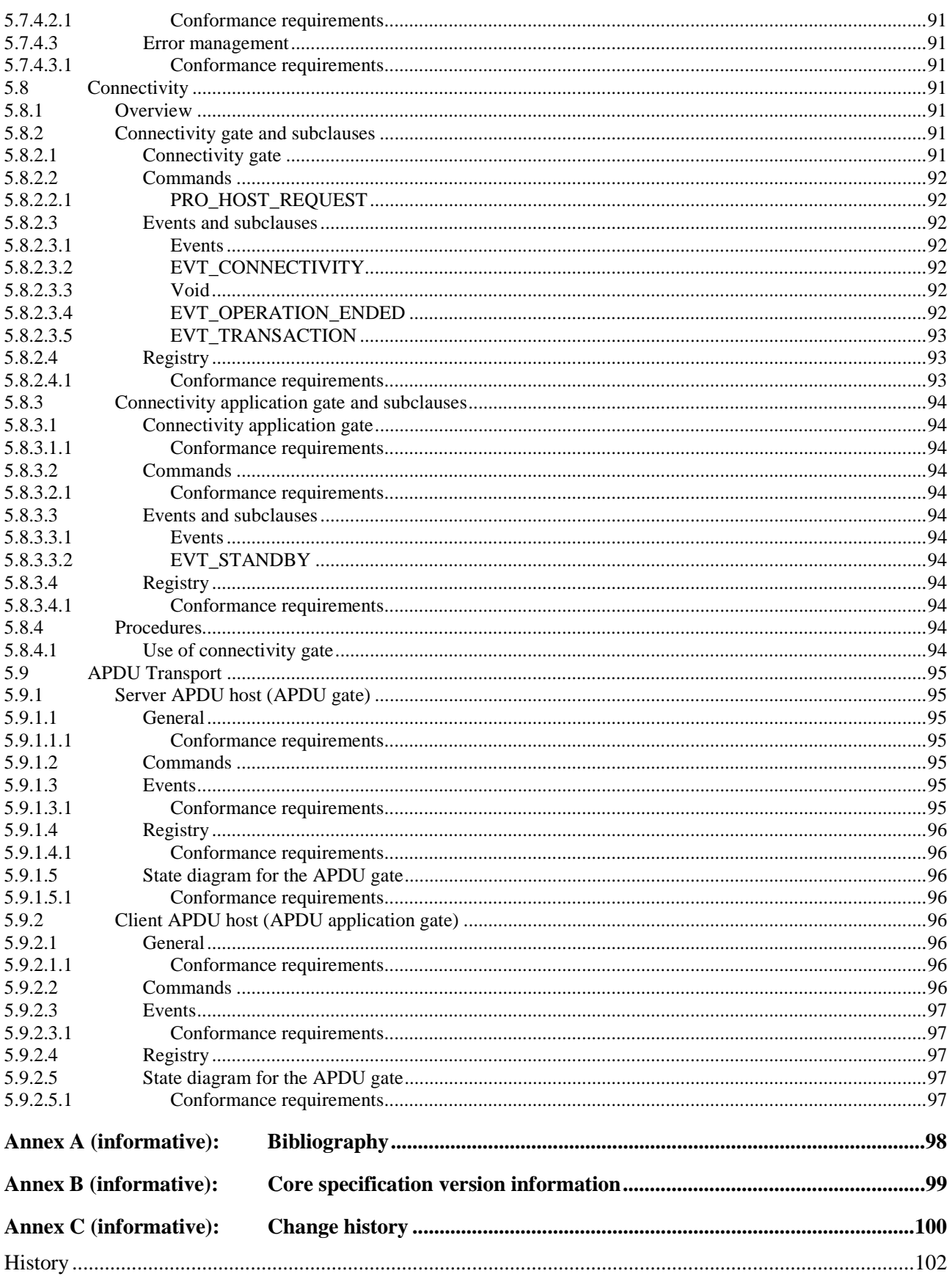

### <span id="page-7-0"></span>Intellectual Property Rights

IPRs essential or potentially essential to the present document may have been declared to ETSI. The information pertaining to these essential IPRs, if any, is publicly available for **ETSI members and non-members**, and can be found in ETSI SR 000 314: *"Intellectual Property Rights (IPRs); Essential, or potentially Essential, IPRs notified to ETSI in respect of ETSI standards"*, which is available from the ETSI Secretariat. Latest updates are available on the ETSI Web server (<https://ipr.etsi.org/>).

Pursuant to the ETSI IPR Policy, no investigation, including IPR searches, has been carried out by ETSI. No guarantee can be given as to the existence of other IPRs not referenced in ETSI SR 000 314 (or the updates on the ETSI Web server) which are, or may be, or may become, essential to the present document.

### Foreword

This Technical Specification (TS) has been produced by ETSI Technical Committee Smart Card Platform (SCP).

The contents of the present document are subject to continuing work within TC SCP and may change following formal TC SCP approval. If TC SCP modifies the contents of the present document, it will then be republished by ETSI with an identifying change of release date and an increase in version number as follows:

Version x.y.z

where:

- x the first digit:
	- 0 early working draft;
	- 1 presented to TC SCP for information;
	- 2 presented to TC SCP for approval:
	- 3 or greater indicates TC SCP approved document under change control.
- y the second digit is incremented for all changes of substance, i.e. technical enhancements, corrections, updates, etc.
- z the third digit is incremented when editorial only changes have been incorporated in the document.

The present document is part 1 of a multi-part deliverable covering the Test specification for the Host Controller Interface (HCI), as identified below:

#### **Part 1: "Terminal features";**

Part 2: "UICC features";

Part 3: "Host Controller features".

### Modal verbs terminology

In the present document "**shall**", "**shall not**", "**should**", "**should not**", "**may**", "**need not**", "**will**", "**will not**", "**can**" and "**cannot**" are to be interpreted as described in clause 3.2 of the [ETSI Drafting Rules](https://portal.etsi.org/Services/editHelp!/Howtostart/ETSIDraftingRules.aspx) (Verbal forms for the expression of provisions).

"**must**" and "**must not**" are **NOT** allowed in ETSI deliverables except when used in direct citation.

### <span id="page-8-0"></span>Introduction

The present document defines test cases for the terminal relating to the Host Controller Interface (HCI) as specified in ETSI TS 102 622 [[1\]](#page-9-0).

The aim of the present document is to ensure interoperability between the terminal and the UICC independently of the respective manufacturer, card issuer or operator.

### <span id="page-9-0"></span>1 Scope

The present document covers the minimum characteristics which are considered necessary for the terminal in order to provide compliance to ETSI TS 102 622 [1].

The present document specifies the test cases for:

- the HCI core as described in the first part of ETSI TS 102 622 [1];
- the contactless platform as described in the second part of ETSI TS 102 622 [1].

Test cases for the UICC relating to ETSI TS 102 622 [1] and test cases for the Single Wire Protocol (SWP) covering both terminal and UICC are out of scope of the present document.

### 2 References

### 2.1 Normative references

References are either specific (identified by date of publication and/or edition number or version number) or non-specific. For specific references, only the cited version applies. For non-specific references, the latest version of the referenced document (including any amendments) applies.

In the case of a reference to a TC SCP document, a non specific reference implicitly refers to the latest version of that document in the same Release as the present document.

Referenced documents which are not found to be publicly available in the expected location might be found at <http://docbox.etsi.org/Reference>.

NOTE: While any hyperlinks included in this clause were valid at the time of publication, ETSI cannot guarantee their long term validity.

The following referenced documents are necessary for the application of the present document.

- [1] ETSI TS 102 622: "Smart Cards; UICC Contactless Front-end (CLF) Interface; Host Controller Interface (HCI)".
- [2] ETSI TS 102 613: "Smart Cards; UICC Contactless Front-end (CLF) Interface; Part 1: Physical and data link layer characteristics".
- [3] ETSI TS 102 223: "Smart Cards; Card Application Toolkit (CAT)".
- [4] ISO/IEC 18092: "Information technology Telecommunications and information exchange between systems - Near Field Communication - Interface and Protocol (NFCIP-1)".
- [5] ISO/IEC 14443-2: "Identification cards Contactless integrated circuit(s) cards Proximity cards Part 2: Radio frequency power and signal interface".
- [6] ISO/IEC 14443-3: "Identification cards Contactless integrated circuit(s) cards Proximity cards Part 3: Initialization and anticollision".
- [7] ISO/IEC 14443-4: "Identification cards Contactless integrated circuit(s) cards Proximity cards Part 4: Transmission Protocol".
- [8] ISO/IEC 7816-4: "Identification cards Integrated circuit cards Part 4: Organization, security and commands for interchange".
- [9] ISO/IEC 9646-7: "Information technology Open Systems Interconnection Conformance testing methodology and framework - Part 7: Implementation Conformance Statements".
- [10] ETSI TS 102 695-3: "Smart Cards; Test specification for the Host Controller Interface (HCI); Part 3: Host Controller features".
- <span id="page-10-0"></span>[11] ISO/IEC 7816-3: "Identification cards - Integrated circuit cards - Part 3: Cards with contacts - Electrical interface and transmission protocols".
- [12] ETSI TS 102 221: "Smart Cards; UICC-Terminal interface; Physical and logical characteristics".

### 2.2 Informative references

References are either specific (identified by date of publication and/or edition number or version number) or non-specific. For specific references, only the cited version applies. For non-specific references, the latest version of the referenced document (including any amendments) applies.

- In the case of a reference to a TC SCP document, a non specific reference implicitly refers to the latest version of that document in the same Release as the present document.
- NOTE: While any hyperlinks included in this clause were valid at the time of publication, ETSI cannot guarantee their long term validity.

The following referenced documents are not necessary for the application of the present document but they assist the user with regard to a particular subject area.

Not applicable.

### 3 Definitions, symbols and abbreviations

### 3.1 Definitions

For the purposes of the present document, the terms and definitions given in ETSI TS 102 622 [[1\]](#page-9-0) and the following apply:

**allowed error response code:** response code which is not ANY\_OK and which is allowed for the referenced command as specified in ETSI TS 102 622 [\[1](#page-9-0)]

**non-occurrence RQ:** RQ which has been extracted from ETSI TS 102 622 [\[1](#page-9-0)], but which indicates a situation which should never occur

NOTE: The consequence is that such RQs cannot be explicitly tested.

**user:** describes any logical or physical entity which controls the test equipment in a way that it is able to trigger activities of the DUT

### 3.2 Symbols

For the purposes of the present document, the symbols given in ETSI TS 102 622 [[1\]](#page-9-0) and the following apply:

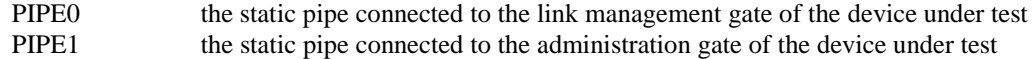

### 3.3 Abbreviations

For the purposes of the present document, the abbreviations given in ETSI TS 102 622 [\[1](#page-9-0)] and the following apply:

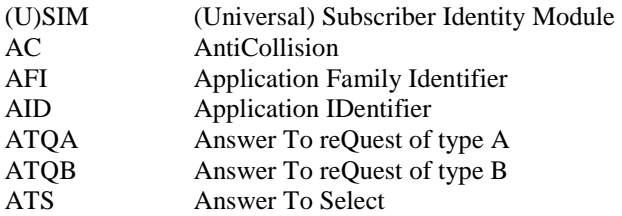

<span id="page-11-0"></span>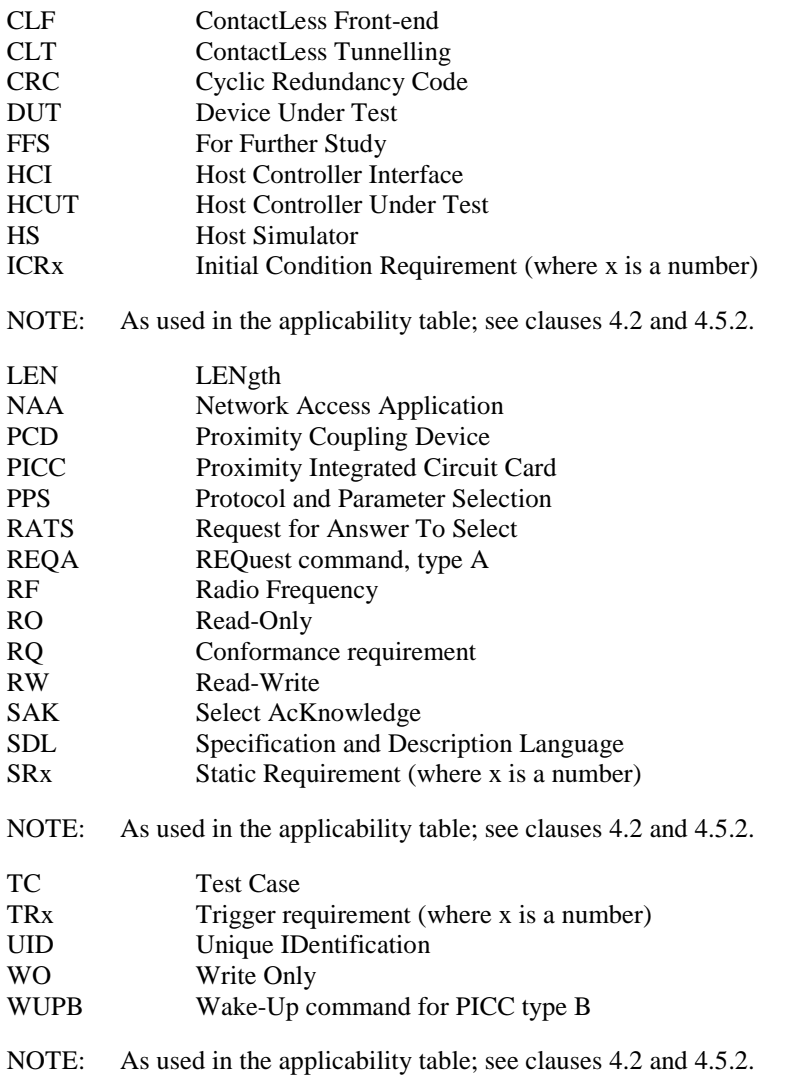

### 3.4 Void

Content of this clause has been moved to clause 3A.

### 3A Formats

### 3A.1 Format of the table of optional features

The columns in table 4.1 have the following meaning.

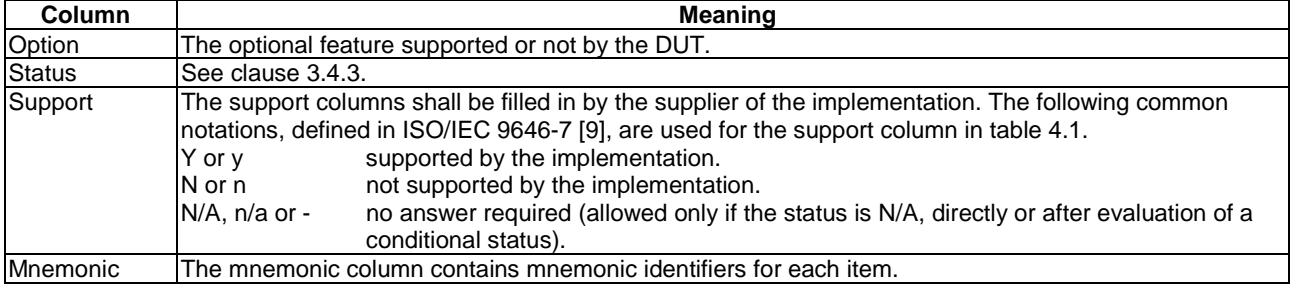

### <span id="page-12-0"></span>3A.2 Format of the applicability table

The applicability of every test in table 4.2 is formally expressed by the use of Boolean expression defined in the following clause.

The columns in table 4.2 have the following meaning.

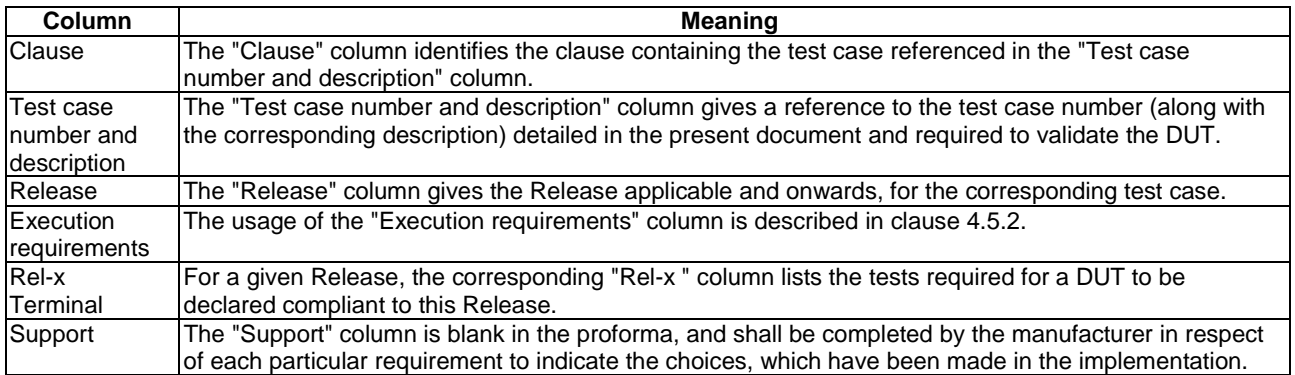

### 3A.3 Status and Notations

The "Rel-x" columns show the status of the entries as follows:

The following notations, defined in ISO/IEC 9646-7 [\[9](#page-9-0)], are used for the status column:

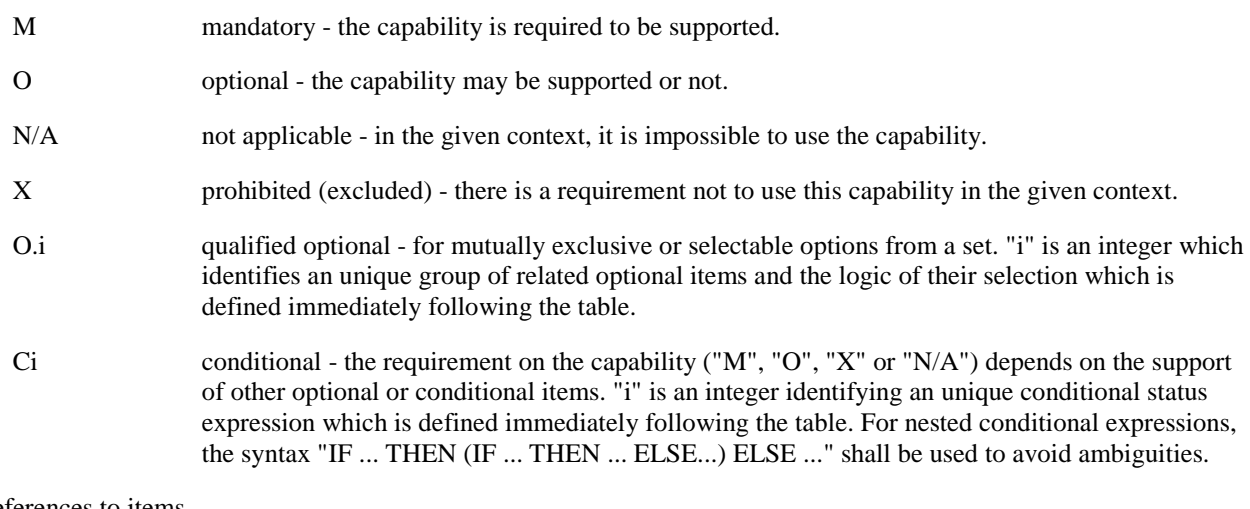

#### References to items

For each possible item answer (answer in the support column) there exists a unique reference, used, for example, in the conditional expressions. It is defined as the table identifier, followed by a solidus character "/", followed by the item number in the table. If there is more than one support column in a table, the columns shall be discriminated by letters (a, b, etc.), respectively.

EXAMPLE: 4.1/4 is the reference to the answer of item 4 in table 4.1.

### <span id="page-13-0"></span>3A.4 Format of the conformance requirements tables

The conformance requirements tables contained in the present document have the following format and meaning:

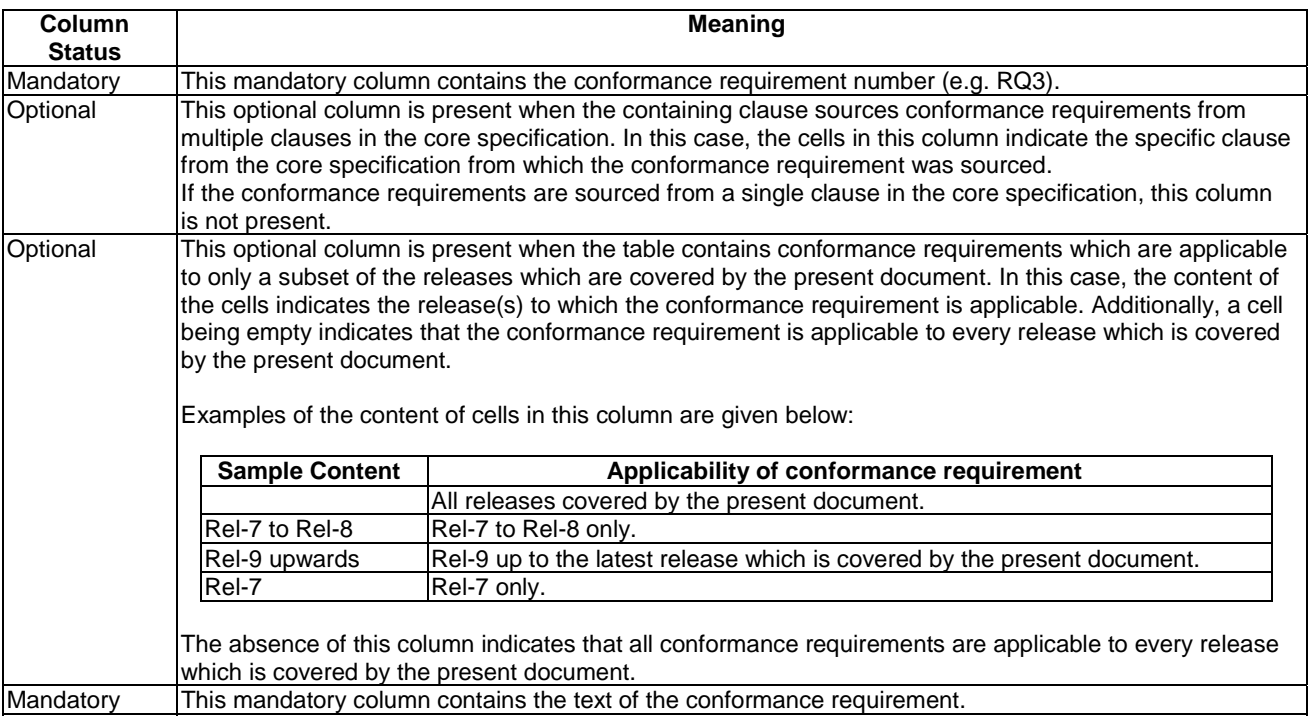

## 4 Test environment

### 4.1 Table of optional features

The device supplier shall state the support of possible options in table 4.1. See clause 3.4 for the format of table 4.1.

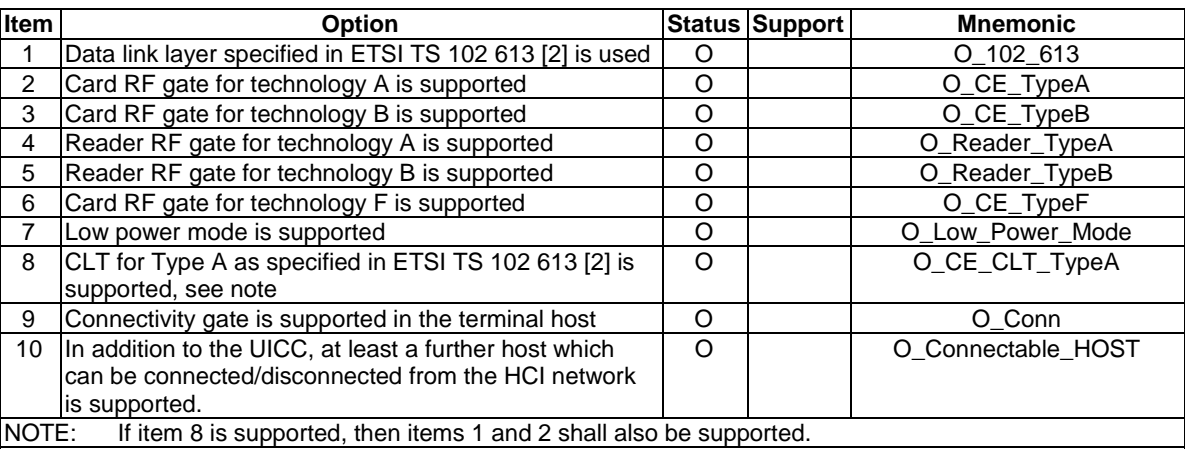

#### **Table 4.1: Options**

### <span id="page-14-0"></span>4.2 Applicability table

Table 4.2 specifies the applicability of each test case to the device under test. See clause 3.4 for the format of table 4.2.

Clause 4.5.2 should be referenced for usage of the execution requirements which are referenced in table 4.2 a) and described in table 4.2 c).

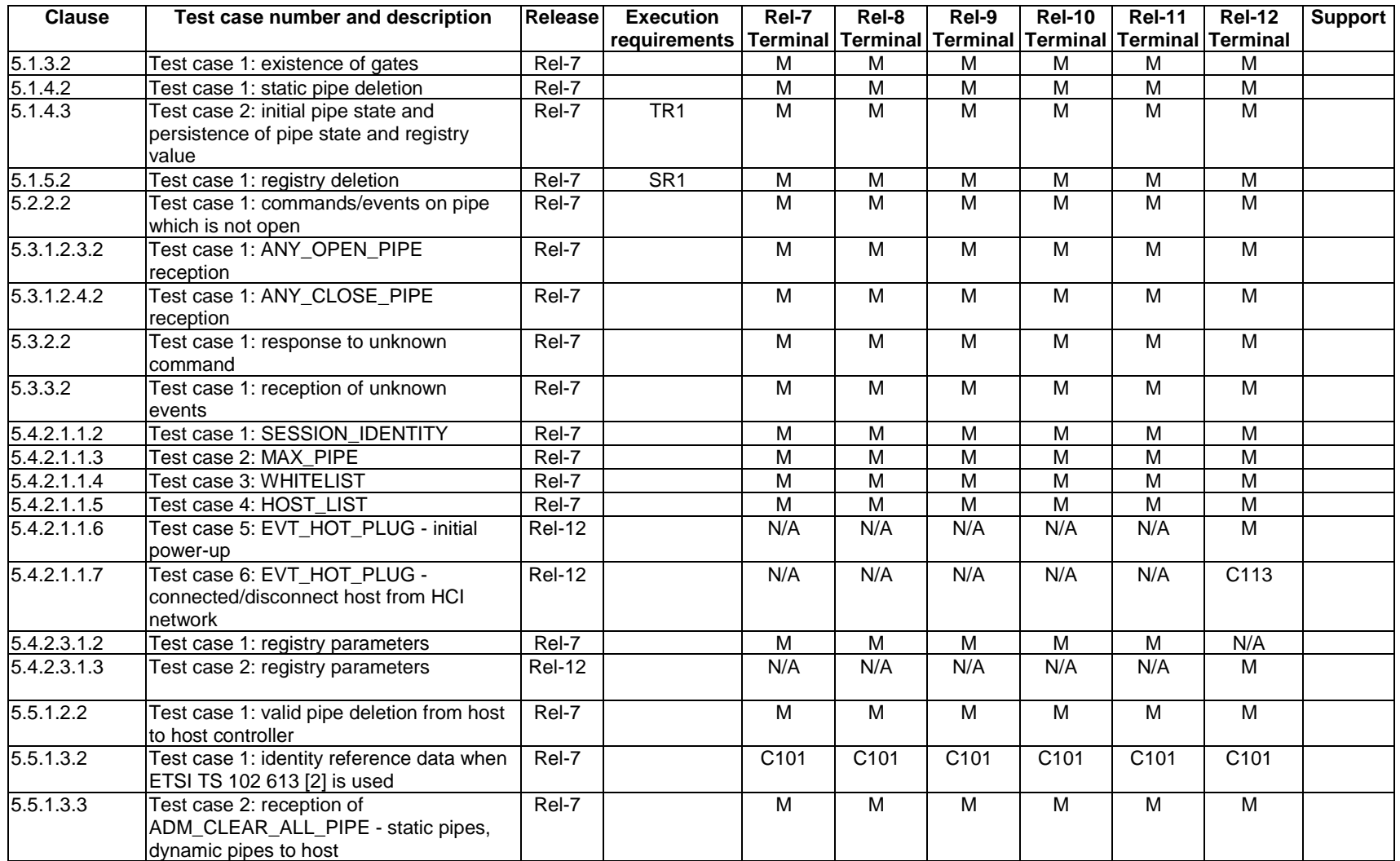

#### **Table 4.2 a): Applicability of tests**

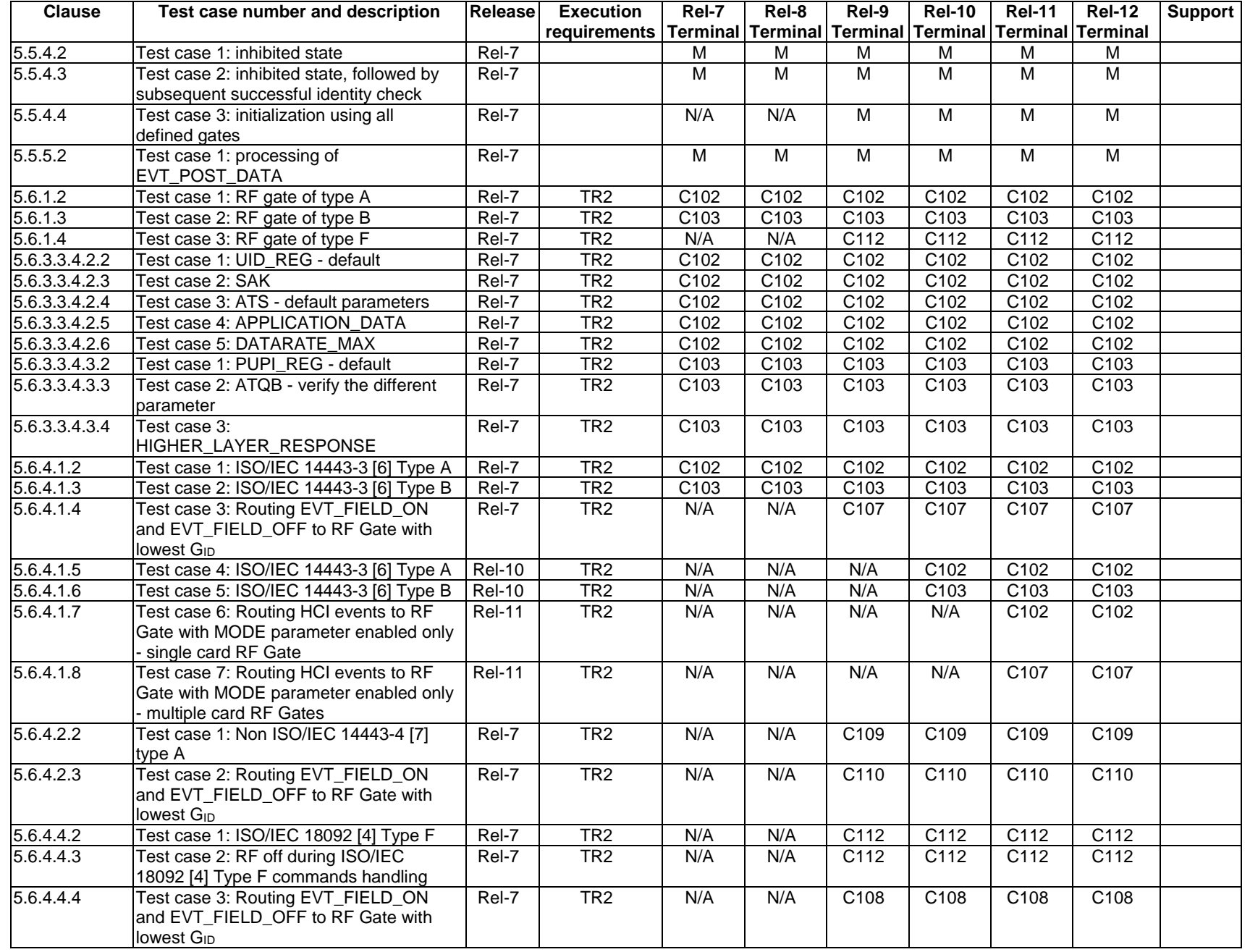

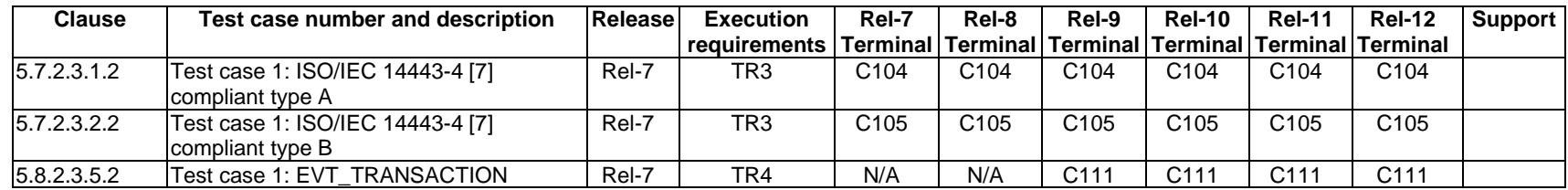

#### **Table 4.2 b): Conditional items referenced by table 4.2 a)**

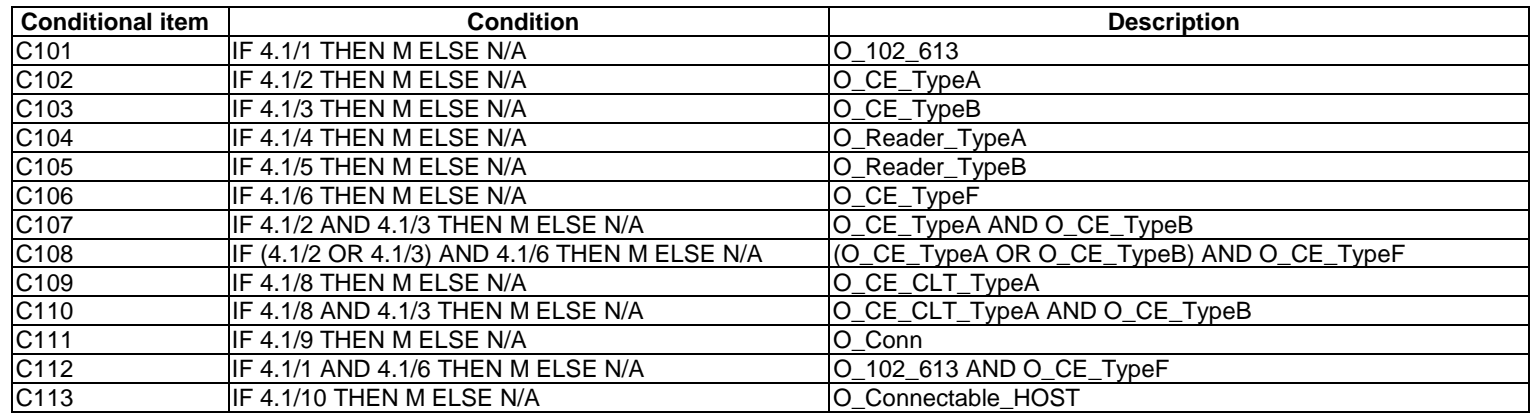

#### **Table 4.2 c): Execution requirements referenced by table 4.2 a)**

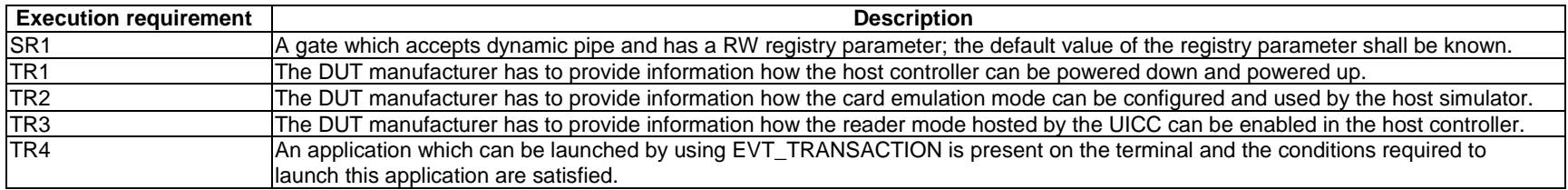

NOTE: Clause 4.5.2 should be referenced for the meaning and usage of the execution requirements which are described in table 4.2 c).

### <span id="page-17-0"></span>4.3 Information to be provided by the device supplier

The device supplier shall provide the information indicated in table 4.3.

#### **Table 4.3: Default configuration**

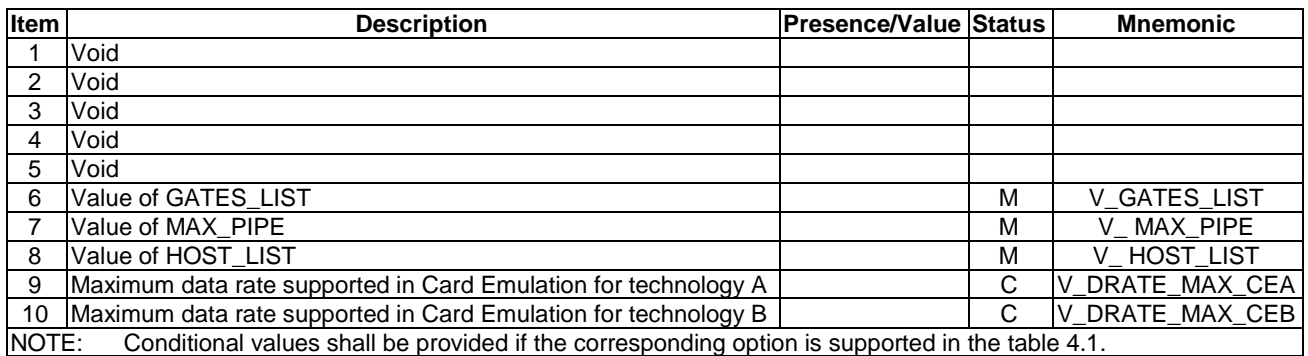

### 4.4 Test equipment

### 4.4.0 Base Requirements

The test equipment shall provide a host simulator which is connected to the DUT during test procedure execution, unless otherwise specified.

With respect to the DUT, the host simulator shall act as a valid host according to ETSI TS 102 622 [[1\]](#page-9-0) unless otherwise specified. In particular, the host simulator shall ensure that the value GATES LIST is valid, according to the particular requirements of the test case being executed.

With respect to the DUT, the host simulator shall comprise a valid host according to the specific DUT. The details are out of the scope of the present document.

For some test cases, usage of a PCD is required. The detailed requirements are specified in the individual test cases.

The test equipment shall ensure that a matching SYNC\_ID is used during test case execution, unless otherwise specified.

Some terminals might require the presence of an NAA (e.g. (U)SIM), which shall be provided by the test equipment.

NOTE 1: The implementation of the terminal may imply certain activities or settings on the HCI layer. This should be taken into account when testing the HCI interface (e.g. PIPE state should be checked, activity after initialization, already open pipes, etc.).

With respect to the DUT, the host simulator shall act as a valid host according to ETSI TS 102 622 [[1\]](#page-9-0) unless otherwise specified. In particular, the host simulator shall ensure before running a test case that all static pipes are closed, all dynamic pipes are deleted and the registry values are set to their defaults by running the sequence in table 4.4.

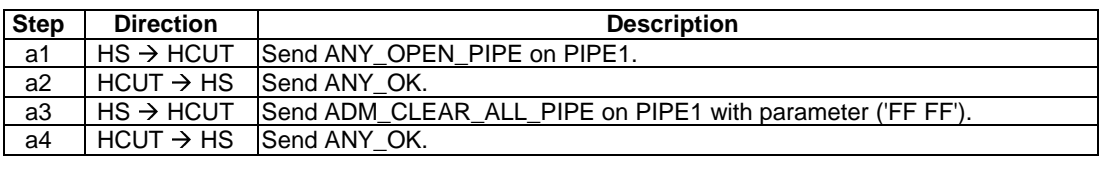

**Table 4.4: HCI test case initialization sequence** 

With respect to the DUT, the host simulator shall act as a valid host according to ETSI TS 102 622 [[1\]](#page-9-0) unless otherwise specified. In particular, before running a test case which is only applicable from Release 12 onwards, the host simulator shall ensure that HCI\_VERSION in the Identity Management gate is set to '02' and shall set the HOST\_TYPE in the Host Controller administration gate to '02 00'.

<span id="page-18-0"></span>Before the execution of the RF technology test cases, RF gate parameters has to be modified properly to run the test.

When the DUT is expected to send an HCI response or event in response to a prior HCI message sent by the simulator, and this HCI response or event is not received within 200 ms of the HCI message, the DUT shall be considered to have failed the relevant part of the test case.

NOTE 2: The value of 200 ms specified above is not derived from any value in ETSI TS 102 622 [\[1](#page-9-0)]. This value was selected to optimize the duration of the test execution.

#### 4.4.1 Measurement/setting uncertainties

Void.

### 4.4.2 Default conditions for DUT operation

#### 4.4.2.1 General

Unless otherwise specified, the following applies during test procedure execution.

The test equipment shall attempt to ensure that the identity check mechanism of the lower layer passes (see ETSI TS 102 622 [\[1](#page-9-0)], clause 8.4).

If the test procedure indicates that the host simulator is to send ANY\_OK in response to an ANY\_OPEN\_PIPE command, the parameter shall contain the number of pipes already open on the gate before the execution of the command.

#### 4.4.2.2 Status of UICC interfaces

Void.

### 4.4.3 Minimum/maximum conditions for DUT operation

Void.

#### 4.4.4 Conventions

Unless otherwise specified, ADM\_CREATE\_PIPE is sent by the test equipment with source  $H_{ID} = H_{ID}$  of host simulator and destination  $H_{ID} = H_{ID}$  of host controller.

If the pipe for a response is not explicitly specified, then the pipe for the response is required to be the pipe on which the preceding command was sent.

### 4.5 Test execution

#### 4.5.1 Parameter variations

Unless otherwise specified, all test cases shall be carried out in full power mode only, and for the parameter variations specified individually for each test case.

### <span id="page-19-0"></span>4.5.2 Execution requirements

Table 4.2, Applicability of tests, specifies "execution requirements" for several test cases. For these test cases, it has not been possible to specify the corresponding test procedure in such a way that it can be guaranteed that the test procedure can be executed against every possible DUT.

Some sample scenarios of test requirements are listed below:

- The test case requires certain state to be present on the DUT in order to test a particular feature, but there is no mandatory requirement in the core specification (ETSI TS 102 622 [\[1](#page-9-0)]) for this state to be present.
- The test case requires the DUT to perform a particular operation in order to test that feature, but the core specification (ETSI TS 102 622 [\[1](#page-9-0)]) does not provide a standardized mechanism to trigger that operation to be executed by the DUT.

The test requirements have been split into various categories, as indicated by table 4.2 c):

- Static requirements (SRx): information about, for example, particular gates or registry parameters which can be used in the test procedure execution.
- Trigger requirements (TRx): mechanisms for triggering the DUT to perform certain operations.
- Initial condition requirements (ICRx): information about how to establish initial condition states.

The DUT supplier should make every effort to provide appropriate information or mechanisms to allow these execution requirements to be satisfied for the DUT.

It is recognized that this might not always be possible. For example, if the configuration of the DUT does not allow for the required state to be present; or if it is not possible to provide a particular trigger mechanism for the DUT. In these cases, it is acceptable that the test case is not carried out. However, it should be recognized that the consequence is that the particular feature will not be tested.

### 4.6 Pass criterion

#### 4.6.0 Principle

A test shall only be considered as successful, if the test procedure was carried out successfully under all parameter variations with the DUT respecting all conformance requirements referenced in the test procedure. This is subject to the additional qualifications described in clause 4.6.1.

NOTE: Within the test procedures, the RQs are referenced in the step where they are observable. In some cases, this is different from the step where they occur with respect to the DUT.

#### 4.6.1 Unanticipated behaviour from the DUT

In the specification of the test procedures, every attempt has been made to ensure that the interface between the simulator and the DUT is in a known state before and during test procedure execution. However, as the DUT is an autonomous device, it is not possible to fully guarantee this.

If the DUT unexpectedly closes or deletes a pipe which is intended to be used during a subsequent part of the test procedure, this should not be considered as a failure of the DUT, even though the test procedure cannot be completed successfully. Instead, the test procedure should be executed again to attempt to execute the test procedure to completion. If the unexpected behaviour occurs again, further effort should be applied by the tester to attempt to ensure that the unexpected behaviour does not occur.

### <span id="page-20-0"></span>5 Test cases

### 5.1 HCI architecture

#### 5.1.1 Overview

Reference: ETSI TS 102 622 [\[1](#page-9-0)], clause 4.1.

There are no conformance requirements for the terminal for the referenced clause.

#### 5.1.2 Hosts

Reference: ETSI TS 102 622 [\[1](#page-9-0)], clause 4.2.

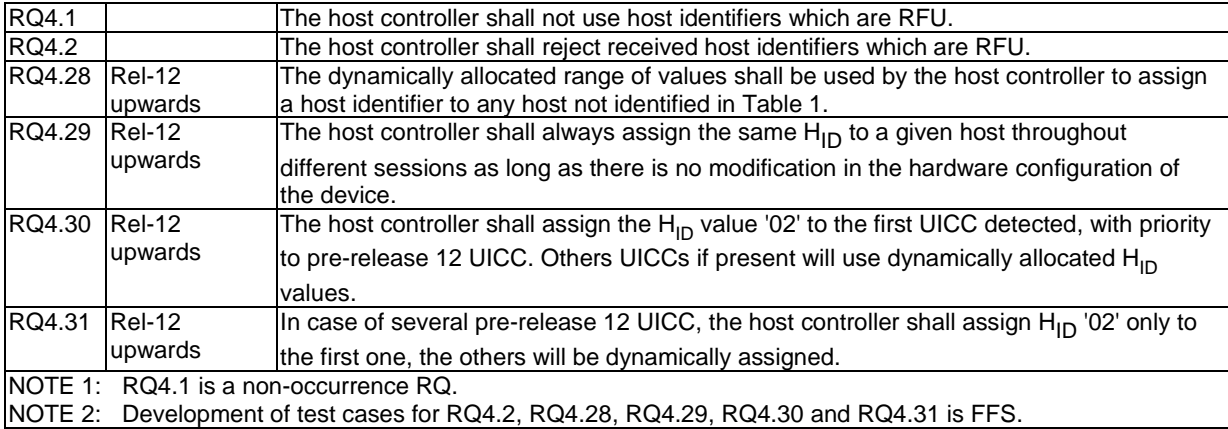

### 5.1.3 Gates

#### 5.1.3.1 Conformance requirements

Reference: ETSI TS 102 622 [\[1](#page-9-0)], clause 4.3.

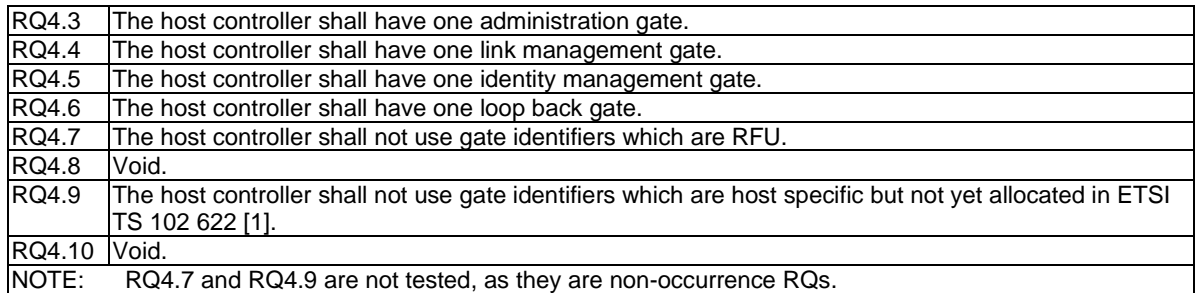

#### 5.1.3.2 Test case 1: existence of gates

#### 5.1.3.2.1 Test execution

There are no test case-specific parameters for this test case.

#### 5.1.3.2.2 Initial conditions

The HCI interface is idle; i.e. no further communication is expected.

- <span id="page-21-0"></span>• PIPEO is open.
- PIPE1 is open.

#### 5.1.3.2.3 Test procedure

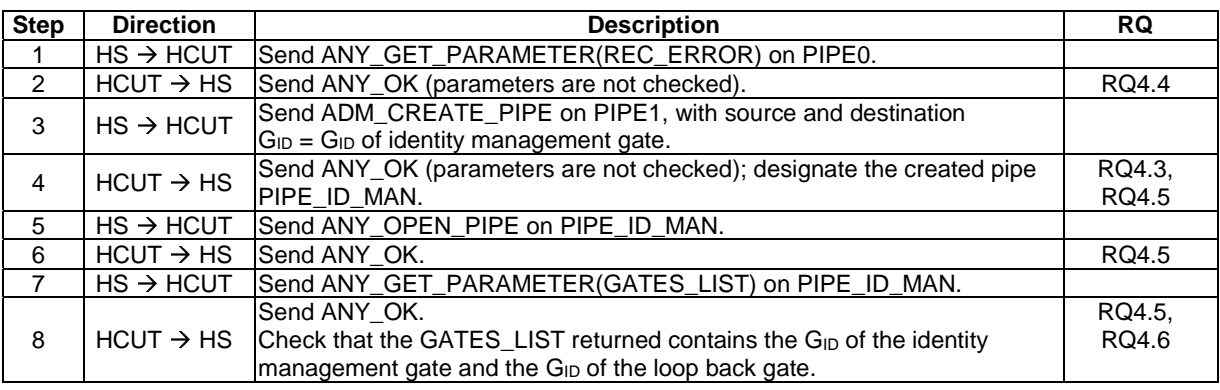

#### 5.1.3.3 Void

#### 5.1.4 Pipes

#### 5.1.4.1 Conformance requirements

Reference: ETSI TS 102 622 [\[1](#page-9-0)], clause 4.4.

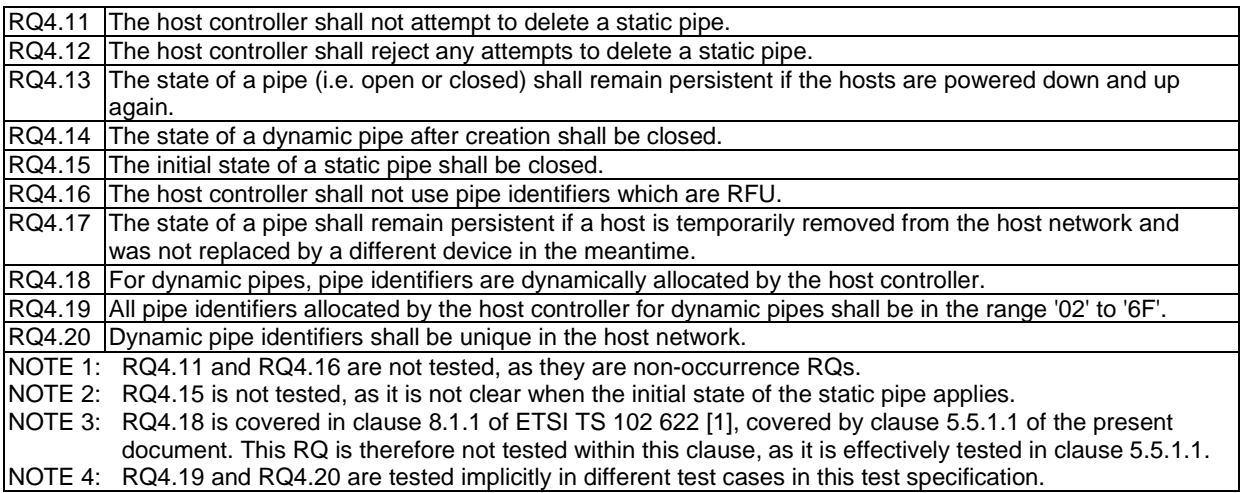

Reference: ETSI TS 102 622 [\[1](#page-9-0)], clauses 7.1.1.1.

RQ7.2 | The registry of the host controller administration gate shall be persistent.

#### Reference: ETSI TS 102 622 [\[1](#page-9-0)], clauses 8.1.1, 6.1.3.1 and 6.1.3.2.

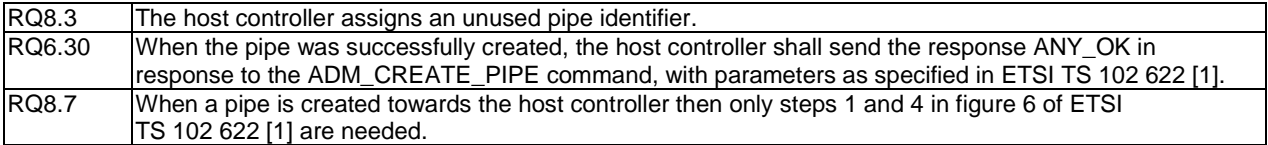

#### <span id="page-22-0"></span>5.1.4.2 Test case 1: static pipe deletion

#### 5.1.4.2.1 Test execution

The test procedure shall be executed once for each of following parameters:

- PIPE0.
- PIPE1.

#### 5.1.4.2.2 Initial conditions

- The HCI interface is idle; i.e. no further communication is expected.
- PIPE1 is open.

#### 5.1.4.2.3 Test procedure

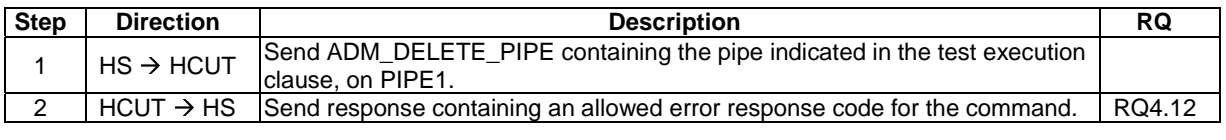

#### 5.1.4.3 Test case 2: initial pipe state and persistence of pipe state and registry value

#### 5.1.4.3.1 Test execution

There are no test case-specific parameters for this test case.

#### 5.1.4.3.2 Initial conditions

- The HCI interface is idle; i.e. no further communication is expected.
- PIPE1 is open.
- The value of SESSION\_IDENTITY in the registry is not 'FFFFFFFFFFFFFFFF'.

#### 5.1.4.3.3 Test procedure

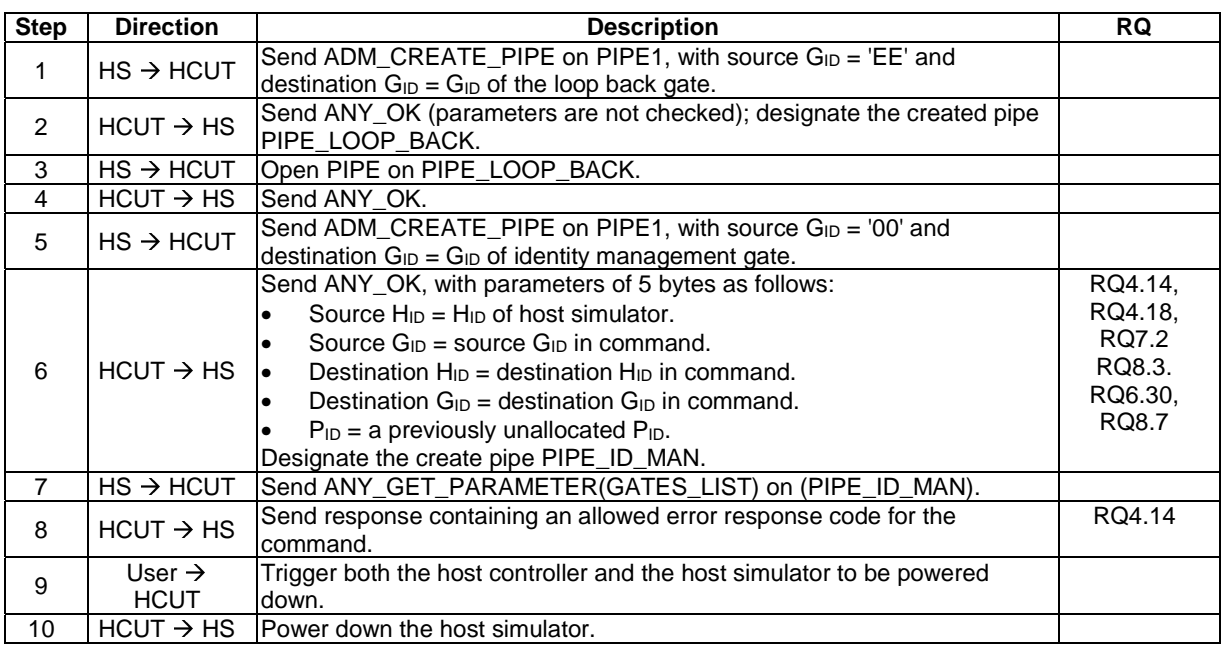

<span id="page-23-0"></span>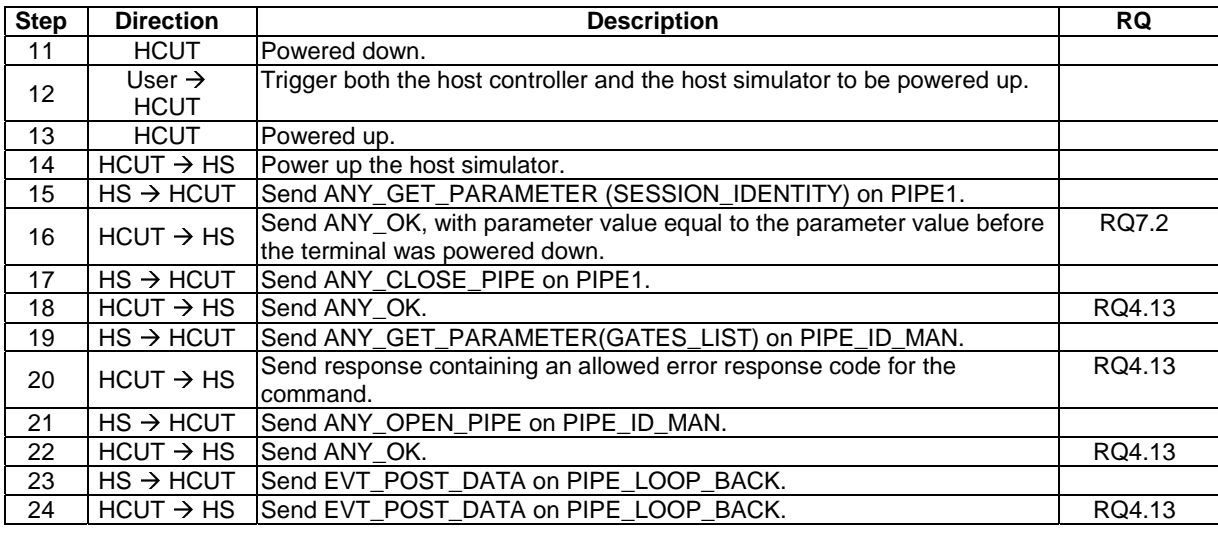

### 5.1.5 Registries

#### 5.1.5.1 Conformance requirements

Reference: ETSI TS 102 622 [\[1](#page-9-0)], clause 4.5.

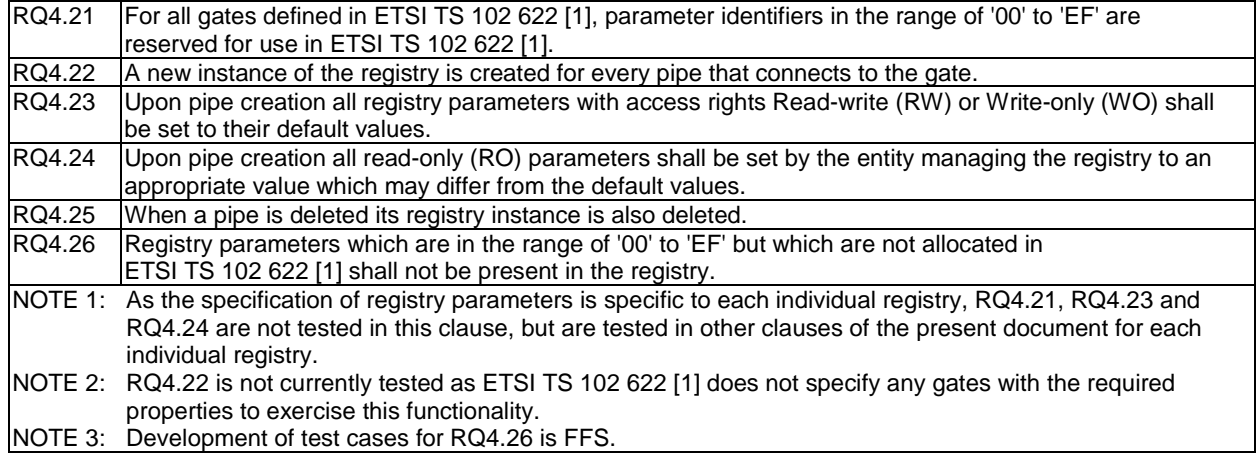

#### 5.1.5.2 Test case 1: registry deletion

#### 5.1.5.2.1 Test execution

Assignment of terms to entities referenced in SR1:  $G_{ID}$  of gate = GATE\_X, registry parameter identifier = REG\_PARAM.

There are no test case-specific parameters for this test case.

#### 5.1.5.2.2 Initial conditions

- The HCI interface is idle; i.e. no further communication is expected.
- PIPE1 is open.

#### <span id="page-24-0"></span>5.1.5.2.3 Test procedure

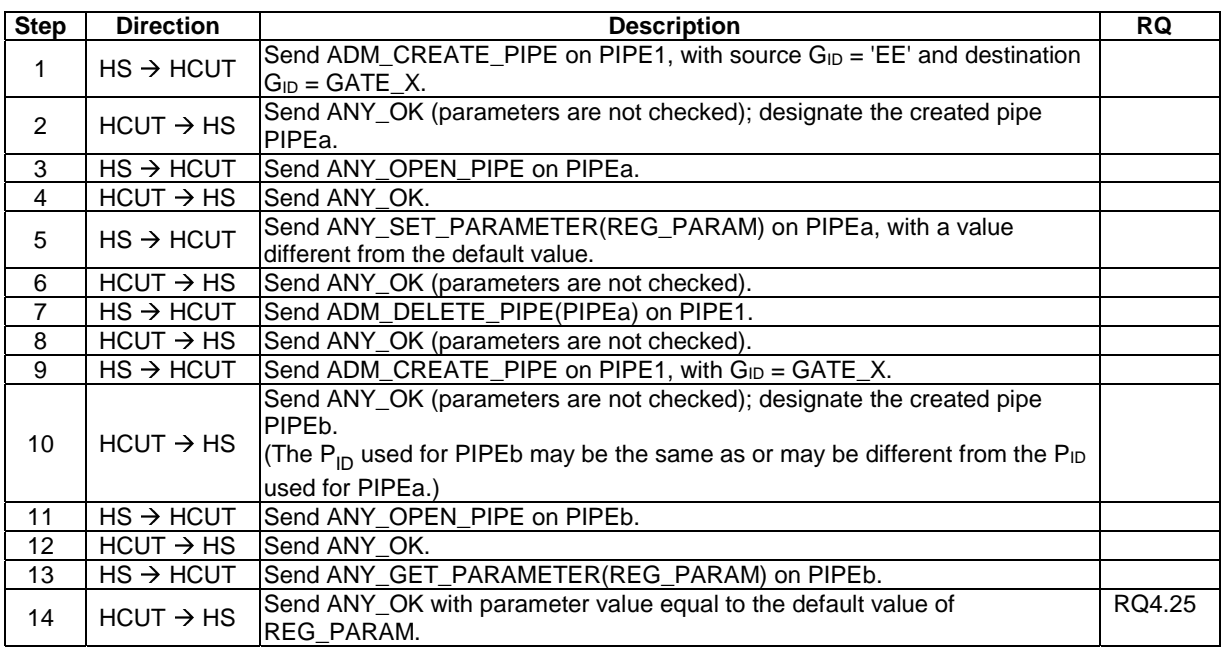

### 5.2 HCP

### 5.2.1 HCP packets

#### 5.2.1.1 Conformance requirements

Reference: ETSI TS 102 622 [\[1](#page-9-0)], clause 5.1.

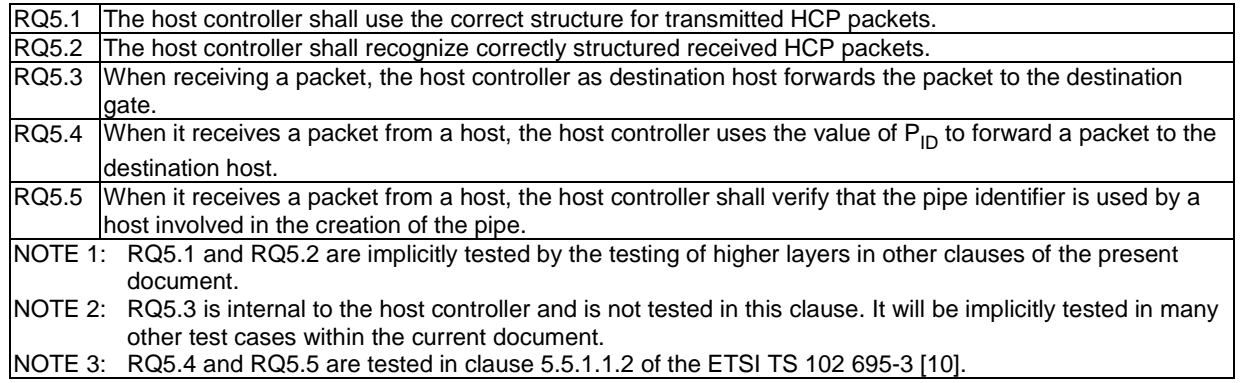

### <span id="page-25-0"></span>5.2.2 HCP message structure

#### 5.2.2.1 Conformance requirements

Reference: ETSI TS 102 622 [\[1](#page-9-0)], clause 5.2.

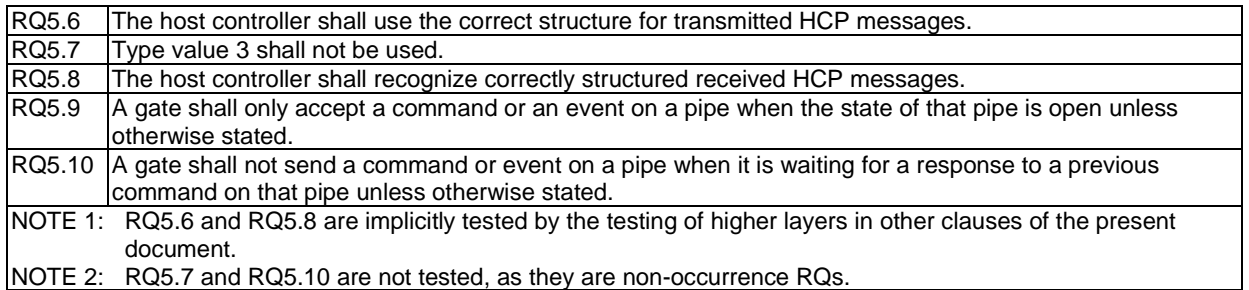

#### 5.2.2.2 Test case 1: commands/events on pipe which is not open

#### 5.2.2.2.1 Test execution

There are no test case-specific parameters for this test case.

#### 5.2.2.2.2 Initial conditions

- The HCI interface is idle; i.e. no further communication is expected.
- PIPE1 is open.

#### 5.2.2.2.3 Test procedure

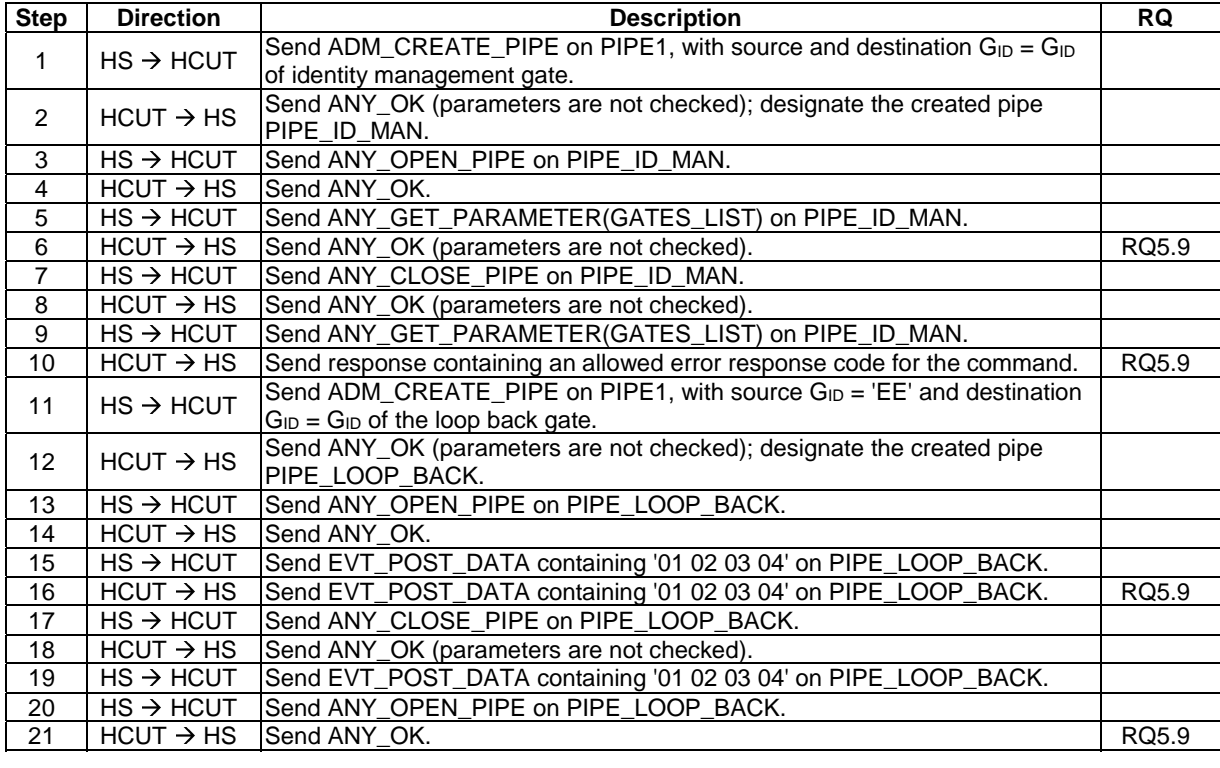

### <span id="page-26-0"></span>5.2.3 Message fragmentation

#### 5.2.3.1 Conformance requirements

Reference: ETSI TS 102 622 [\[1](#page-9-0)], clause 5.3.

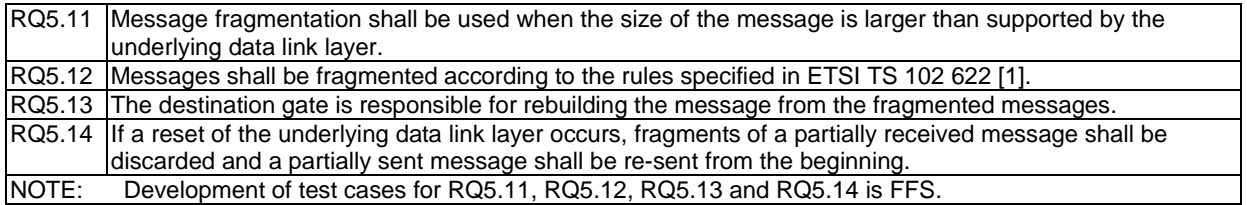

### 5.3 Instructions

- 5.3.1 Commands
- 5.3.1.1 Overview

#### 5.3.1.1.1 Conformance requirements

Reference: ETSI TS 102 622 [\[1](#page-9-0)], clause 6.1.1.

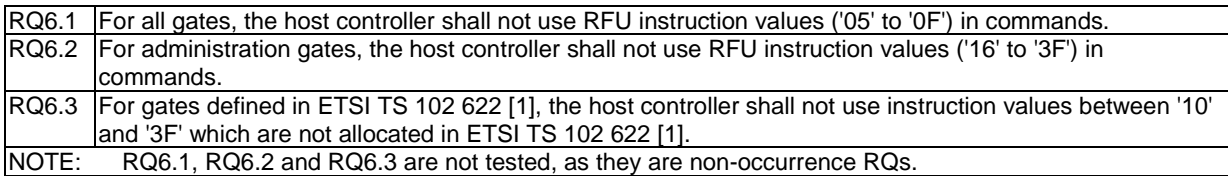

#### 5.3.1.2 Generic commands

#### 5.3.1.2.1 ANY\_SET\_PARAMETER

#### 5.3.1.2.1.1 Conformance requirements

Reference: ETSI TS 102 622 [\[1](#page-9-0)], clause 6.1.2.1.

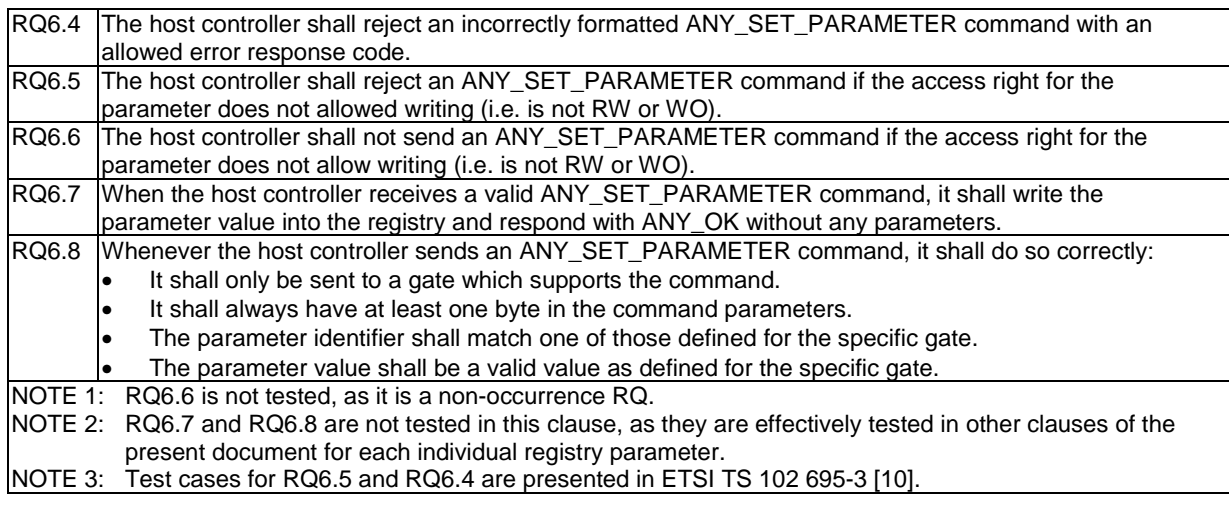

#### <span id="page-27-0"></span>5.3.1.2.2 ANY\_GET\_PARAMETER

#### 5.3.1.2.2.1 Conformance requirements

Reference: ETSI TS 102 622 [\[1](#page-9-0)], clause 6.1.2.2.

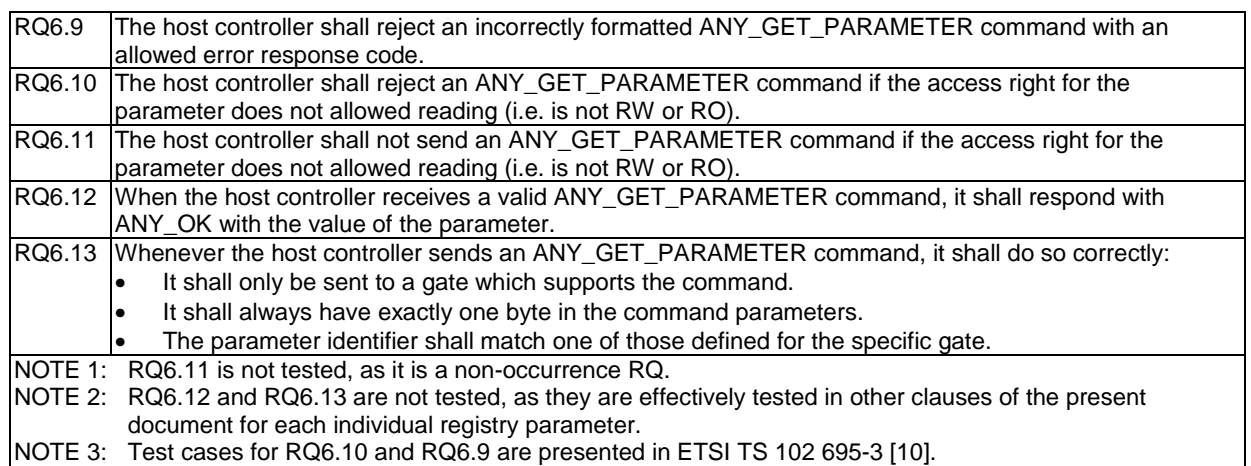

#### 5.3.1.2.3 ANY\_OPEN\_PIPE

#### 5.3.1.2.3.1 Conformance requirements

Reference: ETSI TS 102 622 [\[1](#page-9-0)], clause 6.1.2.3.

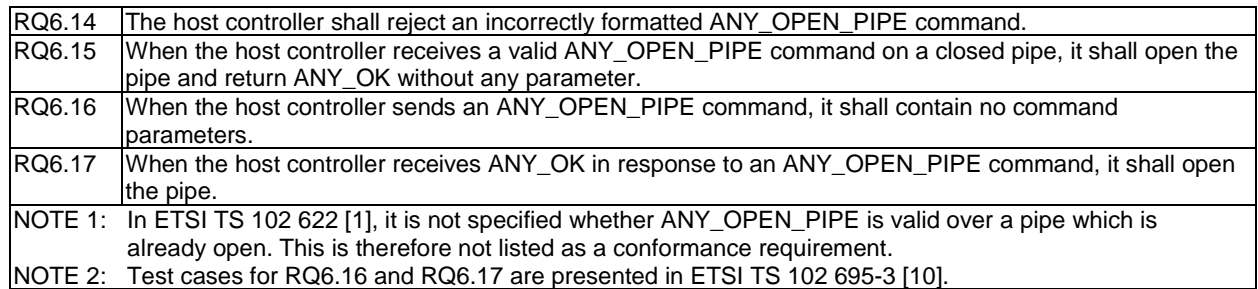

#### 5.3.1.2.3.2 Test case 1: ANY\_OPEN\_PIPE reception

#### 5.3.1.2.3.2.1 Test execution

There are no test case-specific parameters for this test case.

#### 5.3.1.2.3.2.2 Initial conditions

- The HCI interface is idle; i.e. no further communication is expected.
- PIPE1 is open.

#### <span id="page-28-0"></span>5.3.1.2.3.2.3 Test procedure

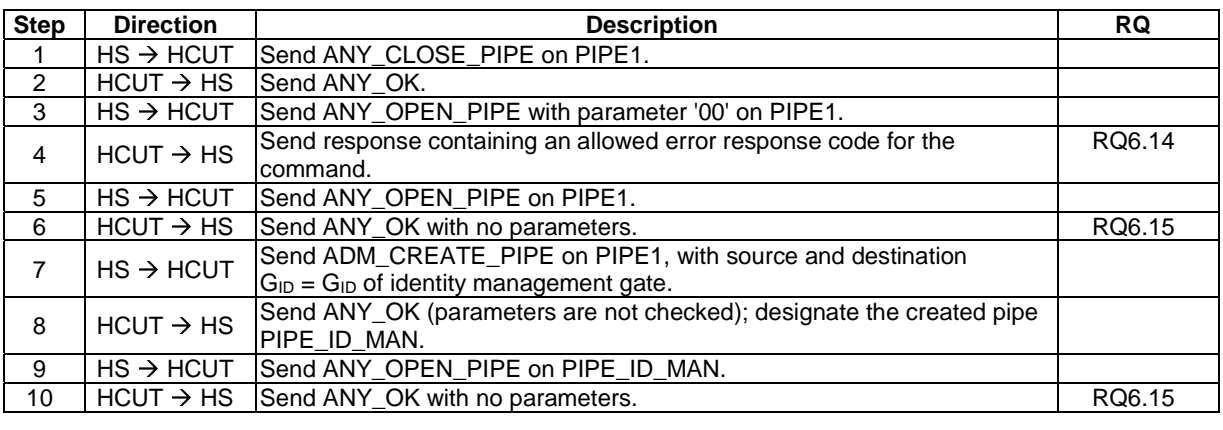

#### 5.3.1.2.4 ANY\_CLOSE\_PIPE

#### 5.3.1.2.4.1 Conformance requirements

Reference: ETSI TS 102 622 [\[1](#page-9-0)], clause 6.1.2.4.

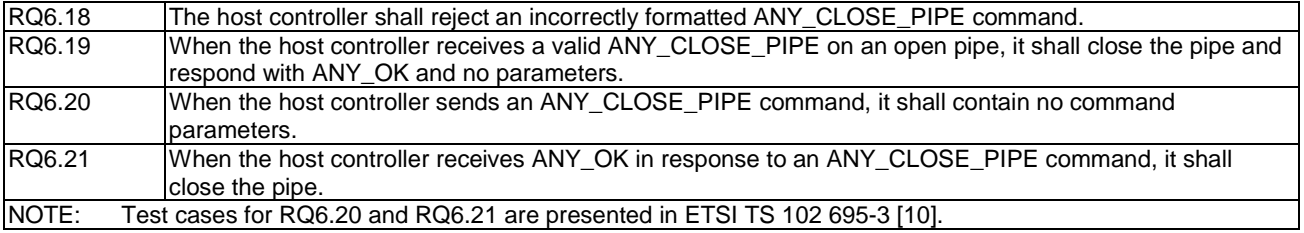

#### 5.3.1.2.4.2 Test case 1: ANY\_CLOSE\_PIPE reception

5.3.1.2.4.2.1 Test execution

There are no test case-specific parameters for this test case.

#### 5.3.1.2.4.2.2 Initial conditions

- The HCI interface is idle; i.e. no further communication is expected.
- PIPE1 is open.

#### 5.3.1.2.4.2.3 Test procedure

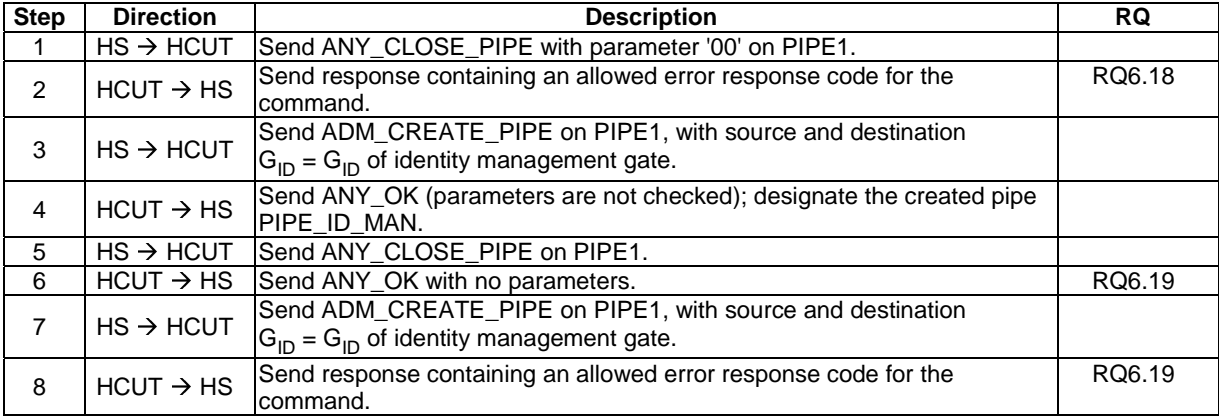

#### <span id="page-29-0"></span>5.3.1.3 Administration commands

#### 5.3.1.3.1 ADM\_CREATE\_PIPE

#### 5.3.1.3.1.1 Conformance requirements

Reference: ETSI TS 102 622 [\[1](#page-9-0)], clause 6.1.3.1.

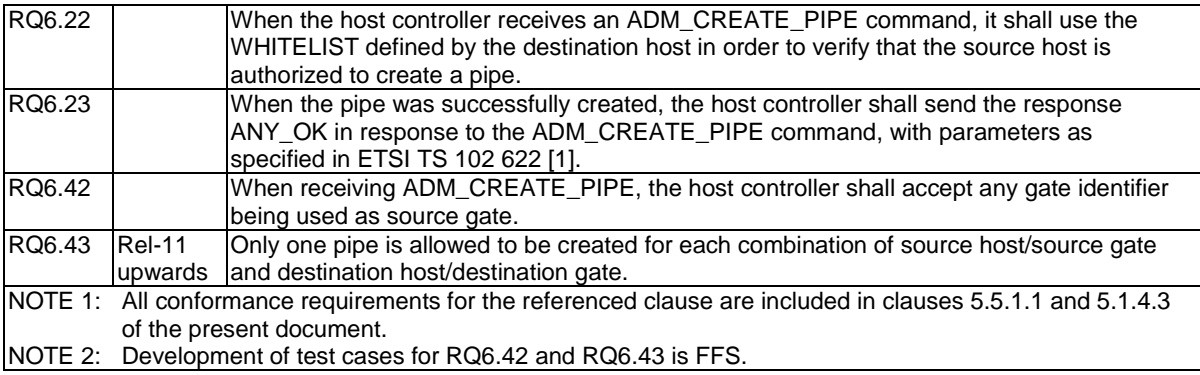

#### 5.3.1.3.2 ADM\_NOTIFY\_PIPE\_CREATED

#### 5.3.1.3.2.1 Conformance requirements

Reference: ETSI TS 102 622 [\[1](#page-9-0)], clause 6.1.3.2.

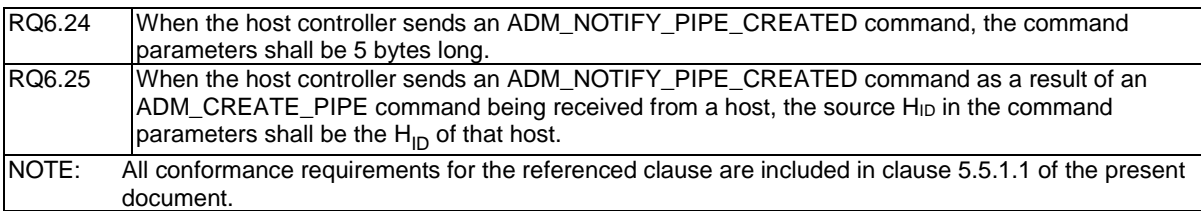

#### 5.3.1.3.3 ADM\_DELETE\_PIPE

#### 5.3.1.3.3.1 Conformance requirements

Reference: ETSI TS 102 622 [\[1](#page-9-0)], clause 6.1.3.3.

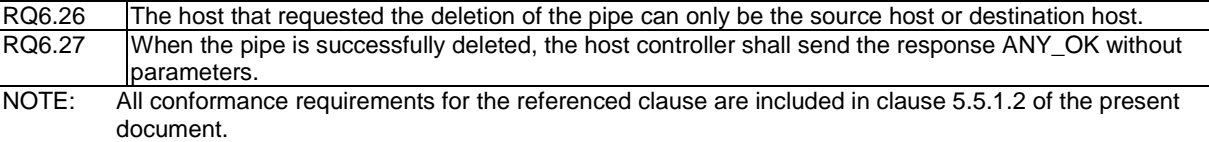

#### 5.3.1.3.4 ADM\_NOTIFY\_PIPE\_DELETED

#### 5.3.1.3.4.1 Conformance requirements

Reference: ETSI TS 102 622 [\[1](#page-9-0)], clause 6.1.3.4.

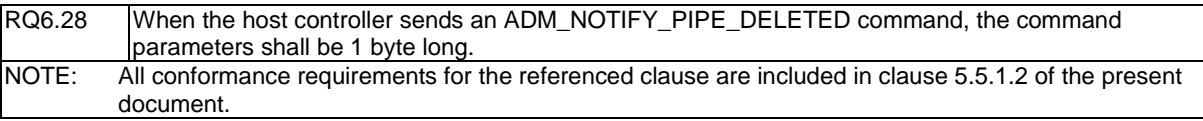

#### <span id="page-30-0"></span>5.3.1.3.5 ADM\_CLEAR\_ALL\_PIPE

#### 5.3.1.3.5.1 Conformance requirements

Reference: ETSI TS 102 622 [\[1](#page-9-0)], clause 6.1.3.5.

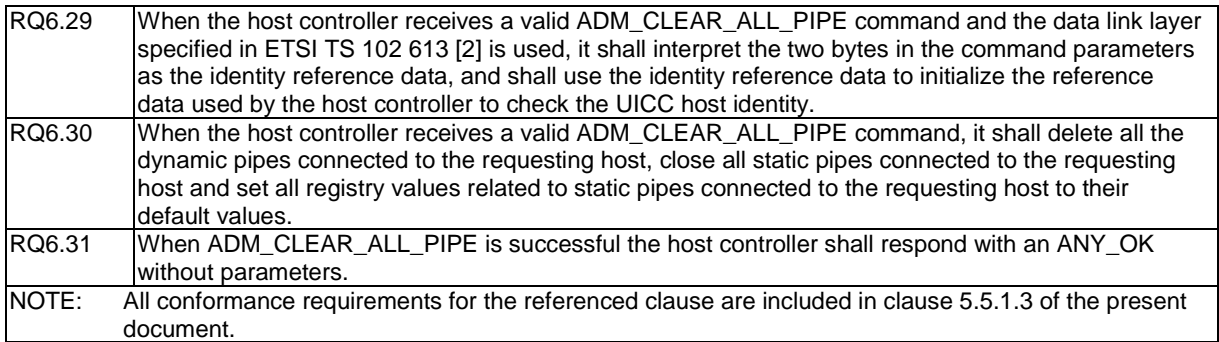

#### 5.3.1.3.6 ADM\_NOTIFY\_ALL\_PIPE\_CLEARED

#### 5.3.1.3.6.1 Conformance requirements

Reference: ETSI TS 102 622 [\[1](#page-9-0)], clause 6.1.3.6.

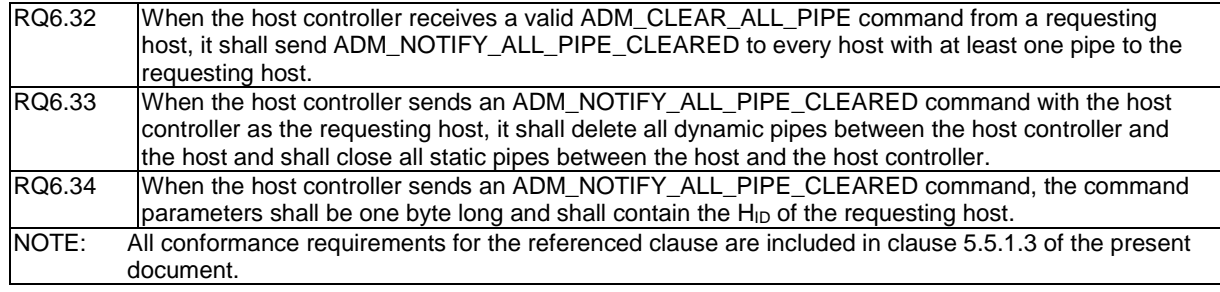

### 5.3.2 Responses

#### 5.3.2.1 Conformance requirements

Reference: ETSI TS 102 622 [\[1](#page-9-0)], clause 6.2.

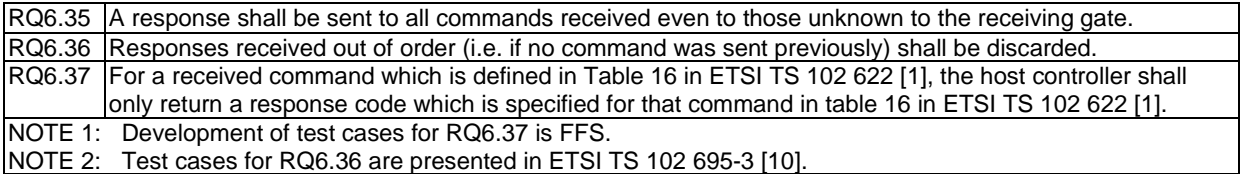

#### 5.3.2.2 Test case 1: response to unknown command

#### 5.3.2.2.1 Test execution

There are no test case-specific parameters for this test case.

#### <span id="page-31-0"></span>5.3.2.2.2 Initial conditions

- The HCI interface is idle; i.e. no further communication is expected.
- PIPE1 is open.

#### 5.3.2.2.3 Test procedure

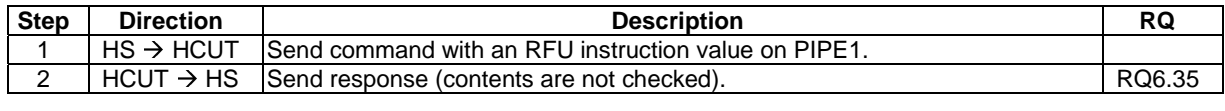

### 5.3.3 Events

#### 5.3.3.1 Conformance requirements

Reference: ETSI TS 102 622 [\[1](#page-9-0)], clause 6.3.

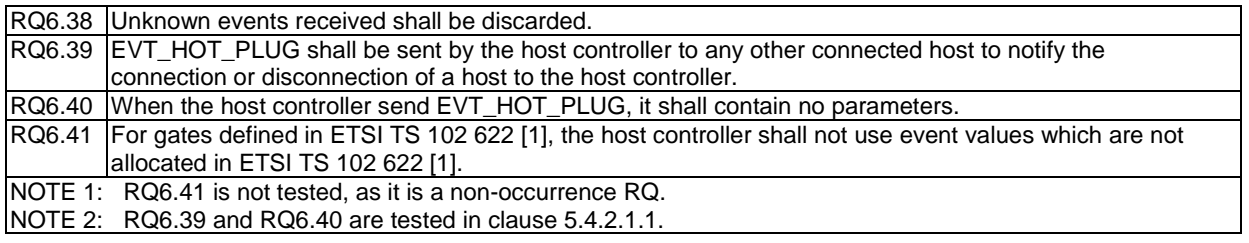

#### 5.3.3.2 Test case 1: reception of unknown events

#### 5.3.3.2.1 Test execution

There are no test case-specific parameters for this test case.

#### 5.3.3.2.2 Initial conditions

- The HCI interface is idle; i.e. no further communication is expected.
- A pipe (PIPE\_ID\_MAN) has been created to the host controller's identity management gate, and is open.

#### 5.3.3.2.3 Test procedure

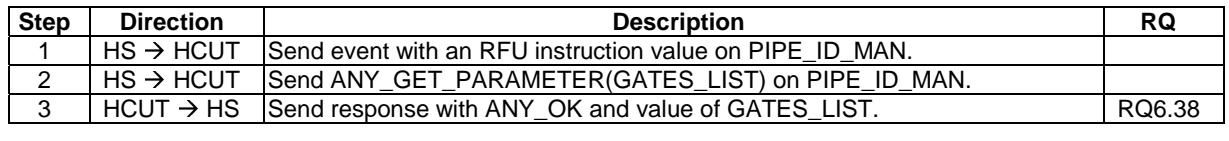

### <span id="page-32-0"></span>5.4 GATES and subclauses

### 5.4.1 GATES

#### 5.4.1.1 Conformance requirements

Reference: ETSI TS 102 622 [\[1](#page-9-0)], clause 7.

RQ7.1 Gates shall support the commands and events specified for them in tables 18 and 19 of ETSI TS 102 622 [\[1](#page-9-0)]. NOTE 1: RQ1 is not tested in this clause, as it is effectively tested in other clauses of the present document. NOTE 2: ANY\_GET\_PARAMETER and ANY\_SET\_PARAMETER are not tested in this clause, as they are tested in the specific clauses for each gate for testing registry parameters. NOTE 3: ADM\_CREATE\_PIPE, ADM\_DELETE\_PIPE and ADM\_CLEAR\_ALL\_PIPE are not tested for the host controller administration gate, as they are tested in the specific clauses for each command. NOTE 4: EVT\_POST\_DATA is not tested for the loop back gate, as it is tested in the clause 5.5.5. NOTE 5: EVT\_HCI\_END\_OF\_OPERATION is not tested for the host controller link management gate, as the reaction of the host controller is not specified in ETSI TS 102 622 [\[1](#page-9-0)].

#### 5.4.2 Management gates

#### 5.4.2.1 Administration gates

#### 5.4.2.1.1 Host controller administration gate

#### 5.4.2.1.1.1 Conformance requirements

Reference: ETSI TS 102 622 [\[1](#page-9-0)], clauses 7.1.1.1 and 4.5.

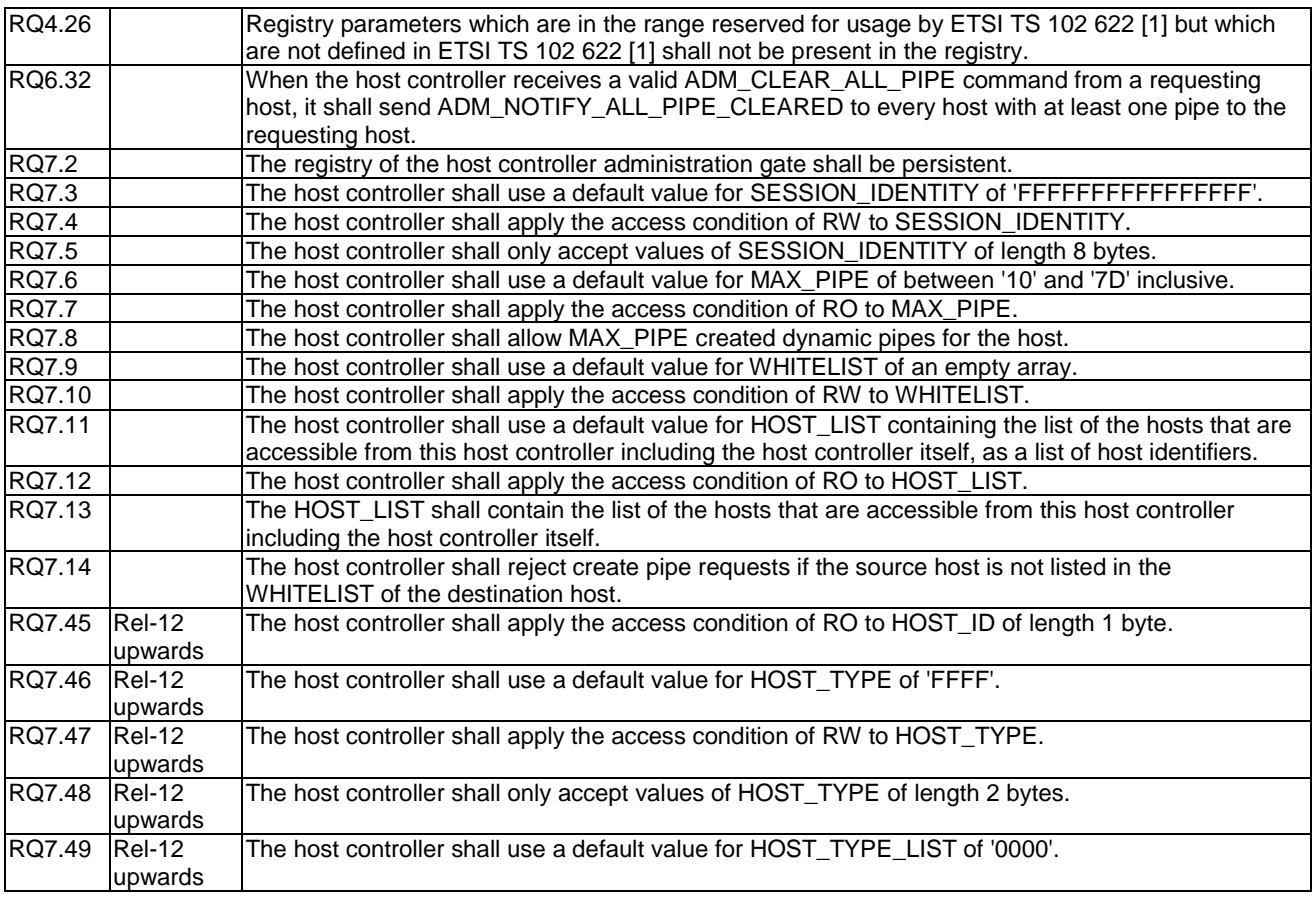

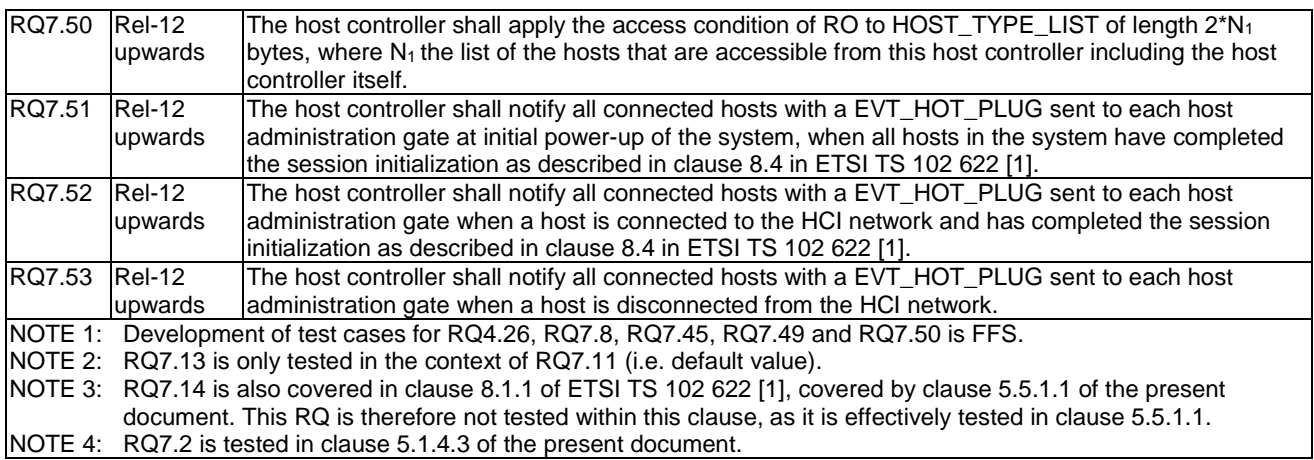

Reference: ETSI TS 102 622 [\[1](#page-9-0)], clause 6.3.

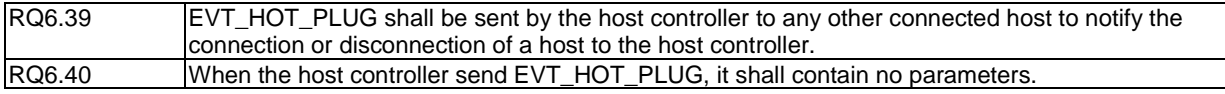

#### 5.4.2.1.1.2 Test case 1: SESSION\_IDENTITY

#### 5.4.2.1.1.2.1 Test execution

There are no test case-specific parameters for this test case.

#### 5.4.2.1.1.2.2 Initial conditions

- The HCI interface is idle; i.e. no further communication is expected.
- PIPE1 is currently open.

#### 5.4.2.1.1.2.3 Test procedure

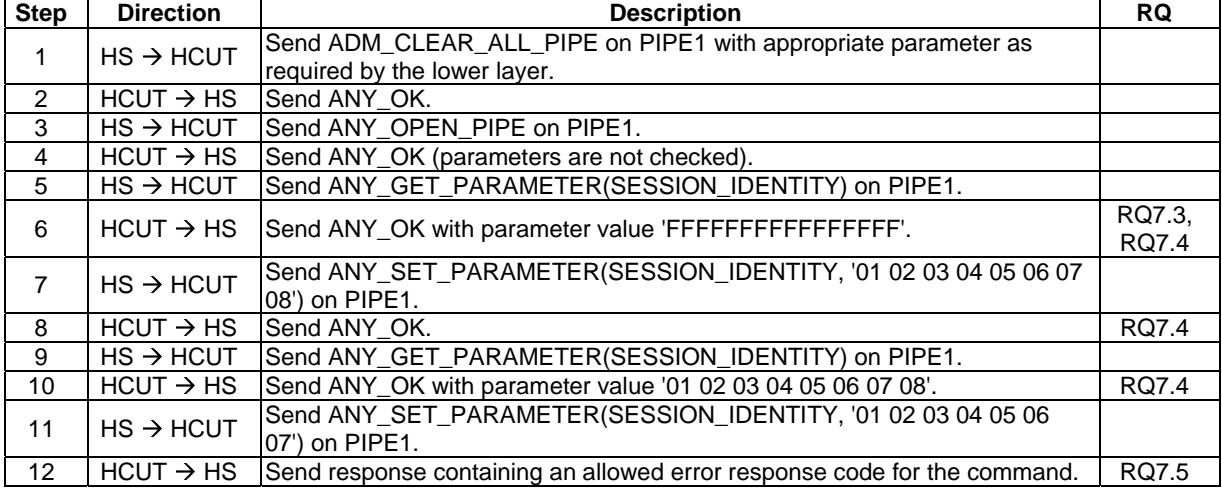

#### 5.4.2.1.1.3 Test case 2: MAX\_PIPE

#### 5.4.2.1.1.3.1 Test execution

There are no test case-specific parameters for this test case.

#### 5.4.2.1.1.3.2 Initial conditions

- The HCI interface is idle; i.e. no further communication is expected.
- PIPE1 is currently open.

#### 5.4.2.1.1.3.3 Test procedure

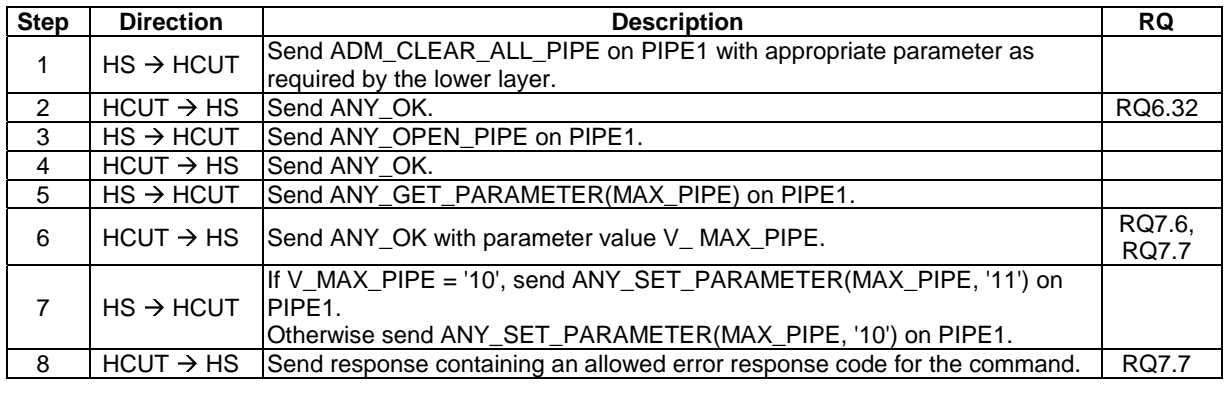

#### 5.4.2.1.1.4 Test case 3: WHITELIST

#### 5.4.2.1.1.4.1 Test execution

There are no test case-specific parameters for this test case.

#### 5.4.2.1.1.4.2 Initial conditions

The last value of WHITELIST in the host controller's registry is not an empty array.

- The HCI interface is idle; i.e. no further communication is expected.
- PIPE1 is currently open.

#### 5.4.2.1.1.4.3 Test procedure

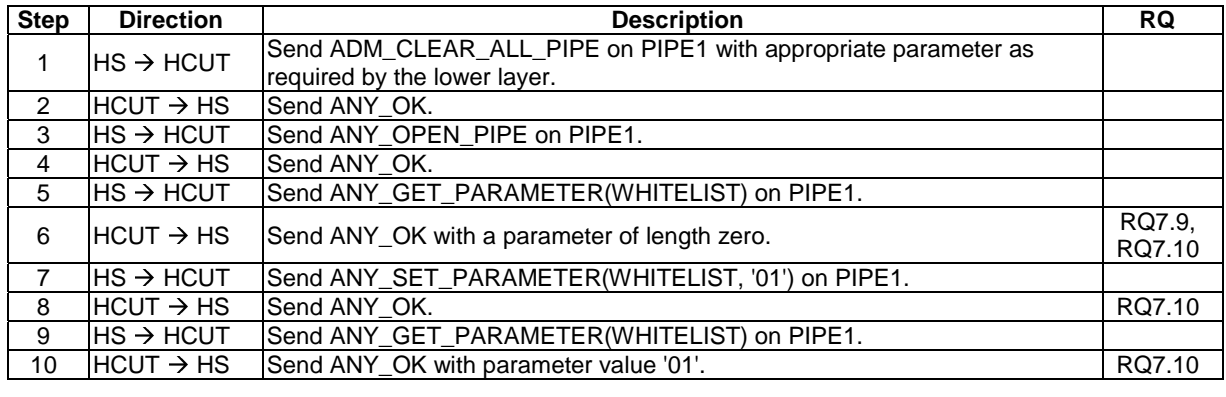

#### 5.4.2.1.1.5 Test case 4: HOST\_LIST

#### 5.4.2.1.1.5.1 Test execution

There are no test case-specific parameters for this test case.

#### 5.4.2.1.1.5.2 Initial conditions

- The HCI interface is idle; i.e. no further communication is expected.
- PIPE1 is currently open.

#### 5.4.2.1.1.5.3 Test procedure

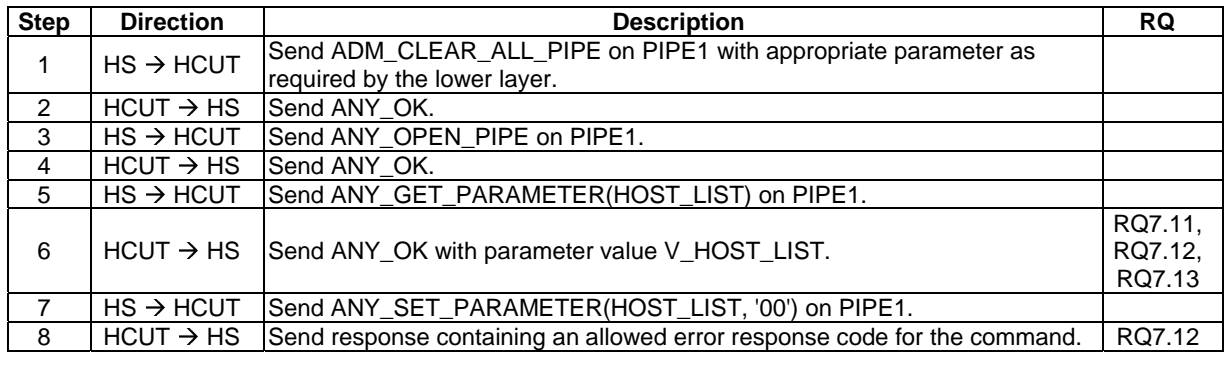

#### 5.4.2.1.1.6 Test case 5: EVT\_HOT\_PLUG - initial power-up

#### 5.4.2.1.1.6.1 Test execution

There are no test case-specific parameters for this test case.

#### 5.4.2.1.1.6.2 Initial conditions

• The host simulator is currently powered down.

#### 5.4.2.1.1.6.3 Test procedure

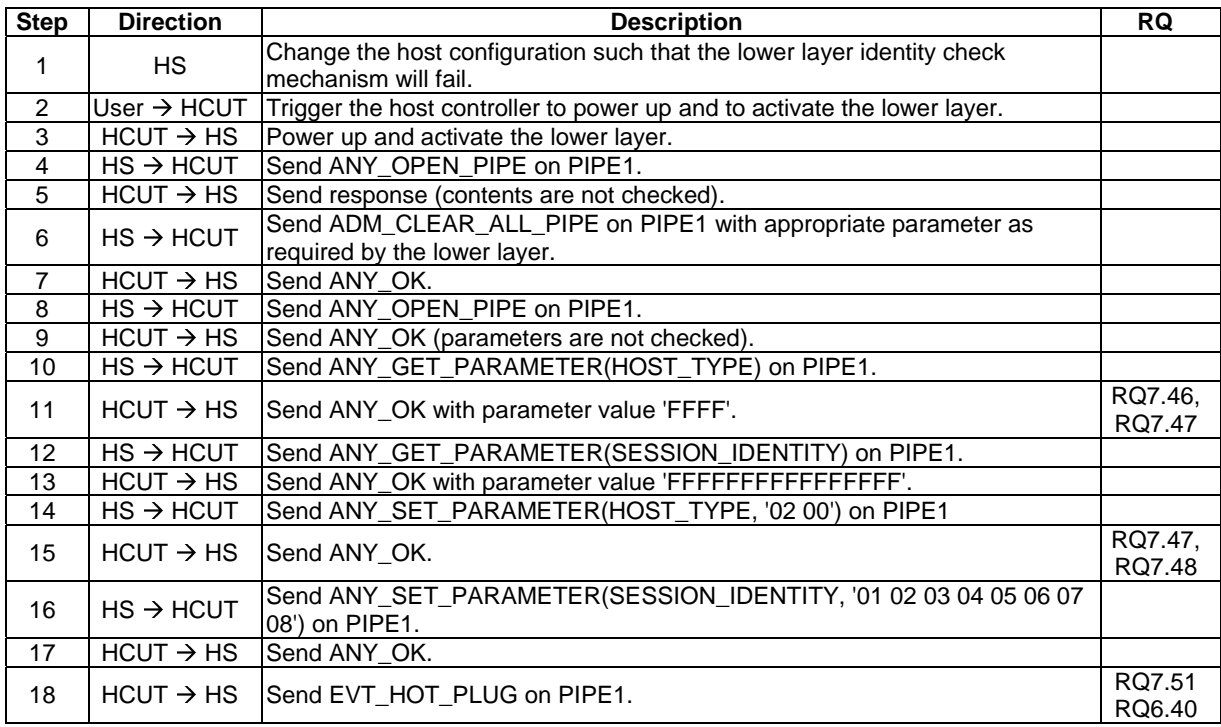
5.4.2.1.1.7 Test case 6: EVT\_HOT\_PLUG - connected/disconnect host from HCI network

#### 5.4.2.1.1.7.1 Test execution

There are no test case-specific parameters for this test case.

### 5.4.2.1.1.7.2 Initial conditions

- Host a is connected to HCUT.
- The HCI interface is idle; i.e. no further communication is expected.
- PIPE1 is currently open.

# 5.4.2.1.1.7.3 Test procedure

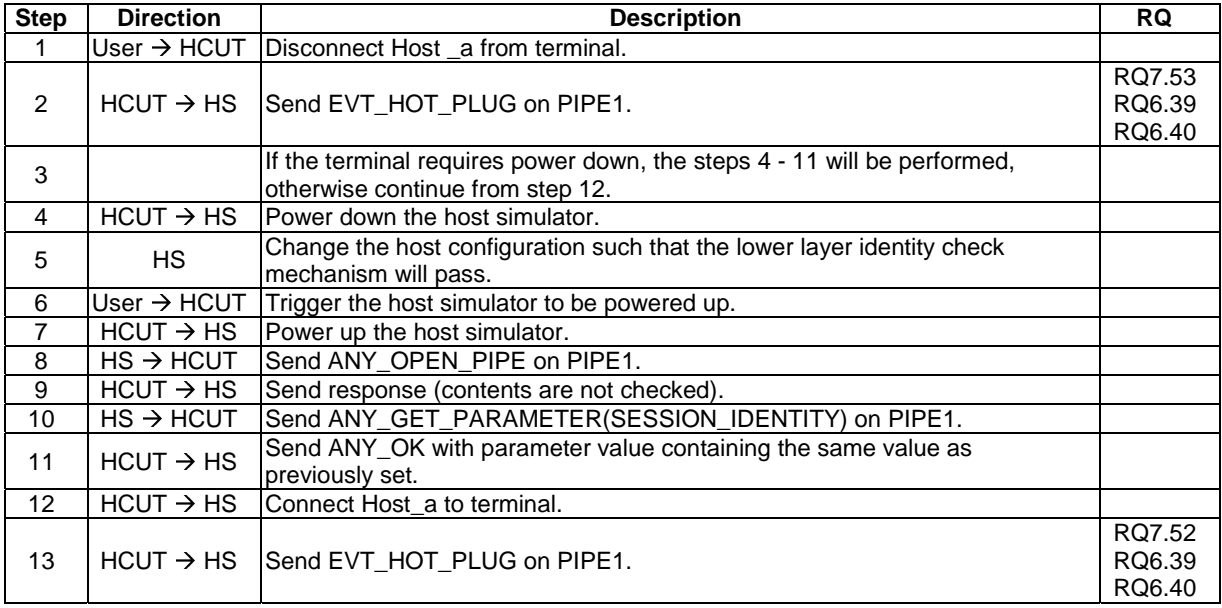

# 5.4.2.1.2 Host administration gate

### 5.4.2.1.2.1 Conformance requirements

Reference: ETSI TS 102 622 [\[1](#page-9-0)], clause 7.1.1.2.

There are no conformance requirements for the terminal for the referenced clause.

# 5.4.2.2 Link management gate

# 5.4.2.2.1 Host controller link management gate

#### 5.4.2.2.1.1 Conformance requirements

Reference: ETSI TS 102 622 [\[1](#page-9-0)], clauses 7.1.2.1 and 4.5.

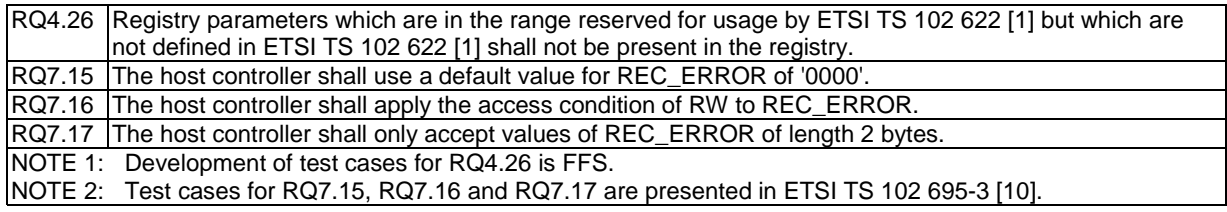

# 5.4.2.2.2 Host link management gate

### 5.4.2.2.2.1 Conformance requirements

Reference: ETSI TS 102 622 [\[1](#page-9-0)], clause 7.1.2.2.

RQ7.18 The host controller shall only set values of REC\_ERROR with length 2 bytes. NOTE: Test cases for RQ7.18 are presented in ETSI TS 102 695-3 [\[10](#page-9-0)].

# 5.4.2.3 Identity management gate

5.4.2.3.1 Local registry

## 5.4.2.3.1.1 Conformance requirements

Reference: ETSI TS 102 622 [\[1](#page-9-0)], clauses 7.1.3 and 4.5.

NOTE: This clause covers the conformance requirements contained within ETSI TS 102 622 [\[1](#page-9-0)], clause 7.1.3 for the local registry. The requirements for the remote registry are contained in clause 5.4.2.3.2.

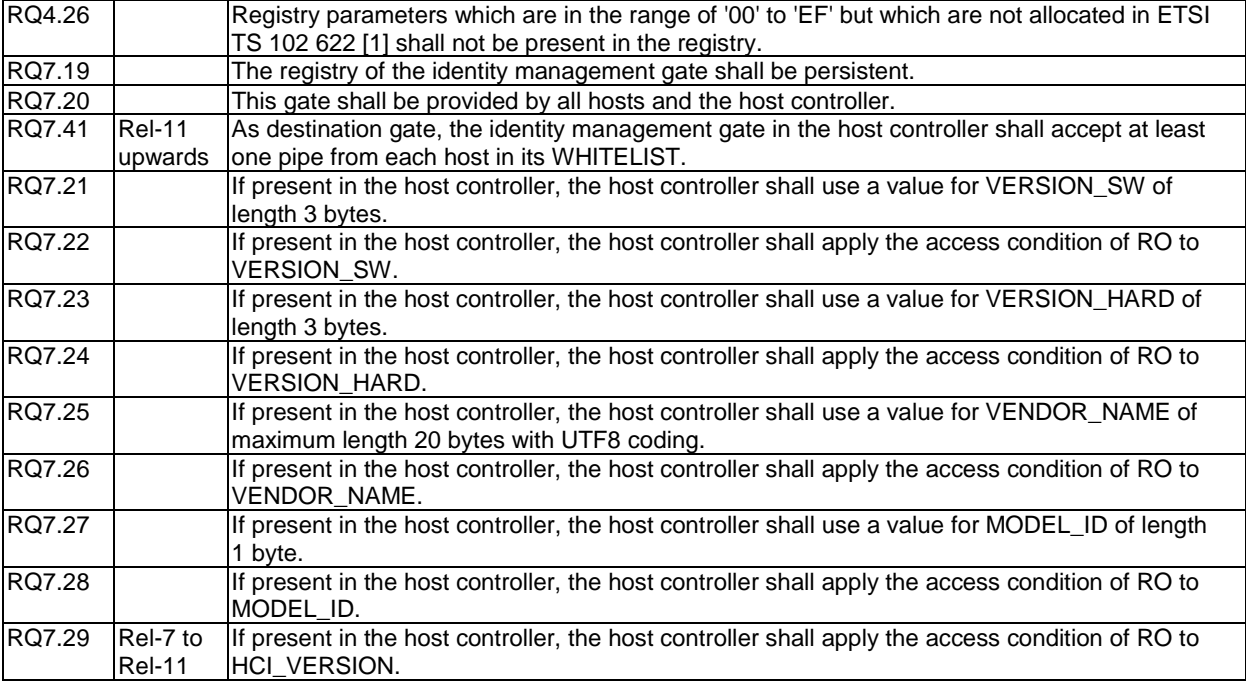

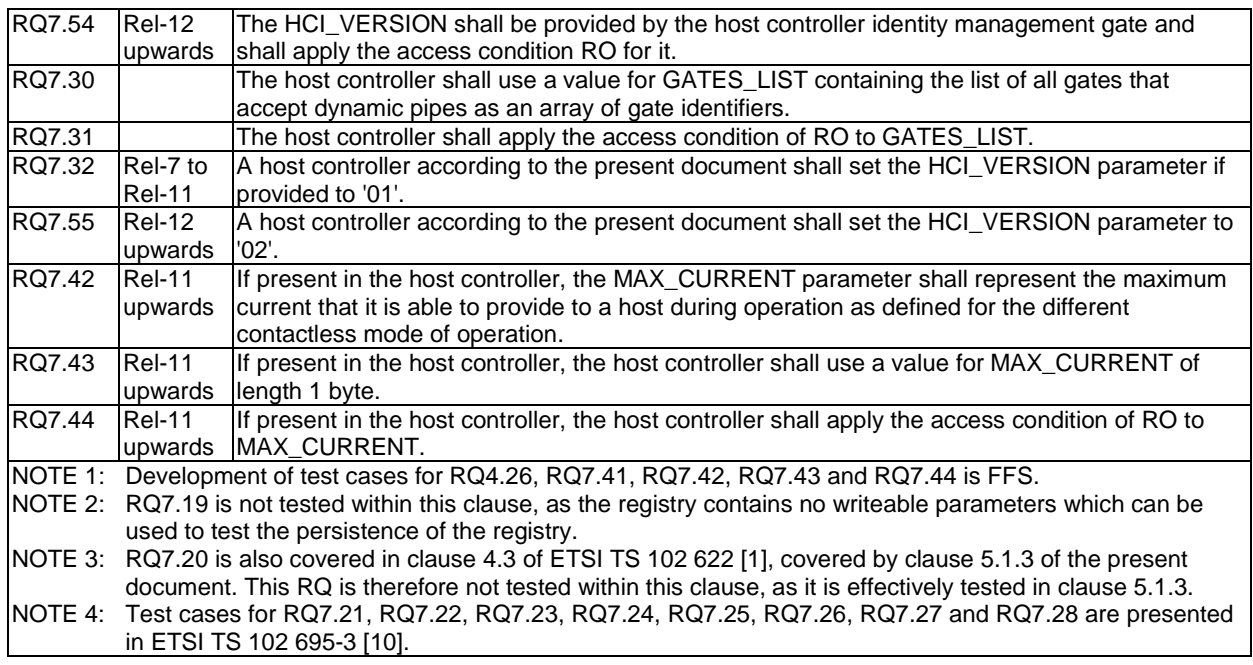

### 5.4.2.3.1.2 Test case 1: registry parameters

### 5.4.2.3.1.2.1 Test execution

The test procedure shall be executed for each of the parameters in the following table.

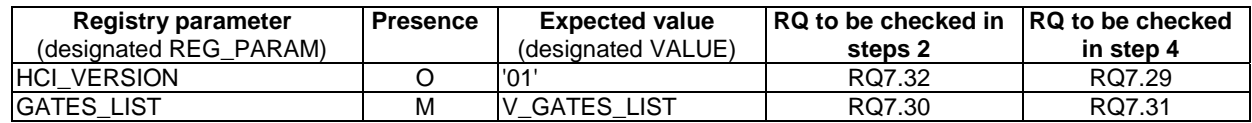

### 5.4.2.3.1.2.2 Initial conditions

- The HCI interface is idle; i.e. no further communication is expected.
- A pipe (PIPE\_ID\_MAN) has been created to the host controller's identity management gate, and is open.

## 5.4.2.3.1.2.3 Test procedure

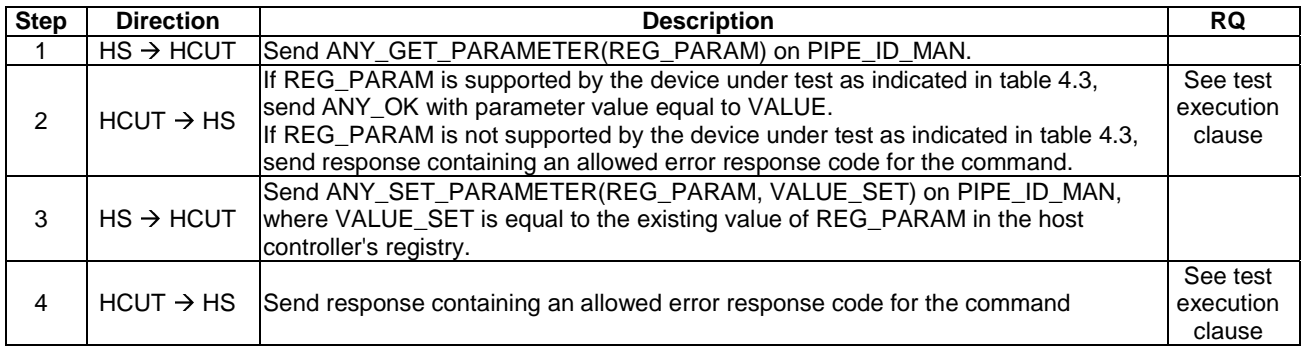

### 5.4.2.3.1.3 Test case 2: registry parameters

#### 5.4.2.3.1.3.1 Test execution

The test procedure shall be executed for each of the parameters in the following table.

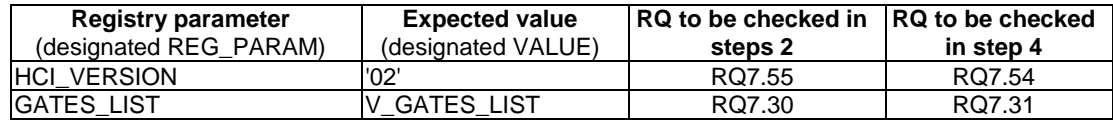

#### 5.4.2.3.1.3.2 Initial conditions

- The HCI interface is idle; i.e. no further communication is expected.
- A pipe (PIPE\_ID\_MAN) has been created to the host controller's identity management gate, and is open.

### 5.4.2.3.1.3.3 Test procedure

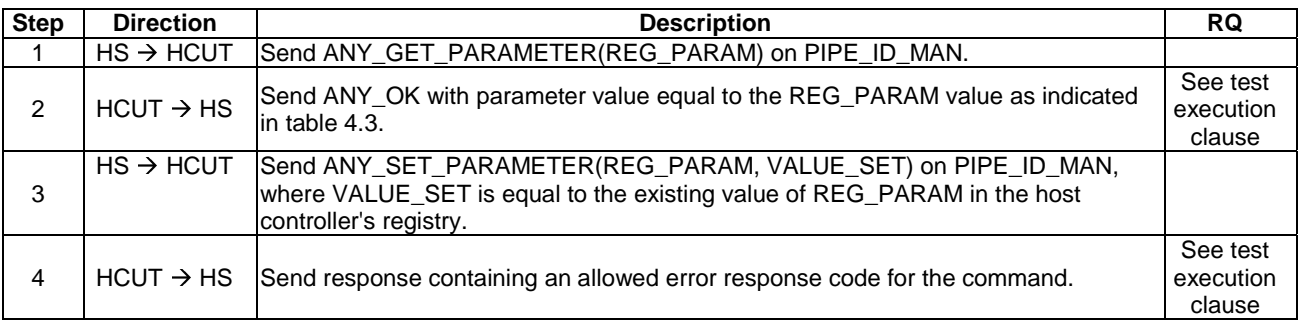

# 5.4.2.3.2 Remote registry

#### 5.4.2.3.2.1 Conformance requirements

Reference: ETSI TS 102 622 [\[1](#page-9-0)], clause 7.1.3.

NOTE: This clause covers the conformance requirements contained within ETSI TS 102 622 [\[1](#page-9-0)], clause 7.1.3 for the remote registry. The requirements for the local registry are contained in clause 5.4.2.3.1.

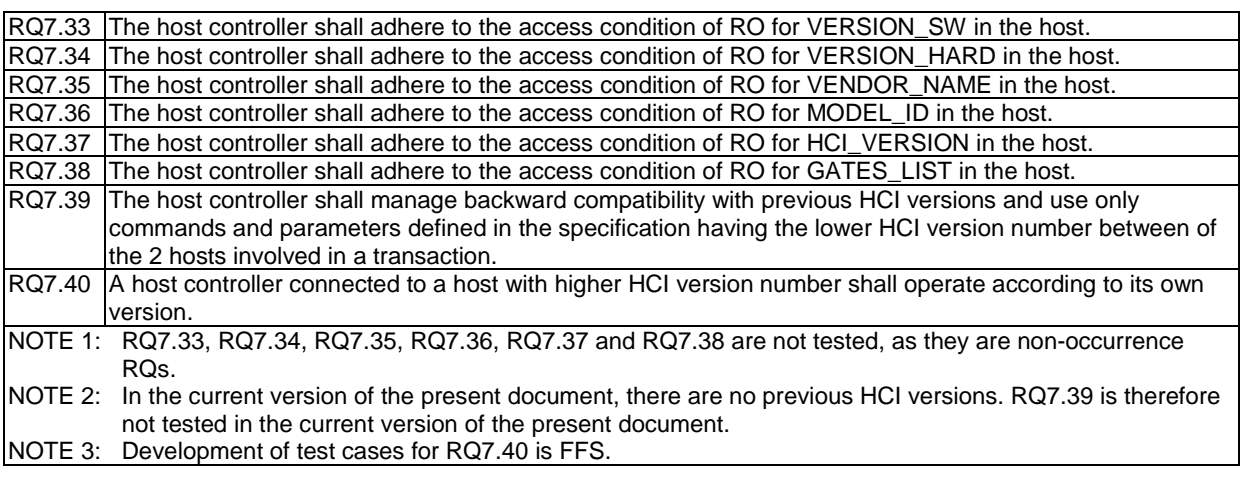

# 5.4.2.4 Loop back gate

# 5.4.2.4.1 Conformance requirements

Reference: ETSI TS 102 622 [\[1](#page-9-0)], clauses 7.1.4 and 4.5.

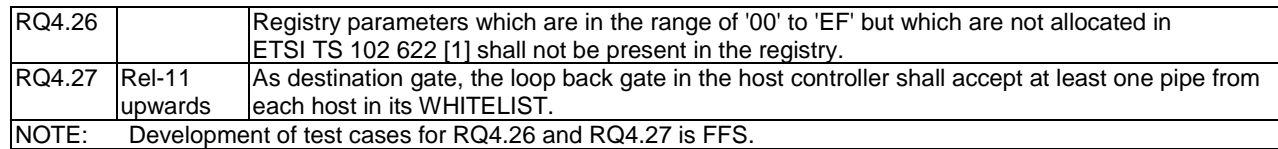

# 5.4.3 Generic gates

Reference: ETSI TS 102 622 [\[1](#page-9-0)], clause 7.2.

There are no conformance requirements for the terminal for the referenced clause.

# 5.5 HCI procedures

# 5.5.1 Pipe management

# 5.5.1.1 Pipe creation

# 5.5.1.1.1 Conformance requirements

Reference: ETSI TS 102 622 [\[1](#page-9-0)], clauses 8.1.1, 5.1,6.1.3.1 and 6.1.3.2.

These conformance requirements shall be interpreted in the context of the SDL diagram in clause A.2.

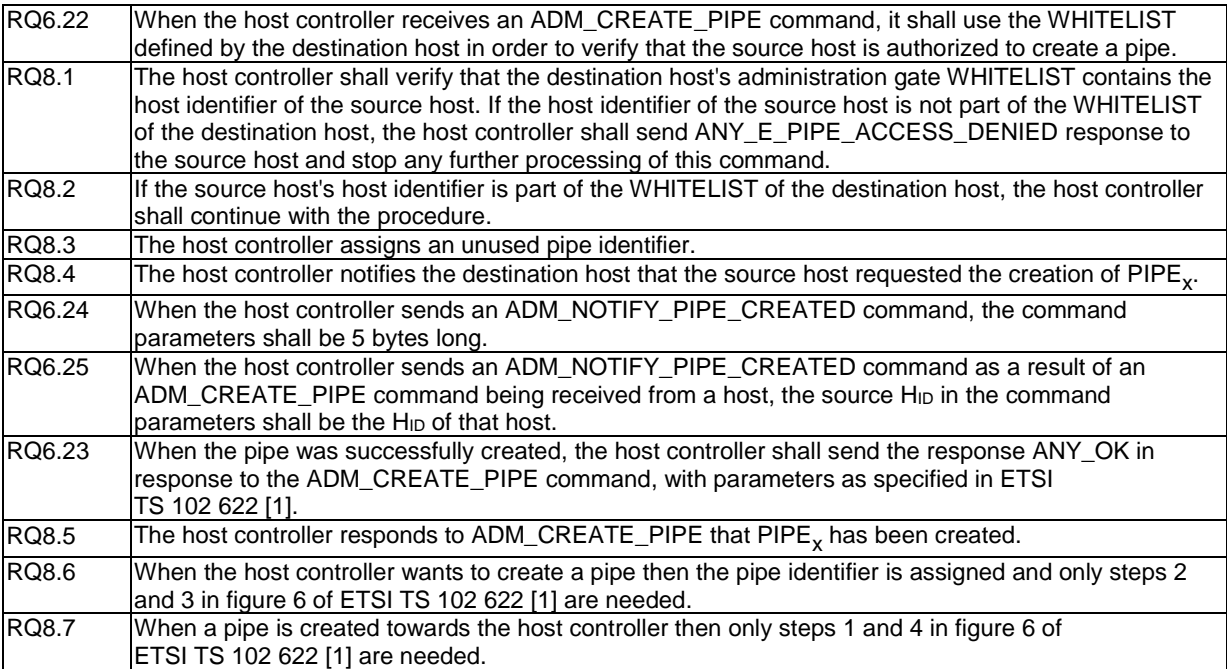

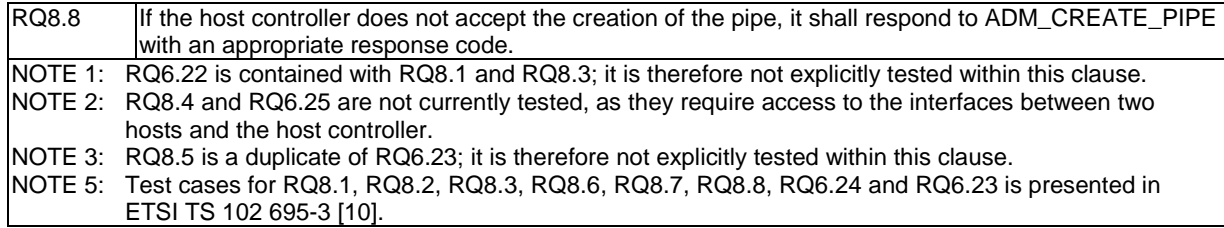

# 5.5.1.2 Pipe deletion

# 5.5.1.2.1 Conformance requirements

Reference: ETSI TS 102 622 [\[1](#page-9-0)], clauses 8.1.2, 6.1.3.3 and 6.1.3.4.

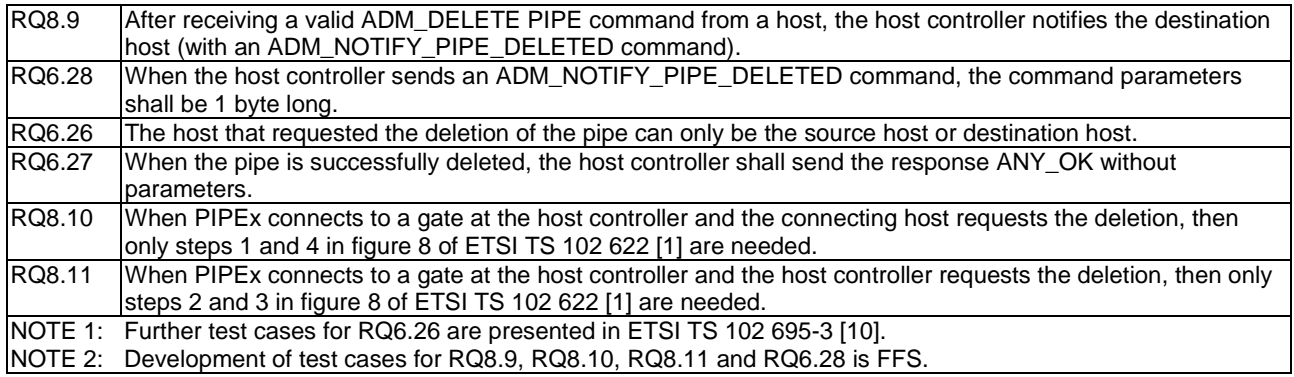

# 5.5.1.2.2 Test case 1: valid pipe deletion from host to host controller

### 5.5.1.2.2.1 Test execution

There are no test case-specific parameters for this test case.

### 5.5.1.2.2.2 Initial conditions

- The HCI interface is idle; i.e. no further communication is expected.
- PIPE1 is open.
- A dynamic pipe (PIPE\_X) has been created from a gate on the host simulator to a gate on the host controller, and is currently open.

# 5.5.1.2.2.3 Test procedure

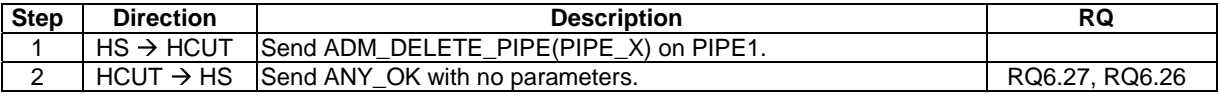

# 5.5.1.3 Clear all Pipes

# 5.5.1.3.1 Conformance requirements

Reference: ETSI TS 102 622 [\[1](#page-9-0)], clauses 8.1.3, 6.1.3.5 and 6.1.3.6.

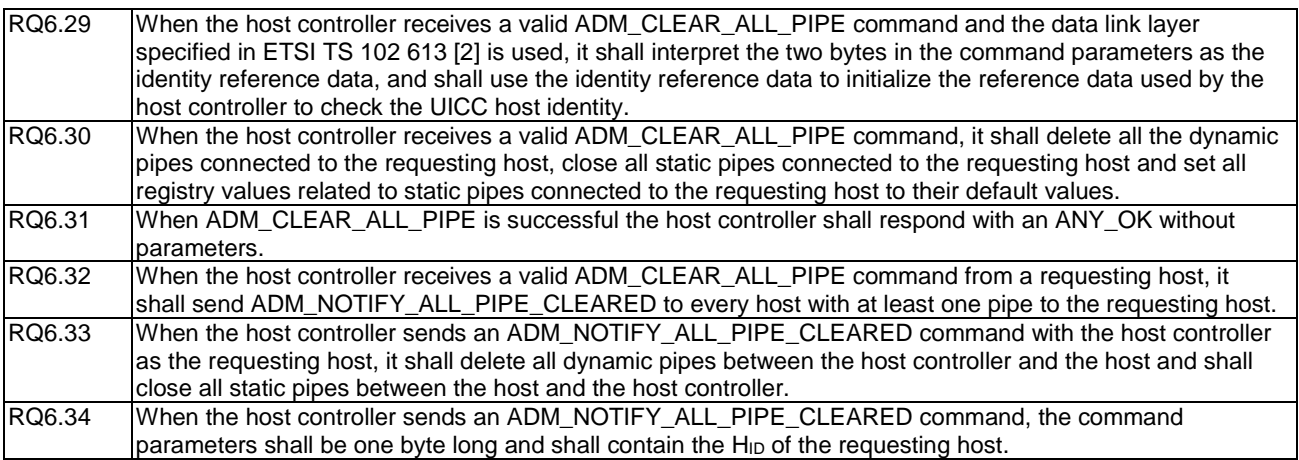

# 5.5.1.3.2 Test case 1: identity reference data when ETSI TS 102 613 is used

### 5.5.1.3.2.1 Test execution

There are no test case-specific parameters for this test case.

#### 5.5.1.3.2.2 Initial conditions

- The HCI interface is idle; i.e. no further communication is expected.
- SYNC ID needs to match.

# 5.5.1.3.2.3 Test procedure

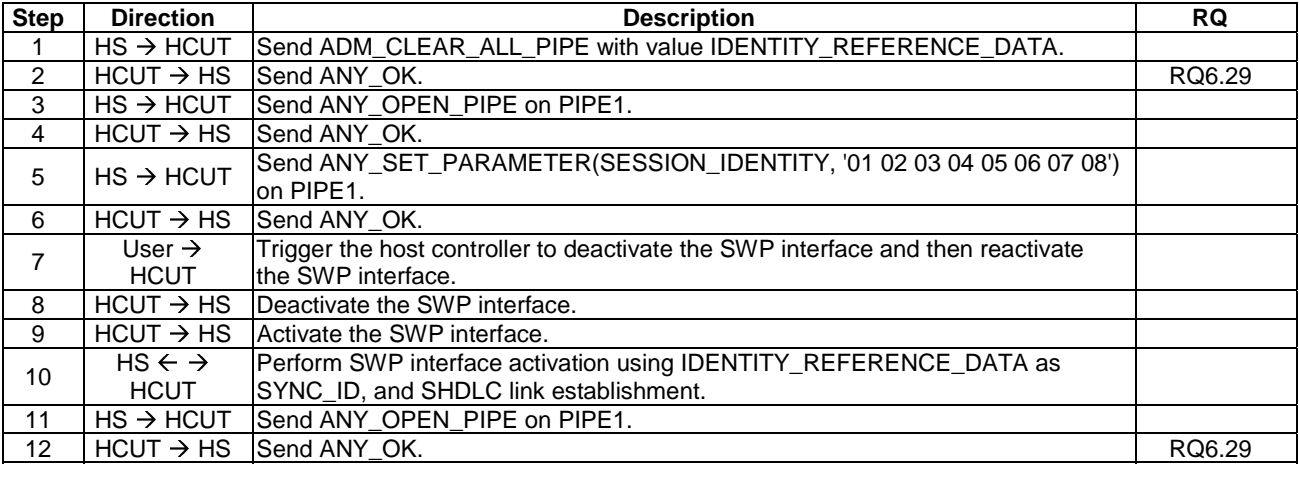

### 5.5.1.3.3 Test case 2: reception of ADM\_CLEAR\_ALL\_PIPE - static pipes, dynamic pipes to host

#### 5.5.1.3.3.1 Test execution

There are no test case-specific parameters for this test case.

#### 5.5.1.3.3.2 Initial conditions

- The HCI interface is idle; i.e. no further communication is expected.
- PIPE1 is open.
- A pipe (PIPE\_LOOP\_BACK) has been created to the host controller's loop back gate.

#### 5.5.1.3.3.3 Test procedure

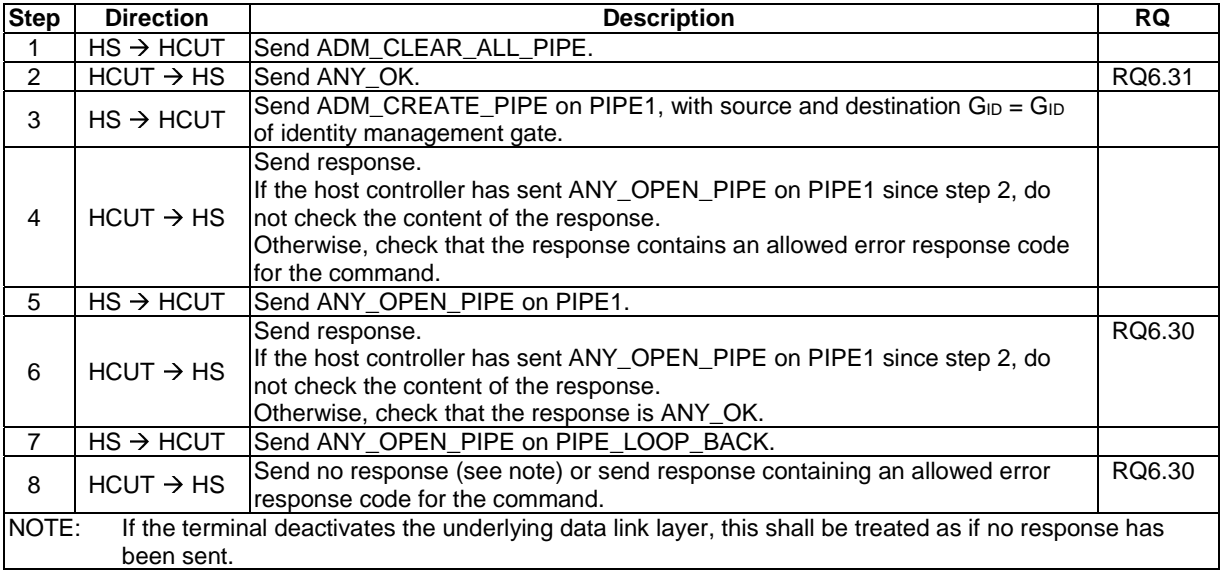

# 5.5.2 Registry access

Reference: ETSI TS 102 622 [\[1](#page-9-0)], clause 8.2.

There are no new conformance requirements for the terminal for the referenced clause.

# 5.5.3 Host and Gate discovery

Reference: ETSI TS 102 622 [\[1](#page-9-0)], clause 8.3.

There are no conformance requirements for the terminal for the referenced clause.

# 5.5.4 Session initialization

# 5.5.4.1 Conformance requirements

Reference: ETSI TS 102 622 [\[1](#page-9-0)], clauses 6.2 and 8.4.

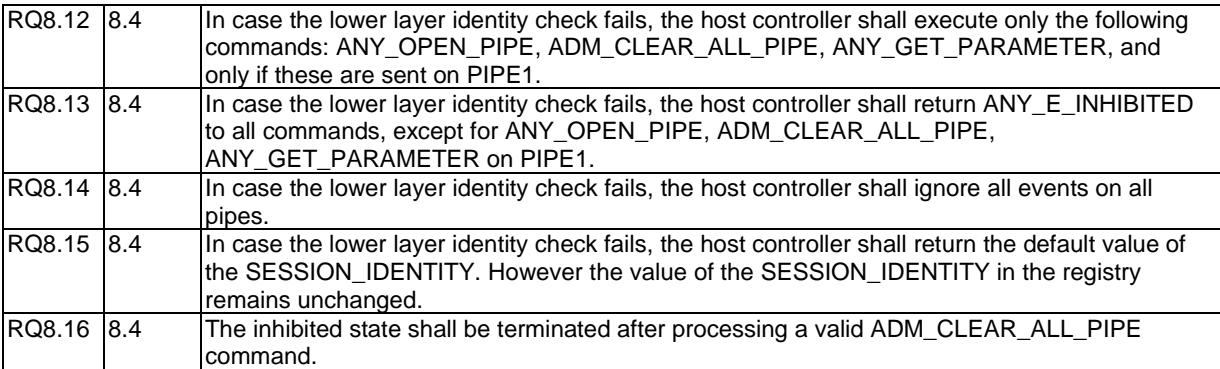

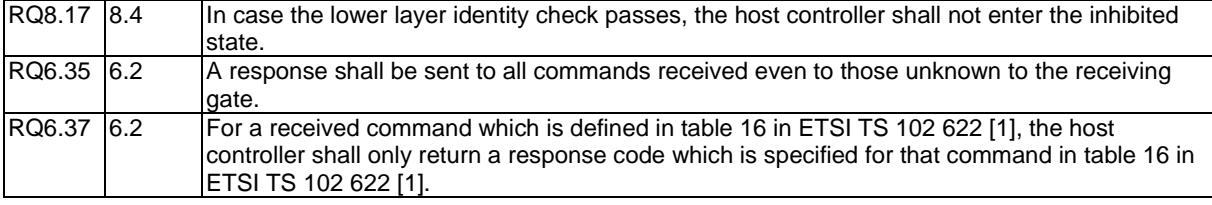

# 5.5.4.2 Test case 1: inhibited state

# 5.5.4.2.1 Test execution

There are no test case-specific parameters for this test case.

## 5.5.4.2.2 Initial conditions

- The last value of SESSION\_IDENTITY in the host controller's registry is not 'FFFFFFFFFFFFFFFF'.
- A pipe (PIPE\_ID\_MAN) has previously been created to the host controller's identity management gate.
- The host simulator is currently powered down.
- PIPE1 needs to be open.

# 5.5.4.2.3 Test procedure

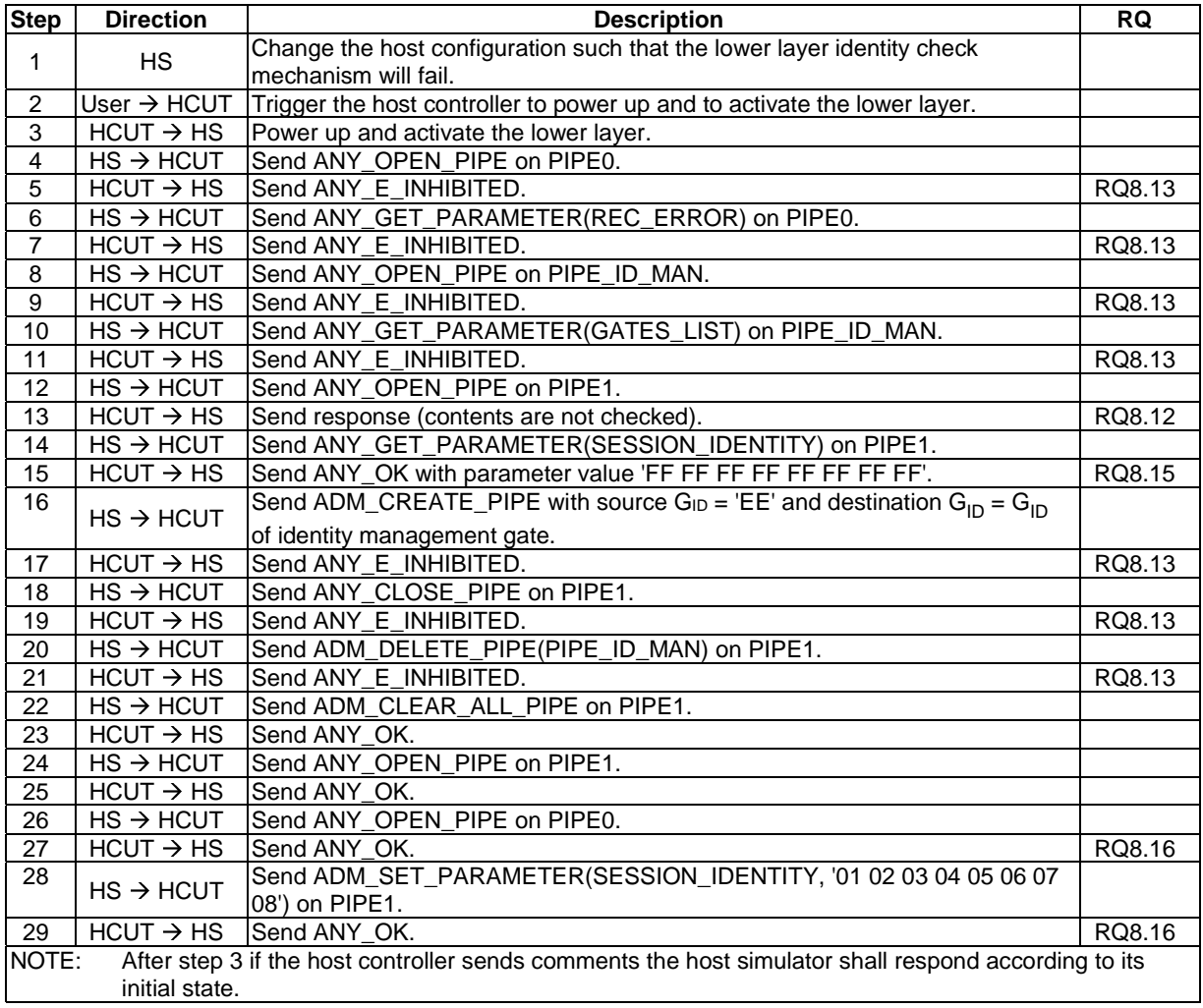

# 5.5.4.3 Test case 2: inhibited state, followed by subsequent successful identity check

# 5.5.4.3.1 Test execution

There are no test case-specific parameters for this test case.

# 5.5.4.3.2 Initial conditions

- The last value of SESSION\_IDENTITY in the host controller's registry is not 'FFFFFFFFFFFFFFFF'.
- A pipe (PIPE\_LOOP\_BACK) has previously been created to the host controller's loop back gate.
- The host simulator is currently powered down.

### 5.5.4.3.3 Test procedure

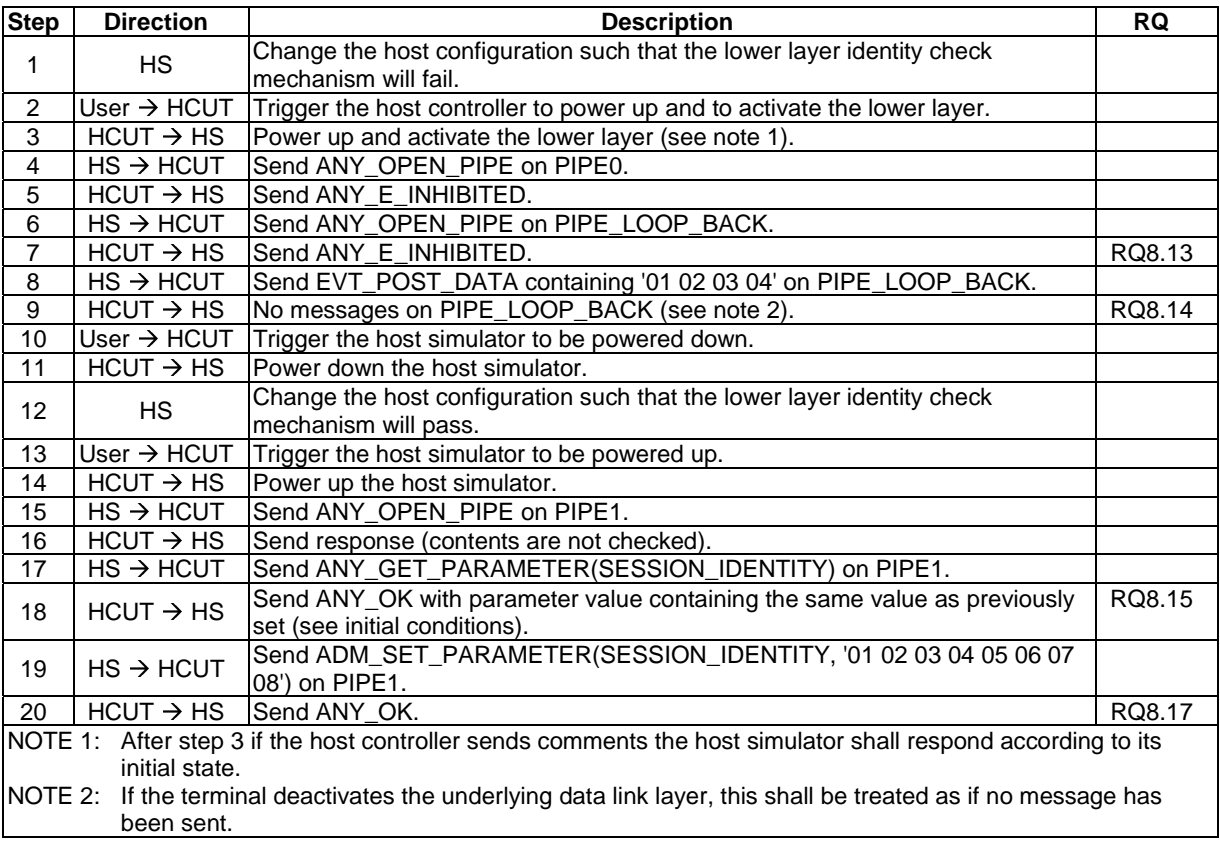

# 5.5.4.4 Test case 3: initialization using all defined gates

# 5.5.4.4.1 Test execution

There are no test case-specific parameters for this test case.

# 5.5.4.4.2 Initial conditions

• The host controller is powered down.

# 5.5.4.4.3 Test procedure

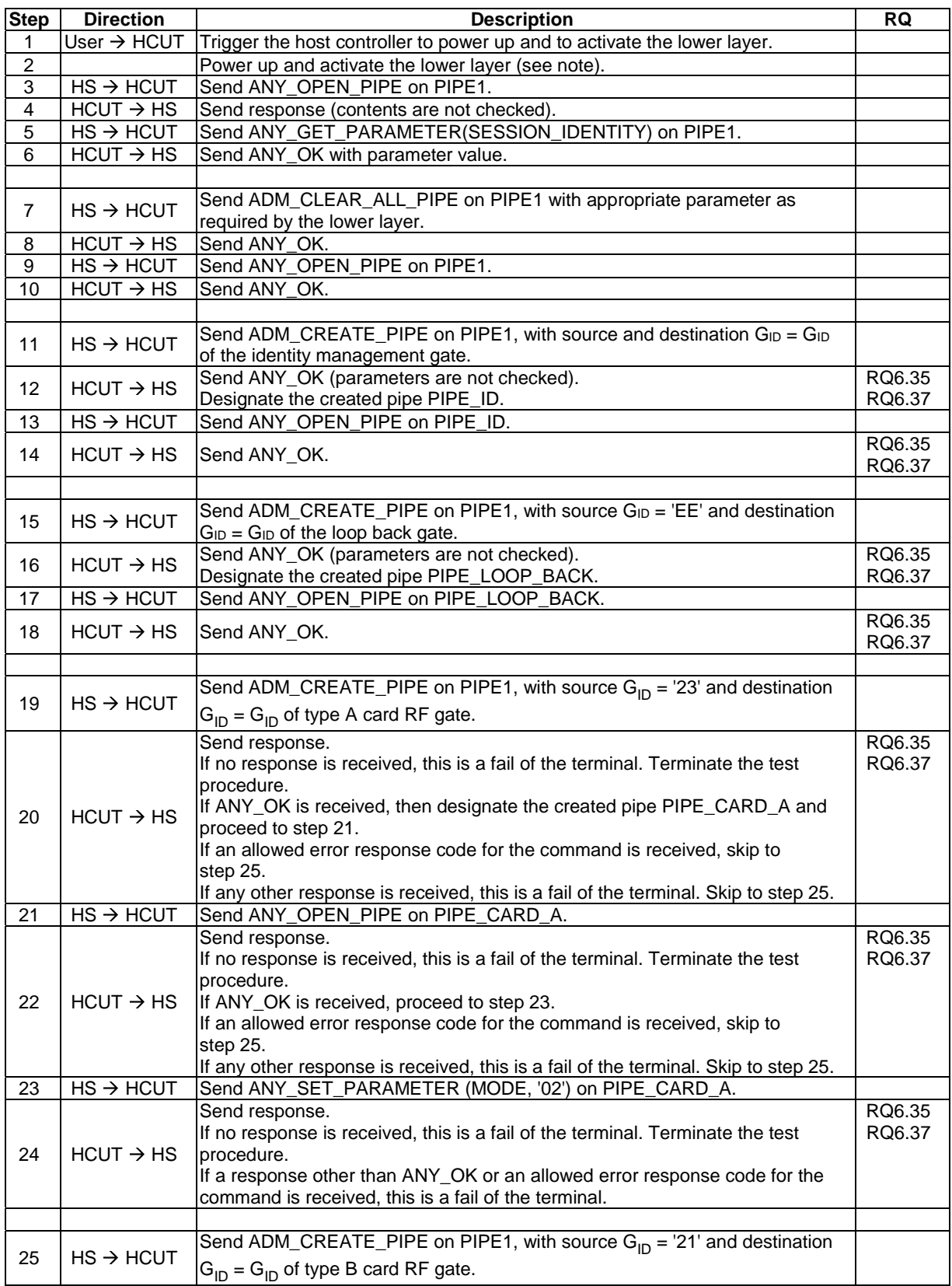

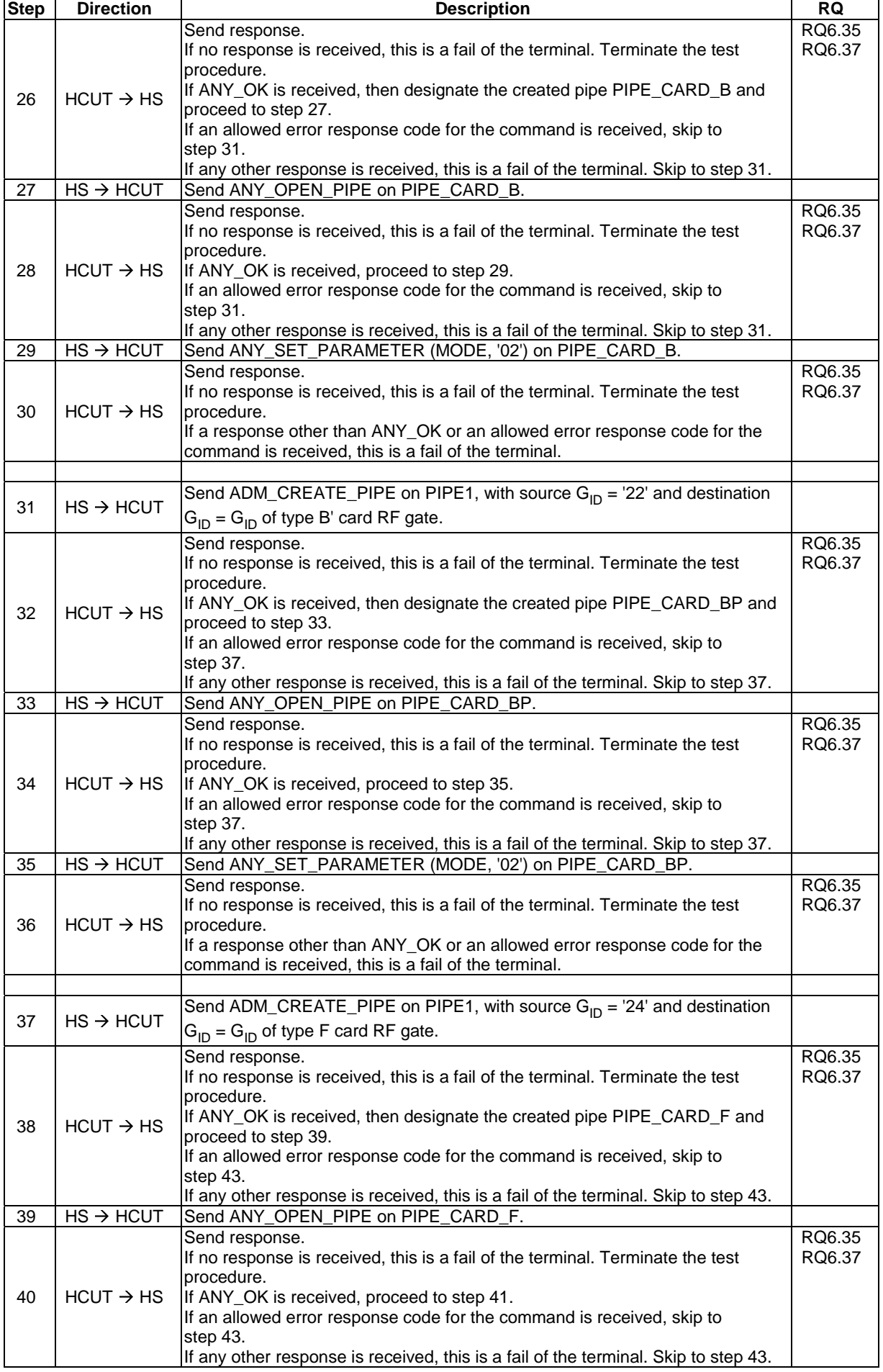

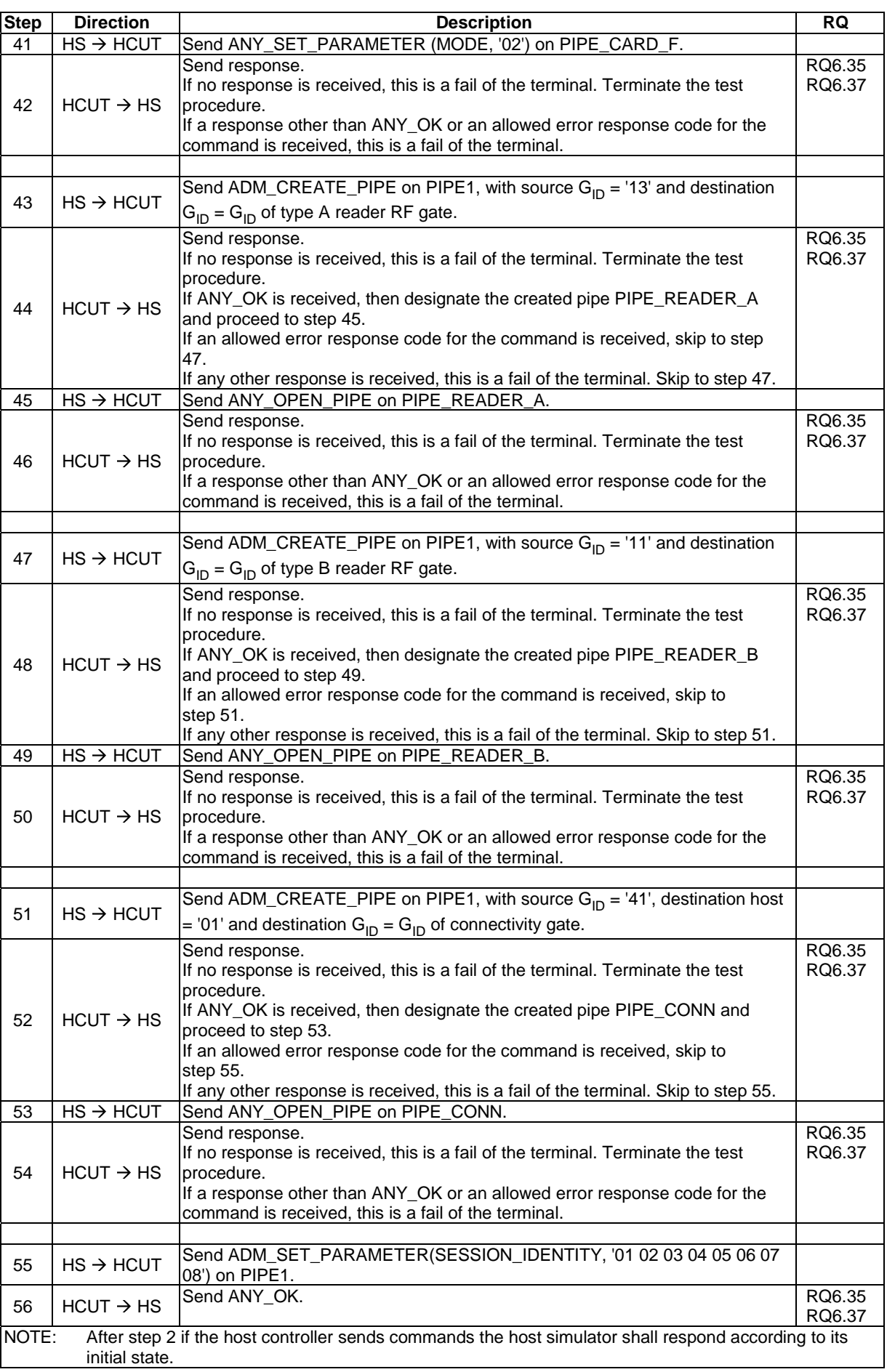

# 5.5.5 Loop back testing

# 5.5.5.1 Conformance requirements

Reference: ETSI TS 102 622 [\[1](#page-9-0)], clause 8.5.

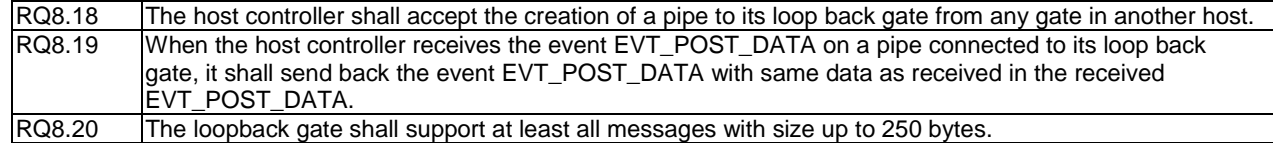

# 5.5.5.2 Test case 1: processing of EVT\_POST\_DATA

# 5.5.5.2.1 Test execution

The test procedure shall be executed once for each of following parameters:

• EVT\_POST\_DATA data sizes of: 250 bytes.

# 5.5.5.2.2 Initial conditions

- The HCI interface is idle; i.e. no further communication is expected.
- A pipe (PIPE\_LOOP\_BACK) has been created to the host controller's loop back gate using source  $G_{ID}$ : "11', and is open.

# 5.5.5.2.3 Test procedure

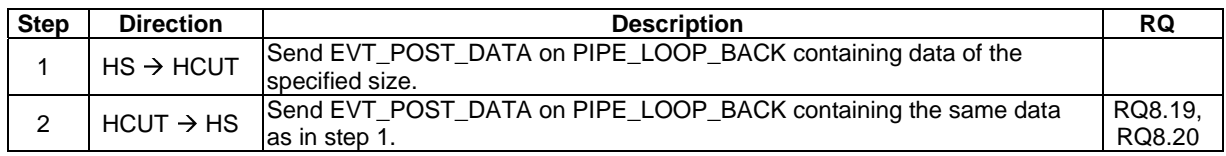

# 5.6 Contactless card emulation

# 5.6.1 Overview

# 5.6.1.1 Conformance requirements

Reference: ETSI TS 102 622 [\[1](#page-9-0)], clause 9.1.

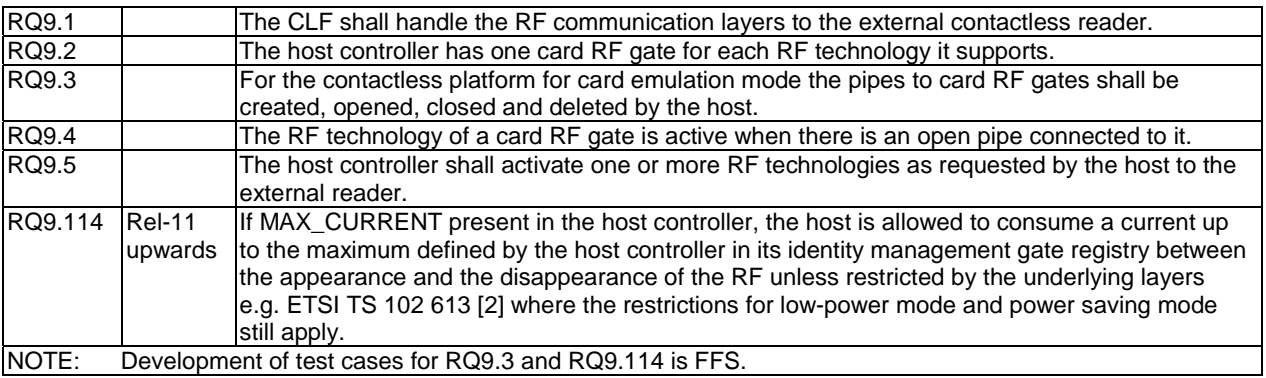

# 5.6.1.2 Test case 1: RF gate of type A

# 5.6.1.2.1 Test execution

There is no test case specific parameters for this test case.

# 5.6.1.2.2 Initial conditions

- The HCI interface is idle; i.e. no further communication is expected.
- PIPE1 is currently open.
- HCI session initialization is ongoing (to be completed during the test procedure).

## 5.6.1.2.3 Test procedure

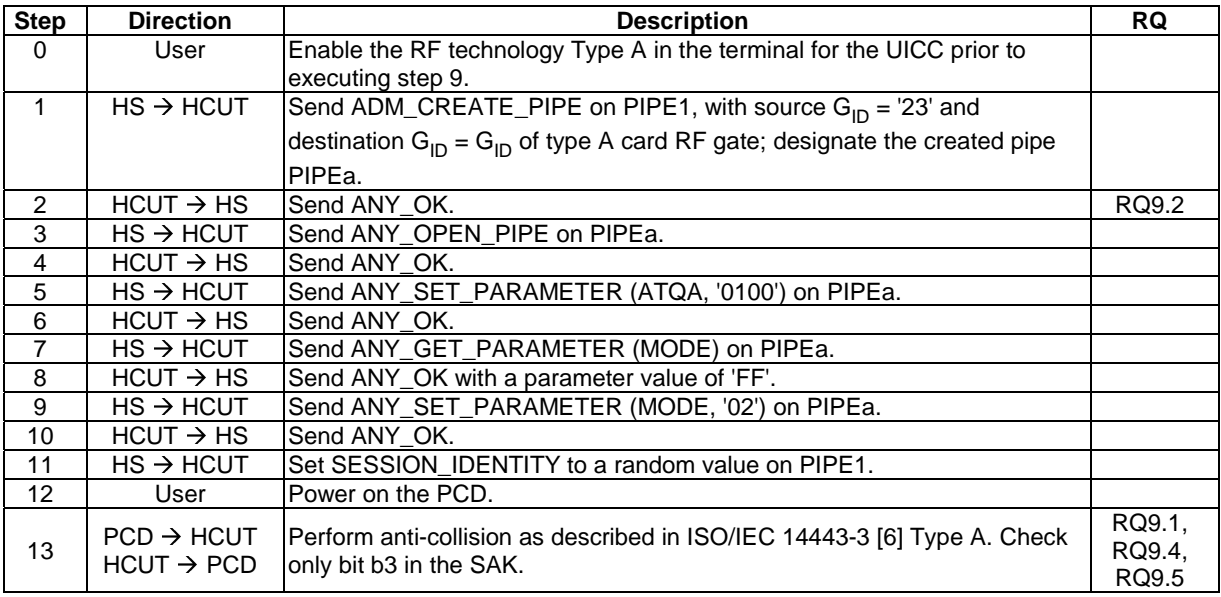

# 5.6.1.3 Test case 2: RF gate of type B

### 5.6.1.3.1 Test execution

There is no test case specific parameters for this test case.

### 5.6.1.3.2 Initial conditions

- The HCI interface is idle; i.e. no further communication is expected.
- PIPE1 is currently open.
- HCI session initialization is ongoing (to be completed during the test procedure).

# 5.6.1.3.3 Test procedure

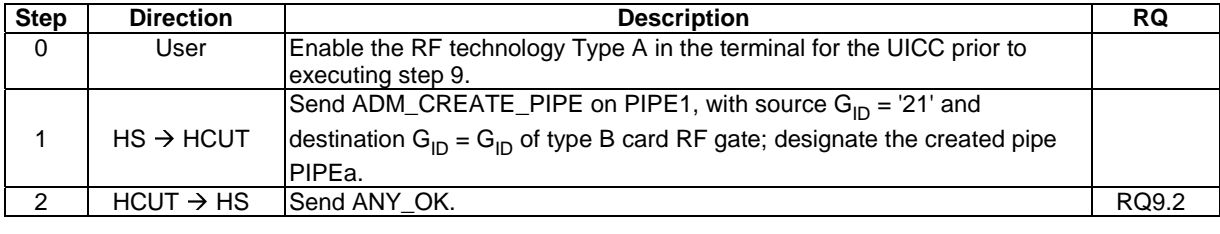

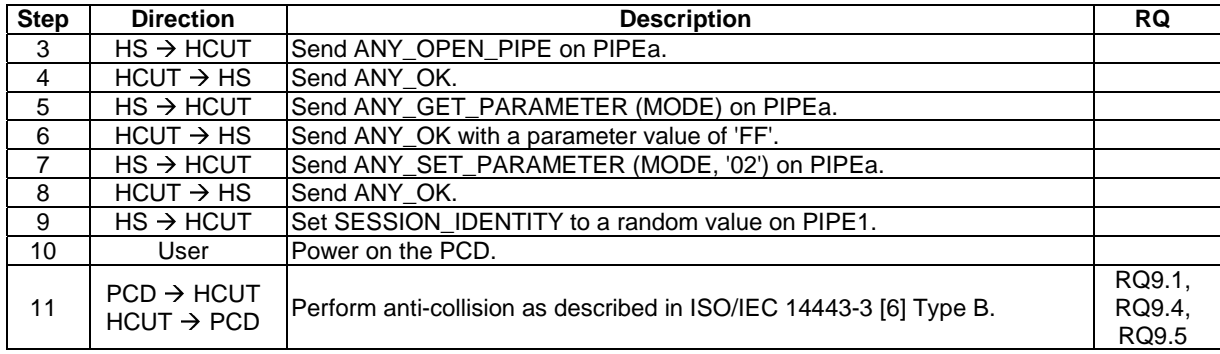

# 5.6.1.4 Test case 3: RF gate of type F

# 5.6.1.4.1 Test execution

There is no test case specific parameters for this test case.

### 5.6.1.4.2 Initial conditions

- The HCI interface is idle; i.e. no further communication is expected.
- PIPE1 is currently open.
- The HCUT is configured to forward incoming POLLING REQUEST commands to the HS for processing, using SWP as defined in ETSI TS 102 613 [\[2](#page-9-0)] as a data link layer.
- HCI session initialization is ongoing (to be completed during the test procedure).

### 5.6.1.4.3 Test procedure

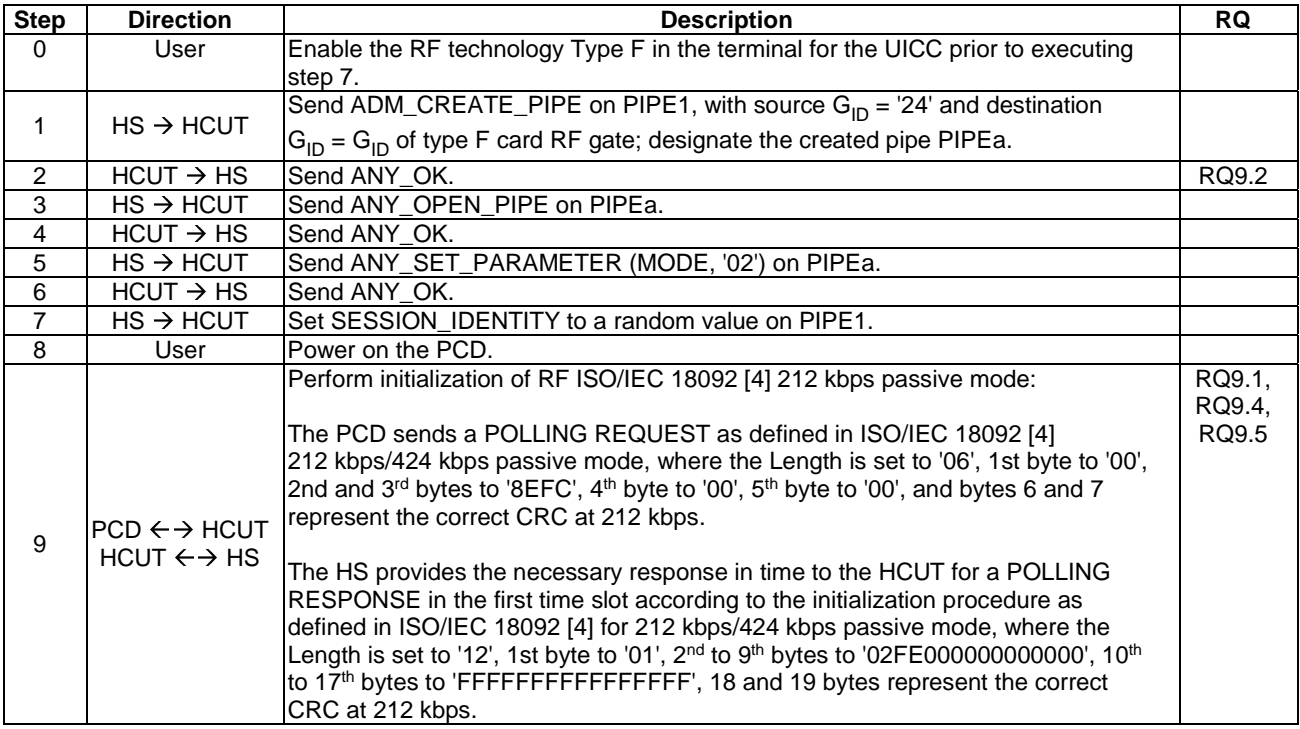

# 5.6.2 Void

Reference: ETSI TS 102 622 [\[1](#page-9-0)], clause 9.2.

There are no conformance requirements for the terminal for the referenced clause.

# 5.6.3 Gates

# 5.6.3.1 Void

Reference: ETSI TS 102 622 [\[1](#page-9-0)], clause 9.3.1.

There are no conformance requirements for the terminal for the referenced clause.

# 5.6.3.2 Identity management gate

# 5.6.3.2.1 Conformance requirements

Reference: ETSI TS 102 622 [\[1](#page-9-0)], clause 9.3.2.

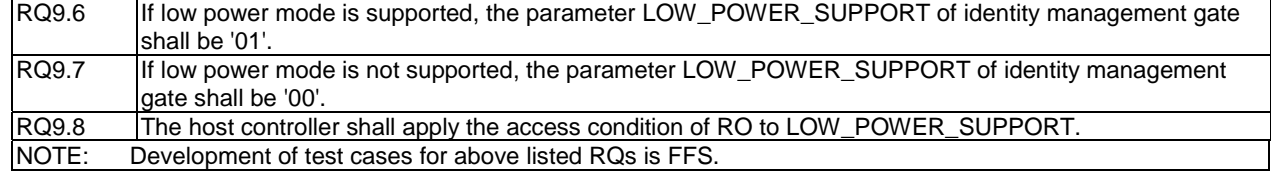

# 5.6.3.3 Card RF gates

#### 5.6.3.3.1 Overview

Reference: ETSI TS 102 622 [\[1](#page-9-0)], clause 9.3.3.1.

There are no conformance requirements for the terminal for the referenced clause.

### 5.6.3.3.2 Commands

#### 5.6.3.3.2.1 Conformance requirements

Reference: ETSI TS 102 622 [\[1](#page-9-0)], clause 9.3.3.2.

There are no conformance requirements for the terminal for the referenced clause.

#### 5.6.3.3.3 Events and subclauses

- 5.6.3.3.3.1 Events
- 5.6.3.3.3.1.1 Conformance requirements

Reference: ETSI TS 102 622 [\[1](#page-9-0)], clause 9.3.3.3.

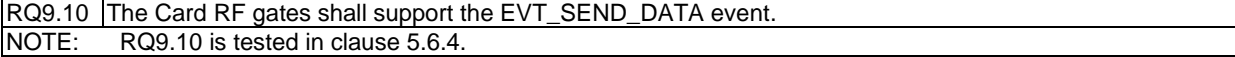

5.6.3.3.3.2 EVT\_SEND\_DATA

Reference: ETSI TS 102 622 [\[1](#page-9-0)], clause 9.3.3.3.1.

There are no conformance requirements for the terminal for the referenced clause.

- 5.6.3.3.4 Registry and subclauses
- 5.6.3.3.4.1 Registry

### 5.6.3.3.4.1.1 Conformance requirements

Reference: ETSI TS 102 622 [\[1](#page-9-0)], clause 9.3.3.4.

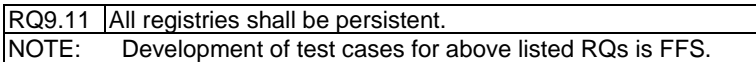

### 5.6.3.3.4.2 RF technology type A

### 5.6.3.3.4.2.1 Conformance requirements

Reference: ETSI TS 102 622 [\[1](#page-9-0)], clause 9.3.3.4.1.

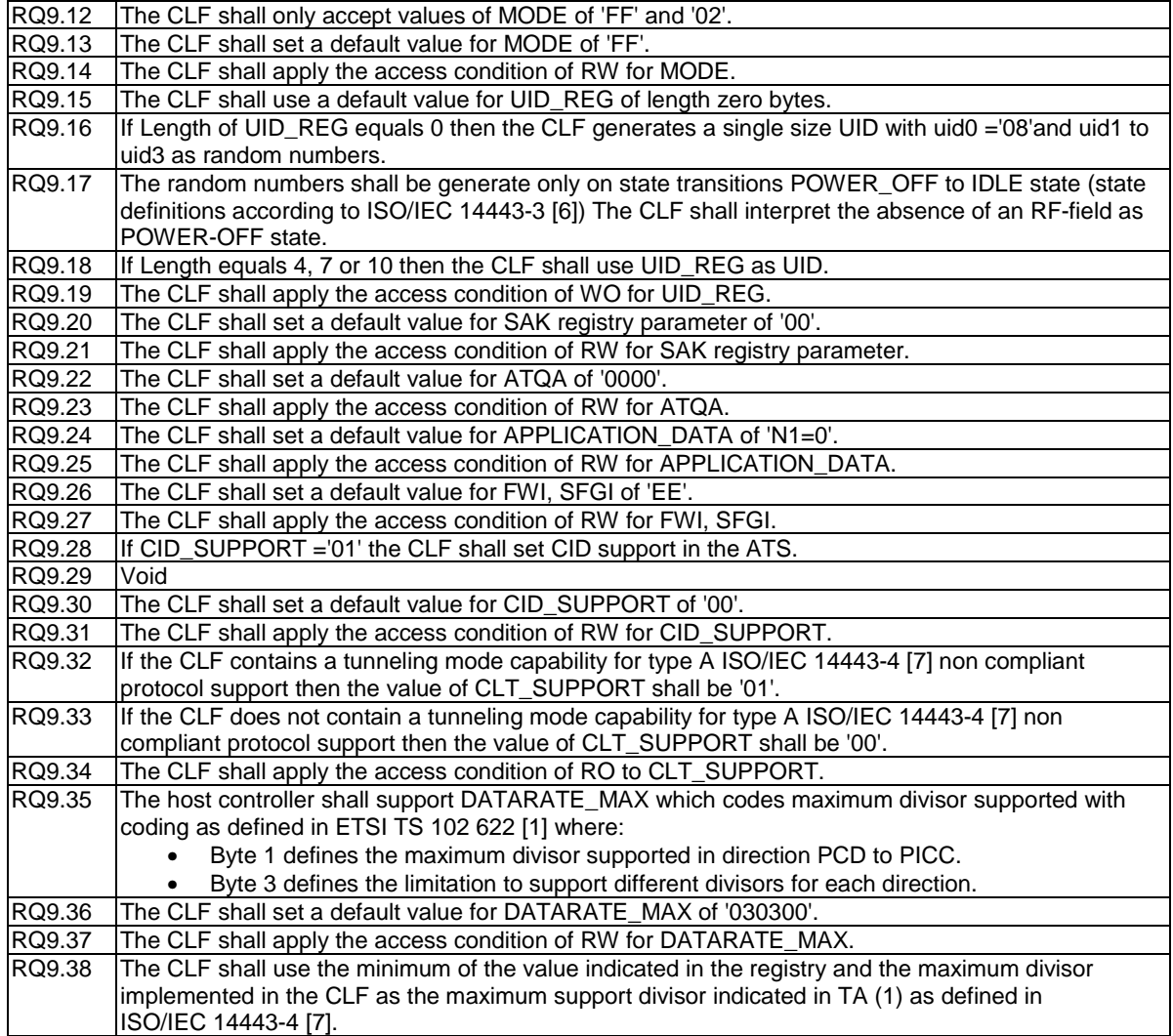

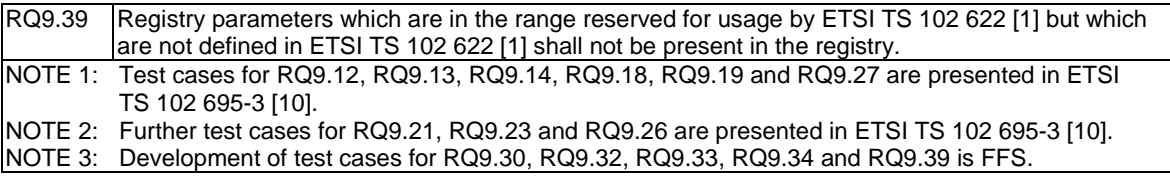

### 5.6.3.3.4.2.2 Test case 1: UID\_REG - default

#### 5.6.3.3.4.2.2.1 Test execution

The test procedure shall be executed once for each of following parameters:

• This test case is assumed that only one HCUT (PICC) is presented in the RF field.

#### 5.6.3.3.4.2.2.2 Initial conditions

- The HCI interface is idle; i.e. no further communication is expected.
- The user has to ensure that the RF technology type A is enabled in the terminal for the UICC prior to placing the terminal in the PCD field.
- A PIPEa is created and opened by the host with source  $G_{ID} = '23'$  to the card RF gate of type A.
- The Proximity Coupling Device (PCD) supports ISO/IEC 14443-3 [\[6](#page-9-0)] Type A.
- ATQA registry parameter is set to '0100', MODE is set to '02' and SESSION\_IDENTITY is set to a random value.

# 5.6.3.3.4.2.2.3 Test procedure

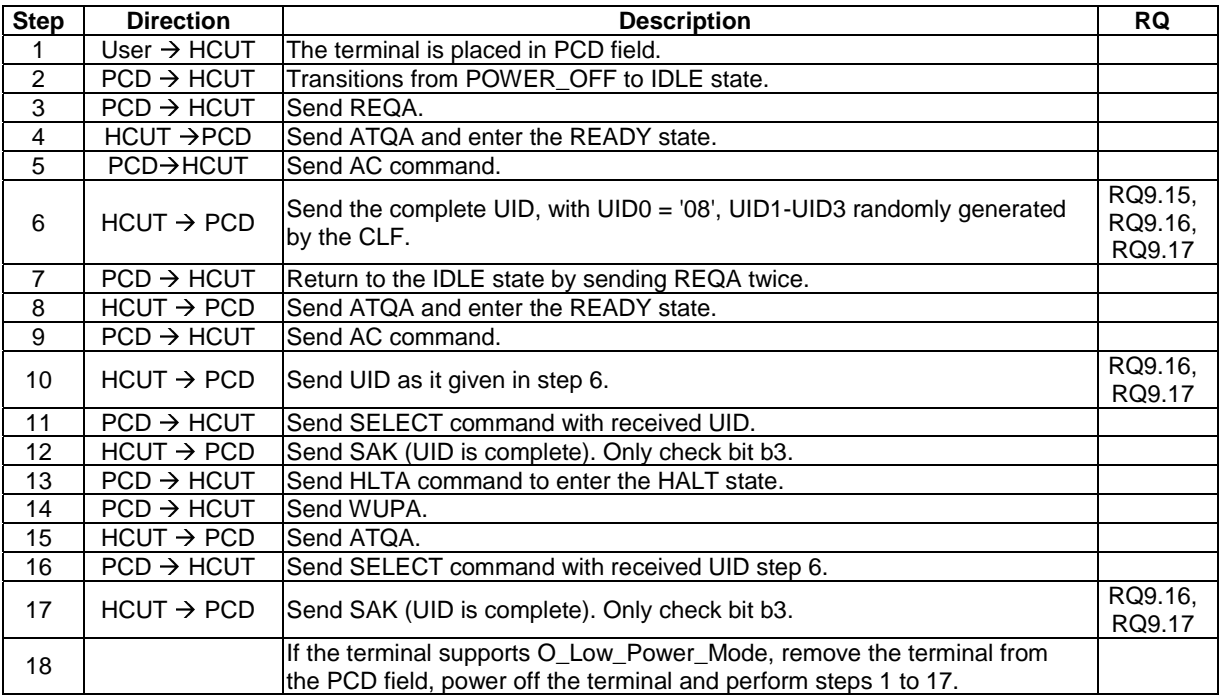

5.6.3.3.4.2.3 Test case 2: SAK

#### 5.6.3.3.4.2.3.1 Test execution

The test procedure shall be executed once for each of following parameters:

- This test case is assumed that only one HCUT (PICC) is presented in the RF field:
	- Single UID of length 4.

5.6.3.3.4.2.3.2 Initial conditions

- The HCI interface is idle; i.e. no further communication is expected.
- The user has to ensure that the RF technology type A is enabled in the terminal for the UICC prior to placing the terminal in the PCD field.
- A PIPEa is created and opened by the host with source  $G_{ID} = 23'$  to the card RF gate of type A.
- The Proximity Coupling Device (PCD) supporting ISO/IEC 14443-3 [\[6](#page-9-0)] Type A protocol is powered off.
- MODE is set to 'FF'.
- HCI session initialization is ongoing (to be completed during the test procedure).

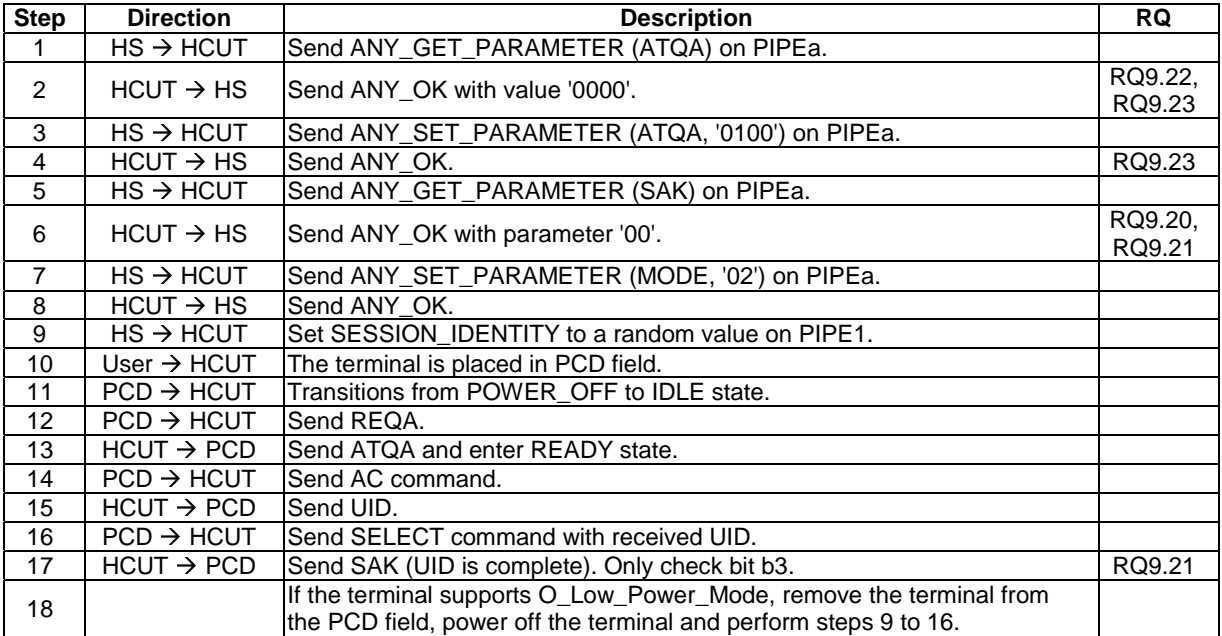

#### 5.6.3.3.4.2.3.3 Test procedure

### 5.6.3.3.4.2.4 Test case 3: ATS - default parameters

#### 5.6.3.3.4.2.4.1 Test execution

The test procedure shall be executed once for each of following parameters:

ATS with default value for all parameters.

# 5.6.3.3.4.2.4.2 Initial conditions

- The HCI interface is idle; i.e. no further communication is expected.
- The user has to ensure that the RF technology type A is enabled in the terminal for the UICC prior to placing the terminal in the PCD field.
- A PIPEa is created and opened by the host with source  $G_{ID} = '23'$  to the card RF gate of type A.
- SAK registry parameter is set to '20', ATQA registry parameter is set to '0100', MODE is set to '02' and SESSION\_IDENTITY is set to a random value.

# 5.6.3.3.4.2.4.3 Test procedure

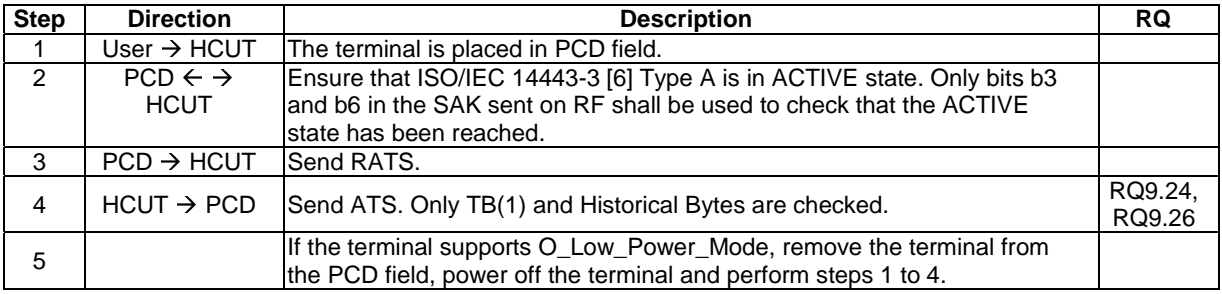

# 5.6.3.3.4.2.5 Test case 4: APPLICATION\_DATA

5.6.3.3.4.2.5.1 Test execution

Run this TC for the following parameters:

- $CIDa = 01$ .
- ISO/IEC 7816-4 [\[8](#page-9-0)] historical bytes (T1 Tk) is defined as:
	- Category indicator: '80'.
	- Card service data: '31', 'E0'.
	- Card capabilities: '73', '66', '21' , '15'.

#### 5.6.3.3.4.2.5.2 Initial conditions

- The HCI interface is idle; i.e. no further communication is expected.
- The user has to ensure that the RF technology type A is enabled in the terminal for the UICC prior to placing the terminal in the PCD field.
- A PIPEa is created and opened by the host with source  $G_{ID} = '23'$  to the card RF gate of type A.
- MODE is set to 'FF' and SAK registry parameter is set to '20' and ATQA registry parameter is set to '0100'.
- HCI session initialization is ongoing (to be completed during the test procedure).

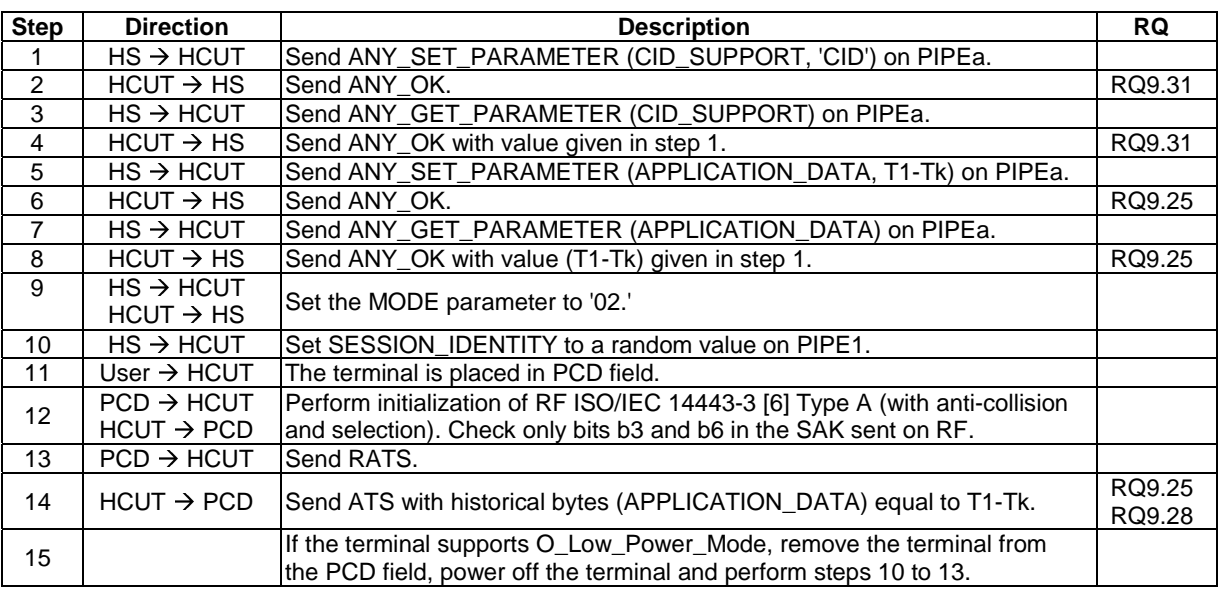

#### 5.6.3.3.4.2.5.3 Test procedure

#### 5.6.3.3.4.2.6 Test case 5: DATARATE\_MAX

#### 5.6.3.3.4.2.6.1 Test execution

The test procedure shall be executed once for each of following parameters:

- DATARATE\_MAX = '000001'. In this case, in step 8, the terminal may transmit TA(1) in the ATS. If present, TA(1) shall be:  $TA(1) = x0000000b$ .
- DATARATE\_MAX = '030300'. In this case, the table below gives the TA(1) byte the terminal shall transmit in the ATS in step 8, depending on its capabilities (as documented in V\_DRATE\_MAX\_CEA).

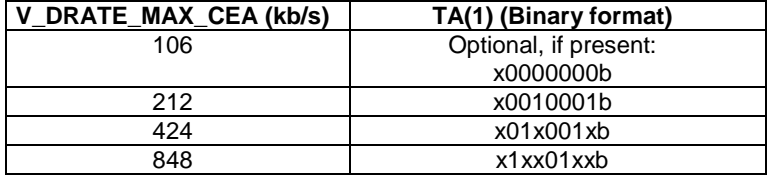

5.6.3.3.4.2.6.2 Initial conditions

- The HCI interface is idle; i.e. no further communication is expected.
- The user has to ensure that the RF technology type A is enabled in the terminal for the UICC prior to placing the terminal in the PCD field.
- A PIPEa is created and opened by the host with source  $G_{ID} = '23'$  to the card RF gate of type A.
- MODE is set to 'FF' and SAK registry parameter is set to '20' and ATQA registry parameter is set to '0100'.
- HCI session initialization is ongoing (to be completed during the test procedure).

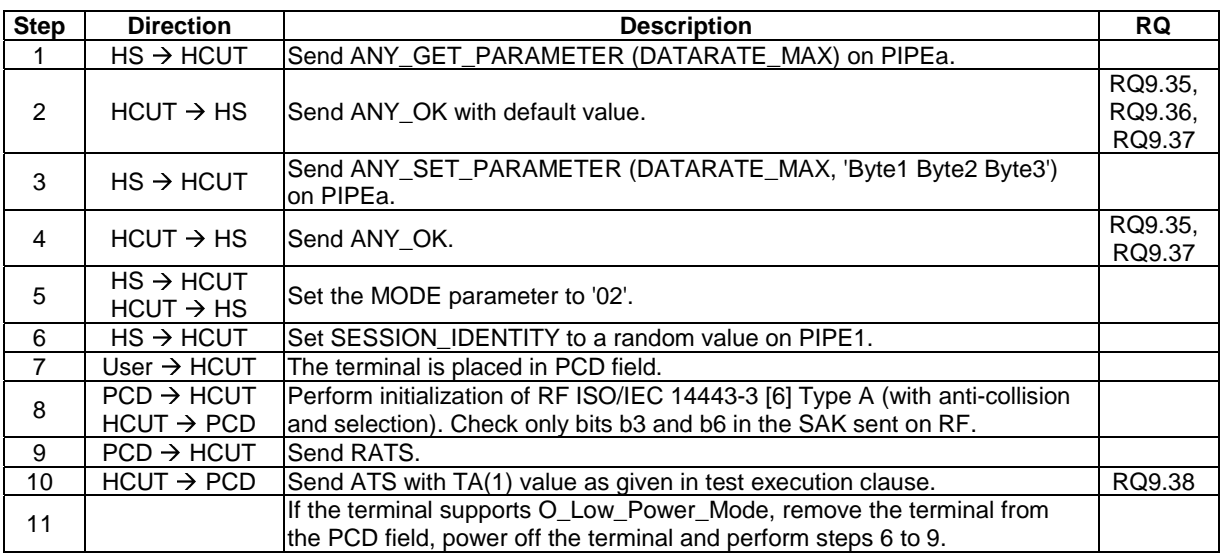

# 5.6.3.3.4.2.6.3 Test procedure

# 5.6.3.3.4.3 RF technology type B

# 5.6.3.3.4.3.1 Conformance requirements

Reference: ETSI TS 102 622 [\[1](#page-9-0)], clause 9.3.3.4.2.

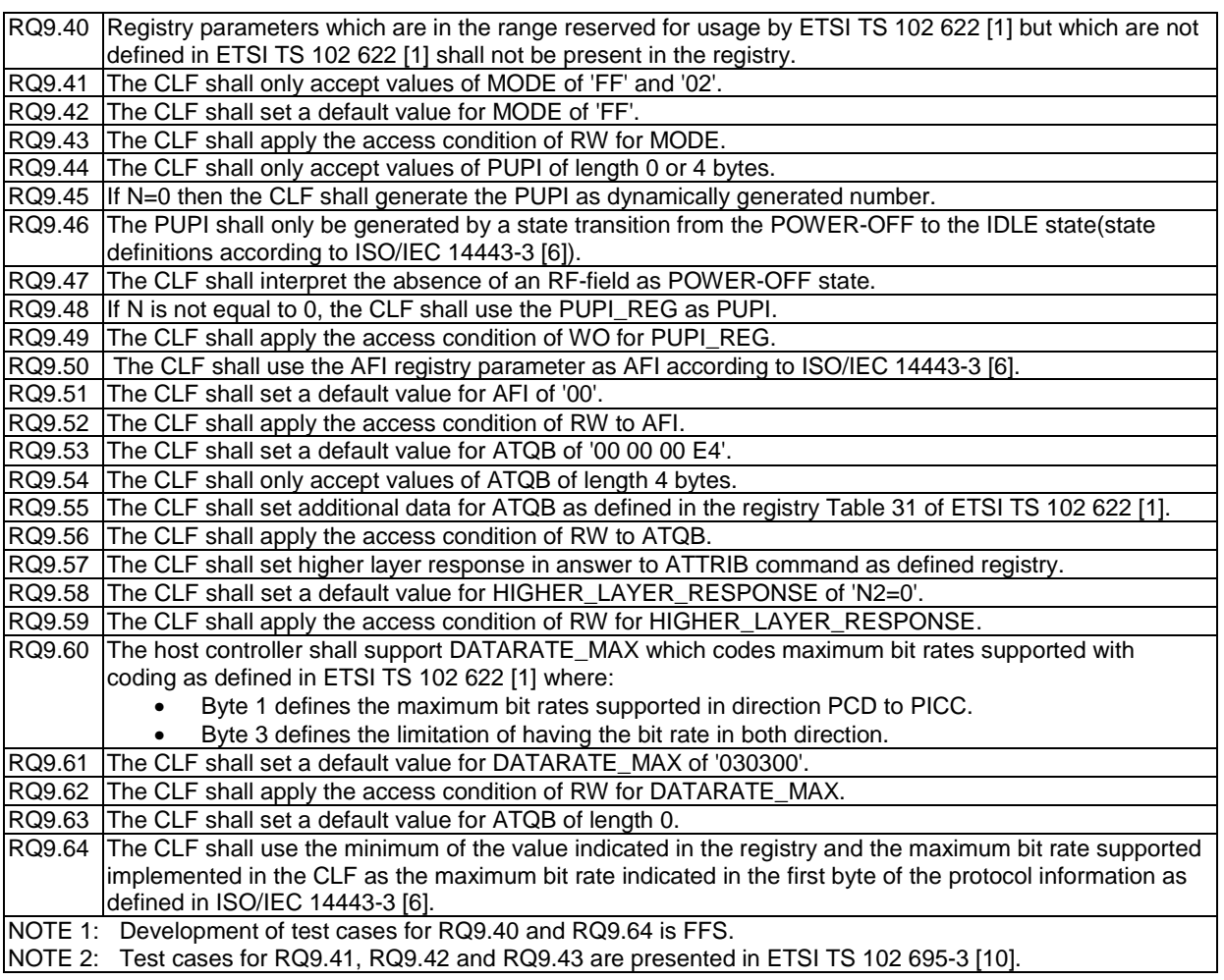

5.6.3.3.4.3.2 Test case 1: PUPI\_REG - default

#### 5.6.3.3.4.3.2.1 Test execution

The test procedure shall be executed once for each of following parameters:

- default PUPI\_REG parameter.
- REQB with  $AFI = 00$  and  $PARAM = 00$ , so all PICCs shall process this REQB/WUPB.

5.6.3.3.4.3.2.2 Initial conditions

- The HCI interface is idle; i.e. no further communication is expected.
- The user has to ensure that the RF technology type B is enabled in the terminal for the UICC prior to placing the terminal in the PCD field.
- A PIPEa is created and opened by the host with source  $G_{ID} = '21'$  to the card RF gate of type B.
- The Proximity Coupling Device (PCD) supporting ISO/IEC 14443-3 [\[6](#page-9-0)] Type B protocol is powered off.
- MODE is set to '02' and SESSION\_IDENTITY is set to a random value.

5.6.3.3.4.3.2.3 Test procedure

| <b>Step</b>    | <b>Direction</b>       | <b>Description</b>                                                                                                    | <b>RQ</b>                    |
|----------------|------------------------|----------------------------------------------------------------------------------------------------|------------------------------|
|                | $HS \rightarrow HCUT$  | Send ANY_GET_PARAMETER (PUPI_REG) on PIPEa.                                                                                             |                              |
| 2              | $HCUT \rightarrow HS$  | Send response containing an allowed error response code for the<br>command.                                                             | RQ9.49                       |
| 3              | User $\rightarrow$ PCD | The terminal is placed in PCD field.                                                                                                    |                              |
| 4              | $PCD \rightarrow HCUT$ | Transitions from POWER_OFF to IDLE state.                                                                                               |                              |
| 5              | $PCD \rightarrow HCUT$ | Send REQB.                                                                                                    |                              |
| 6              | $HCUT \rightarrow PCD$ | Send ATQB with PUPI dynamically generated number.                                                                                       | RQ9.45,<br>RQ9.46,<br>RQ9.47 |
| $\overline{7}$ | $PCD \rightarrow HCUT$ | Return to the IDLE state by sending REQB.                                                                                               |                              |
| 8              | $HCUT \rightarrow PCD$ | Send ATQB with PUPI value given in step 6.                                                                                              | RQ9.46                       |
| 9              | $PCD \rightarrow HCUT$ | Send ATTRIB request with a non-matching PUPI with the one given in<br>step 8.                                                           |                              |
| 10             | $HCUT \rightarrow PCD$ | Send no response.                                                                                                    |                              |
| 11             | $PCD \rightarrow HCUT$ | Send HLTB to enter the HALT state.                                                                                                    |                              |
| 12             | $HCUT \rightarrow PCD$ | Answer to HLTB.                                                                                                    |                              |
| 13             | $PCD \rightarrow HCUT$ | Send WUPB.                                                                                                    |                              |
| 14             | $HCUT \rightarrow PCD$ | Send ATQB with PUPI value given in step 6.                                                                                              | RQ9.46,<br>RQ9.47            |
| 15             |                        | If the terminal supports O_Low_Power_Mode, remove the terminal from<br>the PCD field, power off the terminal and perform steps 3 to 14. |                              |

#### 5.6.3.3.4.3.3 Test case 2: ATQB - verify the different parameter

#### 5.6.3.3.4.3.3.1 Test execution

The test procedure shall be executed once for each of following parameters:

- $PUPIa = '01 02 03 04'$ ,  $AFIa = '40'$  and  $ATQB$  is coded for the following values:
	- Protocol information is coded PROTO\_INFO = '70'.
	- Numbers of Applications byte is coded for, NUMBER\_APLI =  $0 15$ .
- PUPIa = '12 34 56 78', AFIa = '20' and ATQB is coded for the following values:
	- Protocol information is coded PROTO\_INFO = '85'.
	- Numbers of Applications byte is coded for, NUMBER\_APLI =  $0 15$ .

# 5.6.3.3.4.3.3.2 Initial conditions

- The HCI interface is idle; i.e. no further communication is expected.
- The user has to ensure that the RF technology type B is enabled in the terminal for the UICC prior to placing the terminal in the PCD field.
- A PIPEa is created and opened by the host with source  $G_{ID} = '21'$  to the card RF gate of type B.
- The Proximity Coupling Device (PCD) supports ISO/IEC 14443-3 [\[6](#page-9-0)] Type B.
- MODE is set to 'FF'.
- HCI session initialization is ongoing (to be completed during the test procedure).

# 5.6.3.3.4.3.3.3 Test procedure

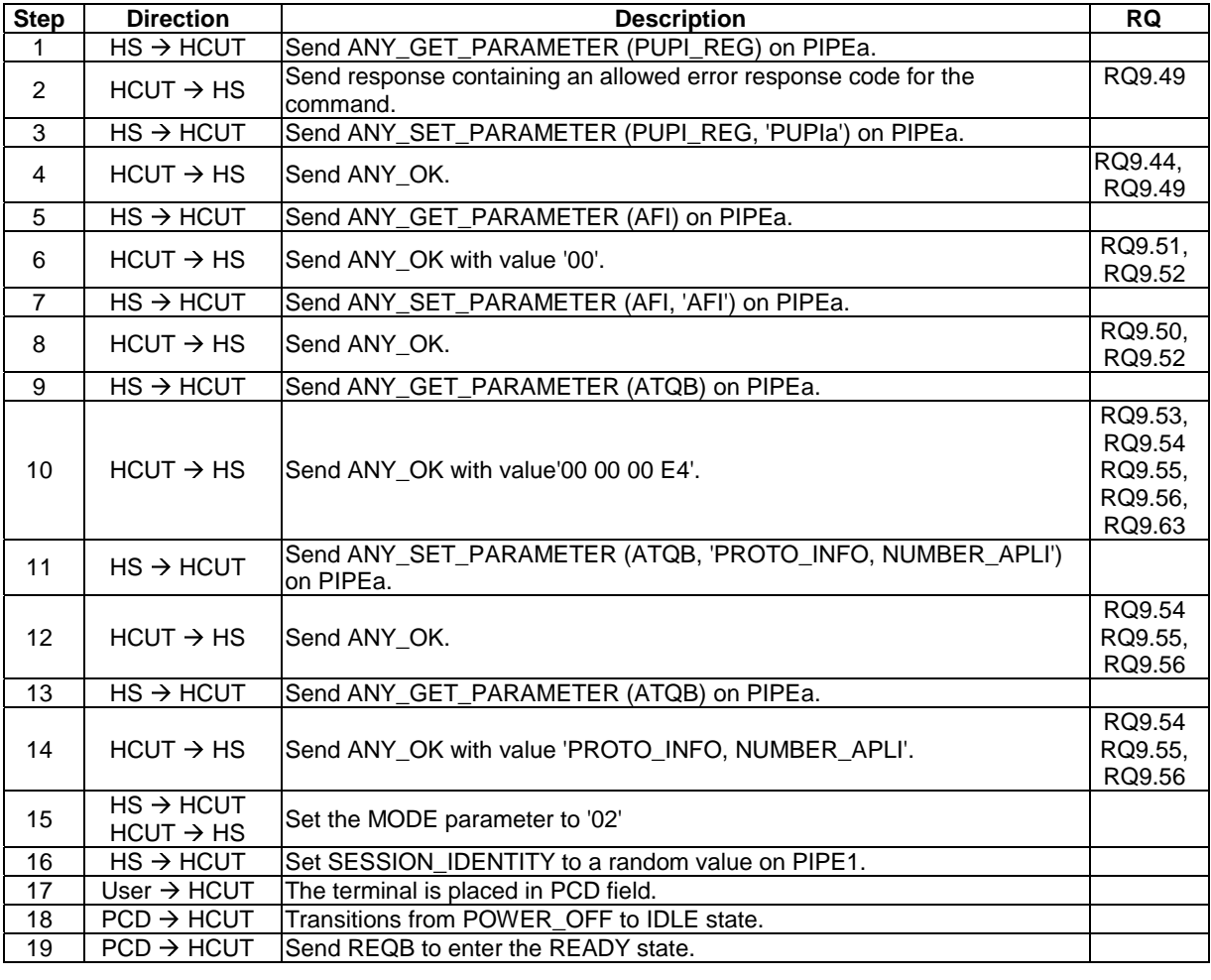

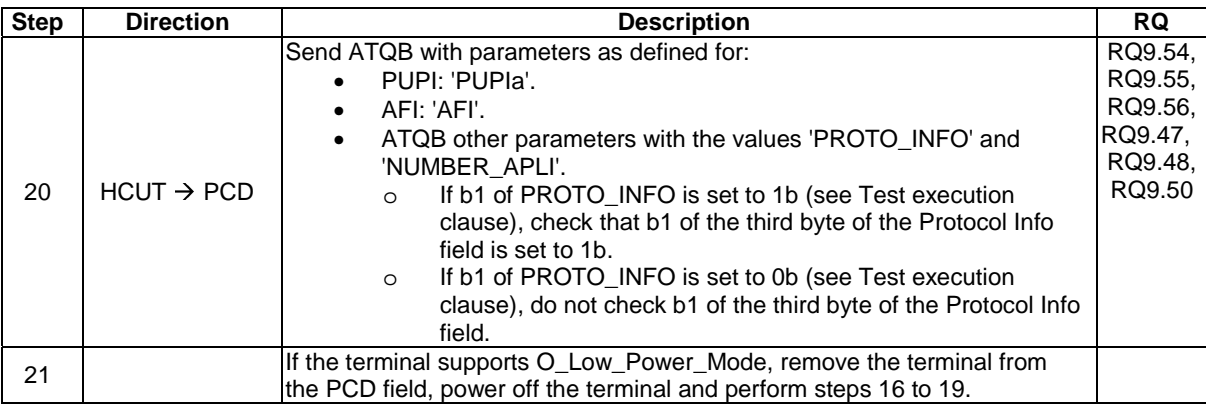

#### 5.6.3.3.4.3.4 Test case 3: HIGHER\_LAYER\_RESPONSE

# 5.6.3.3.4.3.4.1 Test execution

HIGHER\_LAYER is coded for the following value.

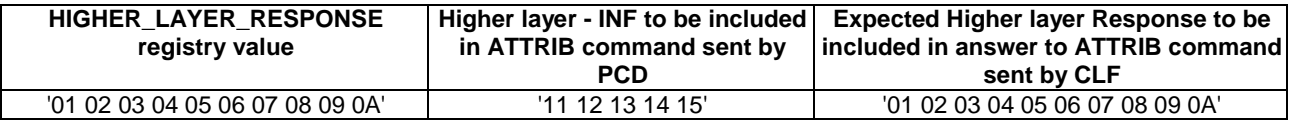

The test procedure shall be executed once for each of following parameters:

- DATARATE\_MAXa = '000001'. In this case, the 1<sup>st</sup> byte of the "protocol info" field in the ATQB answer sent by the terminal in step 13 shall be x0000000b.
- DATARATE\_MAXa = '030300'. In this case, the table below gives the content of the 1<sup>st</sup> byte of the "protocol" info" field in the ATQB answer that the terminal shall transmit in step 13, depending on its capabilities (as documented in V\_DRATE\_MAX\_CEB).

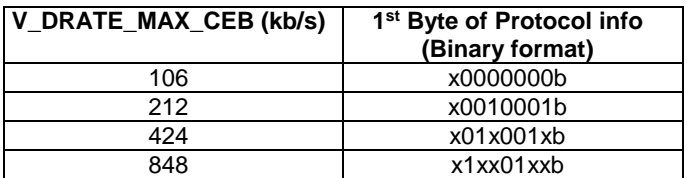

5.6.3.3.4.3.4.2 Initial conditions

- The HCI interface is idle; i.e. no further communication is expected.
- The user has to ensure that the RF technology type B is enabled in the terminal for the UICC prior to placing the terminal in the PCD field.
- A PIPEa is created and opened by the host with source  $G_{ID} = '21'$  to the card RF gate of type B.
- The Proximity Coupling Device (PCD) supports ISO/IEC 14443-3 [\[6](#page-9-0)] Type B.
- MODE parameter is set to 'FF'.
- HCI session initialization is ongoing (to be completed during the test procedure).

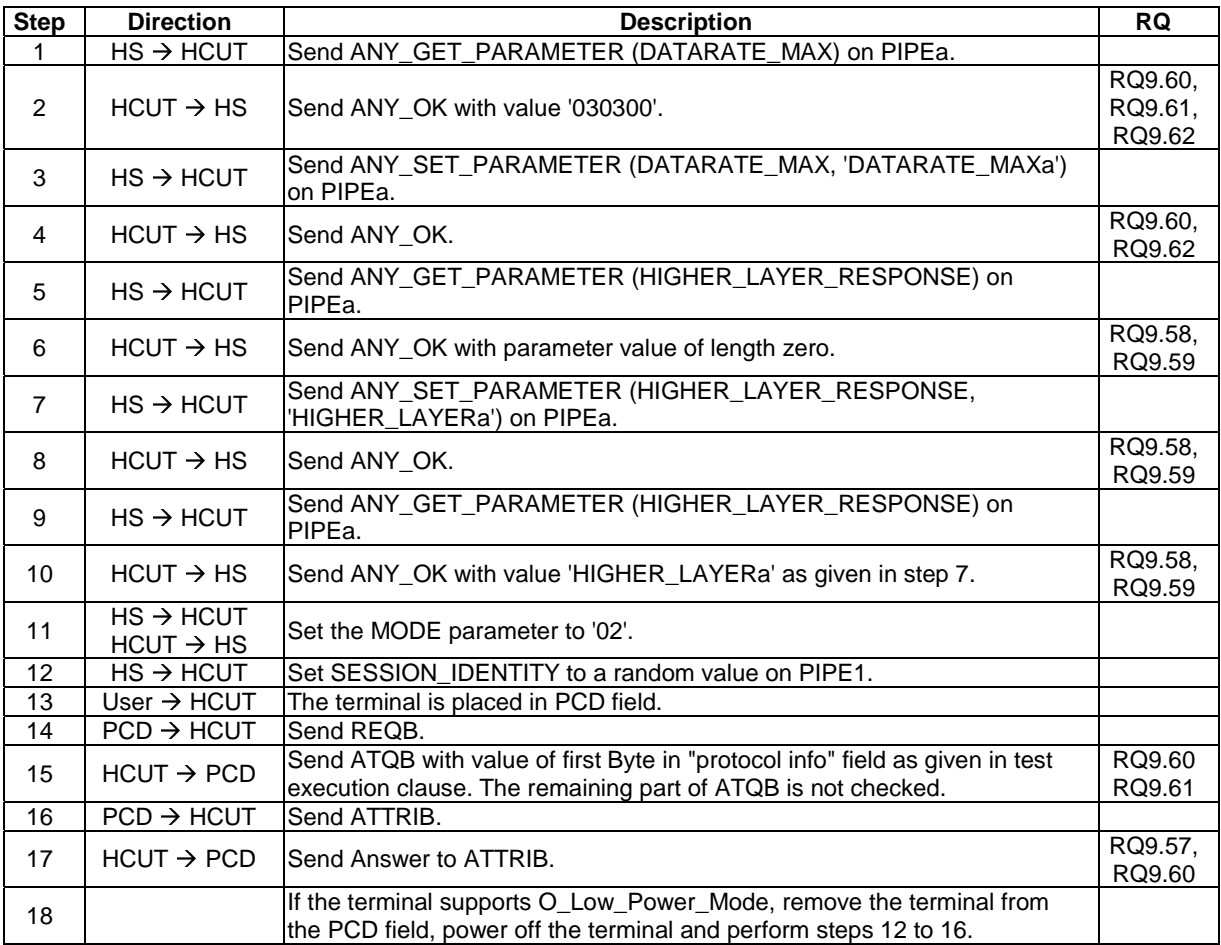

## 5.6.3.3.4.3.4.3 Test procedure

# 5.6.3.3.4.4 RF technology type B'

### 5.6.3.3.4.4.1 Conformance requirements

Reference: ETSI TS 102 622 [\[1](#page-9-0)], clause 9.3.3.4.3.

NOTE: Defining conformance requirements is out of scope of the present document.

5.6.3.3.4.5 RF technology Type F (ISO/IEC 18092 212 kbps/424 kbps card emulation only)

5.6.3.3.4.5.1 Conformance requirements

Reference: ETSI TS 102 622 [\[1](#page-9-0)], clause 9.3.3.4.4.

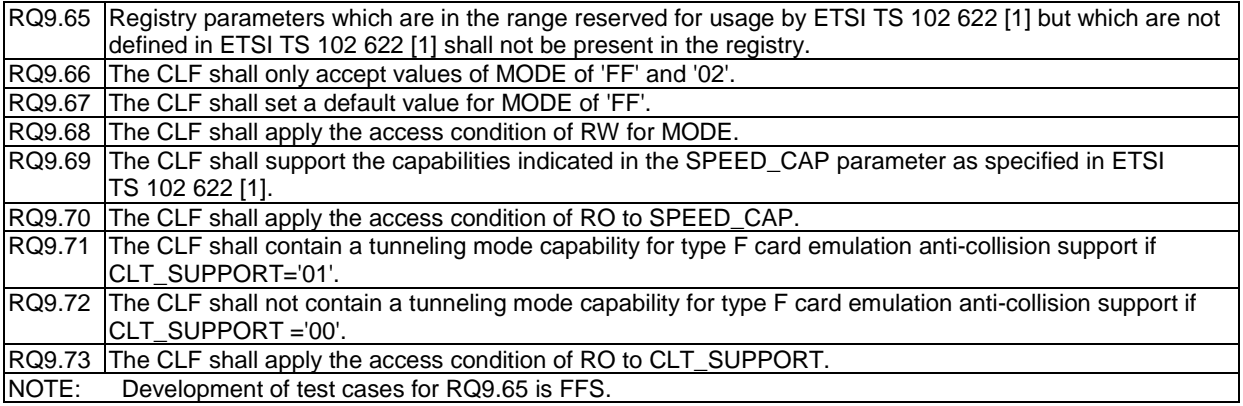

# 5.6.3.4 Card application gates

## 5.6.3.4.1 Overview

Reference: ETSI TS 102 622 [\[1](#page-9-0)], clause 9.3.4.1.

There are no conformance requirements for the terminal for the referenced clause.

### 5.6.3.4.2 Commands

5.6.3.4.2.1 Conformance requirements

Reference: ETSI TS 102 622 [\[1](#page-9-0)], clause 9.3.4.2.

There are no conformance requirements for the terminal for the referenced clause.

5.6.3.4.3 Events and subclauses

5.6.3.4.3.1 Events

#### 5.6.3.4.3.1.1 Conformance requirements

Reference: ETSI TS 102 622 [\[1](#page-9-0)], clause 9.3.4.3.

RQ9.74 When sending to a card application gate, the CLF shall respect the values and events as listed.<br>NOTE: Development of test cases for above listed RQs is FFS. Development of test cases for above listed RQs is FFS.

5.6.3.4.3.2 EVT\_FIELD\_ON

#### 5.6.3.4.3.2.1 Conformance requirements

Reference: ETSI TS 102 622 [\[1](#page-9-0)], clause 9.3.4.3.1.

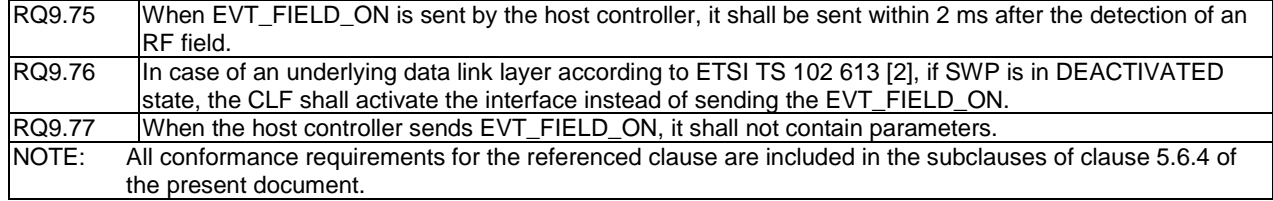

#### 5.6.3.4.3.3 EVT\_CARD\_DEACTIVATED

#### 5.6.3.4.3.3.1 Conformance requirements

Reference: ETSI TS 102 622 [\[1](#page-9-0)], clause 9.3.4.3.2.

RQ9.78 When the host controller sends EVT\_CARD\_DEACTIVATED, it shall not contain parameters. NOTE: RQ9.78 tested in clause 5.6.4.1 of the present document.

#### 5.6.3.4.3.4 EVT\_CARD\_ACTIVATED

#### 5.6.3.4.3.4.1 Conformance requirements

Reference: ETSI TS 102 622 [\[1](#page-9-0)], clause 9.3.4.3.3.

RQ9.79 When the host controller sends EVT\_CARD\_ACTIVATED, it shall not contain parameters. NOTE: RQ9.79 tested in clause 5.6.4.1 of the present document.

#### 5.6.3.4.3.5 EVT\_FIELD\_OFF

5.6.3.4.3.5.1 Conformance requirements

Reference: ETSI TS 102 622 [\[1](#page-9-0)], clause 9.3.4.3.4.

RQ9.80 When the host controller sends EVT\_FIELD\_OFF, it shall not contain parameters. NOTE: RQ9.80 tested in clause 5.6.4.1, 5.6.4.2 and 5.6.4.4 of the present document.

#### 5.6.3.4.3.6 EVT\_SEND\_DATA

#### 5.6.3.4.3.6.1 Conformance requirements

Reference: ETSI TS 102 622 [\[1](#page-9-0)], clause 9.3.4.3.5.

RQ9.81 | On sending EVT\_SEND\_DATA the CLF shall set the last parameter byte as RF error indicator.<br>NOTE: RQ9.81 tested in clause 5.6.4.1 of the present document. RQ9.81 tested in clause 5.6.4.1 of the present document.

#### 5.6.3.4.4 Registry

5.6.3.4.4.1 Conformance requirements

Reference: ETSI TS 102 622 [\[1](#page-9-0)], clause 9.3.4.4.

There are no conformance requirements for the terminal for the referenced clause.

# 5.6.4 Procedures

5.6.4.1 Use of contactless card application

#### 5.6.4.1.1 Conformance requirements

Reference: ETSI TS 102 622 [\[1](#page-9-0)], clauses 9.4, 9.4.1 and 9.3.4.3.1.

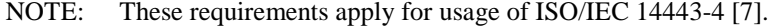

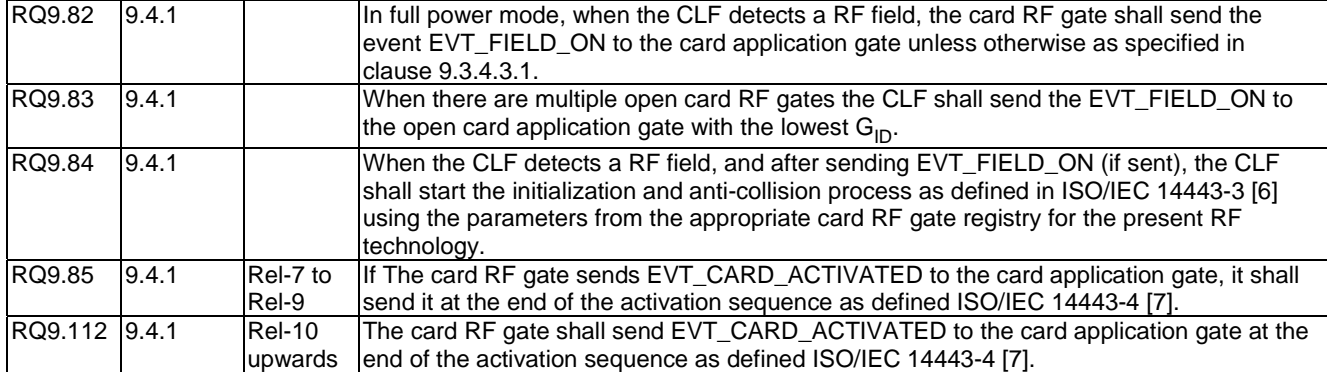

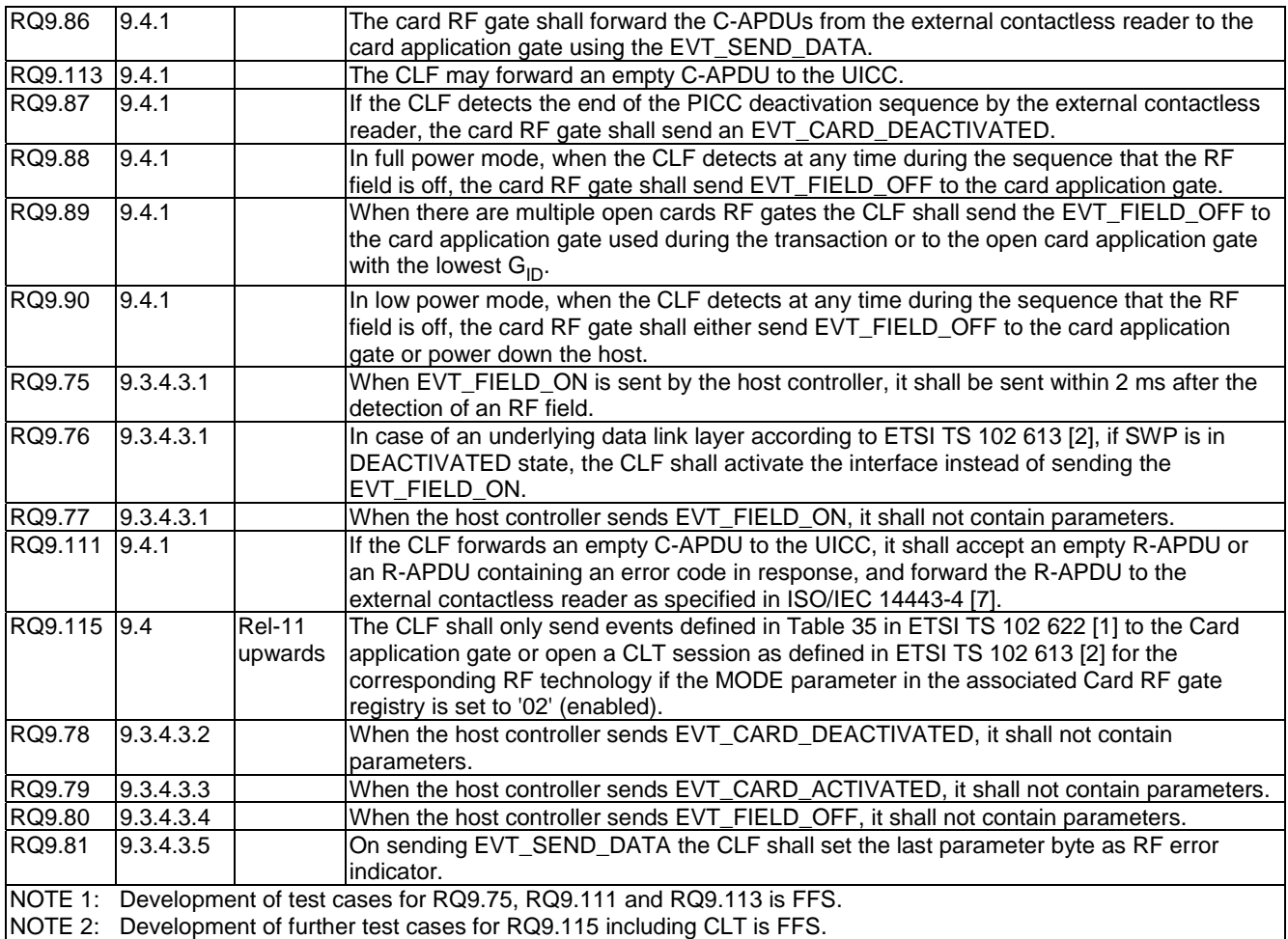

# 5.6.4.1.2 Test case 1: ISO/IEC 14443-3 Type A

#### 5.6.4.1.2.1 Test execution

There are no test case-specific parameters for this test case.

#### 5.6.4.1.2.2 Initial conditions

- The user has to ensure that the RF technology type A is enabled in the terminal for the UICC prior to placing the terminal in the PCD field.
- A PIPEa is created and opened by the host with source  $G_{ID} = '23'$  to the card RF gate of type A of HCUT.
- Registries entries of card RF gate for RF technology type A shall be modified to execute the test.
- The Proximity Coupling Device (PCD) supporting ISO/IEC 14443-3 [\[6](#page-9-0)] Type A protocol is powered off.
- SAK registry parameter is set to '20', ATQA registry parameter is set to '0100', FWI registry parameter is set to '8', MODE is set to '02' and SESSION\_IDENTITY is set to a random value.

### 5.6.4.1.2.3 Test procedure

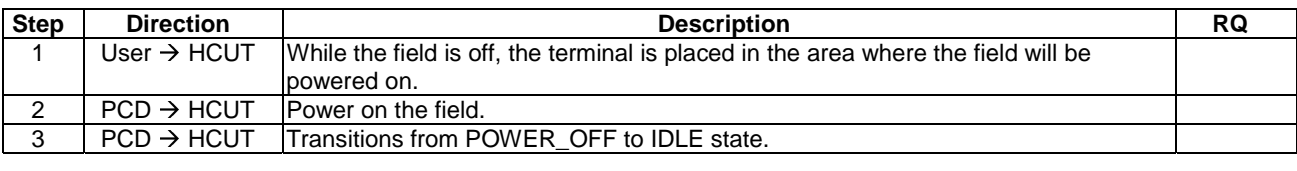

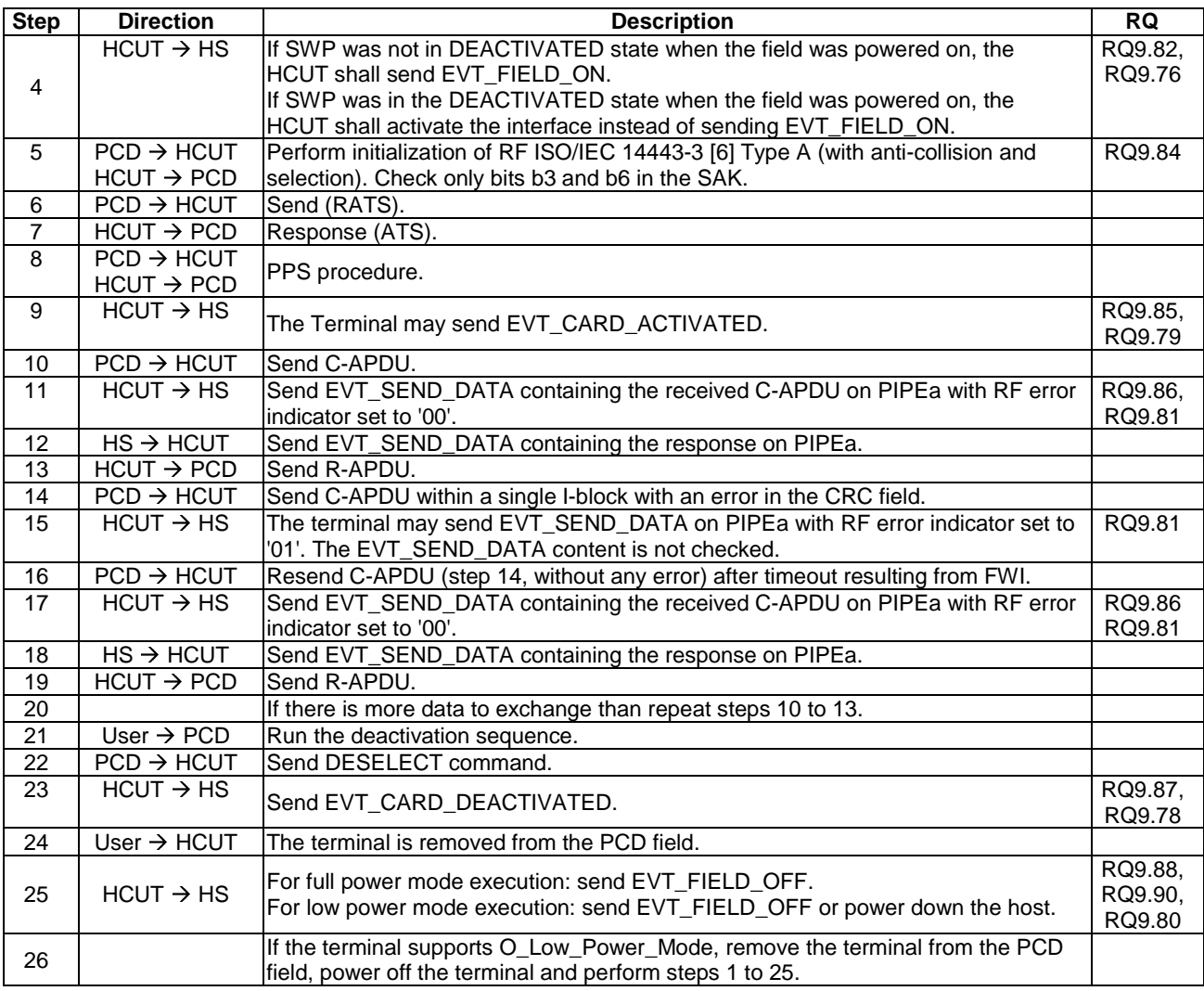

# 5.6.4.1.3 Test case 2: ISO/IEC 14443-3 Type B

#### 5.6.4.1.3.1 Test execution

There are no test case-specific parameters for this test case.

### 5.6.4.1.3.2 Initial conditions

- The user has to ensure that the RF technology type B is enabled in the terminal for the UICC prior to placing the terminal in the PCD field.
- A PIPEa is created and opened by the host with source  $G_{ID} = '21'$  to the card RF gate of type B of HCUT.
- Registries entries of card RF gate for RF technology type B shall be modified to execute the test.
- The Proximity Coupling Device (PCD) supporting ISO/IEC 14443-3 [\[6](#page-9-0)] Type B protocol is powered off.
- The FWI value in the ATQB registry parameter is set to '8', MODE is set to '02' and SESSION\_IDENTITY is set to a random value.

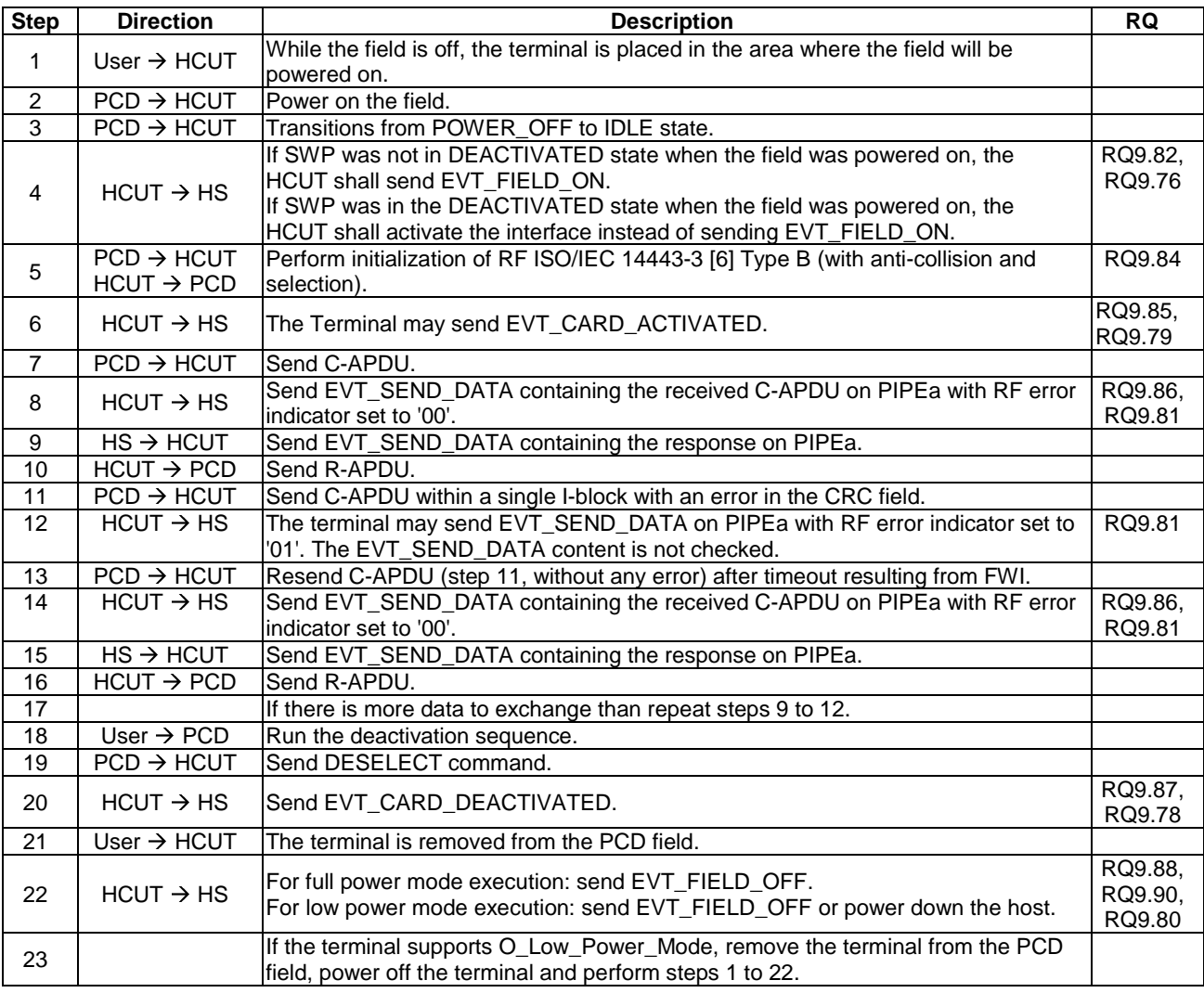

# 5.6.4.1.3.3 Test procedure

# 5.6.4.1.4 Test case 3: Routing EVT\_FIELD\_ON and EVT\_FIELD\_OFF to RF Gate with lowest G<sub>in</sub>

### 5.6.4.1.4.1 Test execution

There are no test case-specific parameters for this test case.

#### 5.6.4.1.4.2 Initial conditions

- The user has to ensure that the RF technology type A and Type B are enabled in the terminal for the UICC prior to placing the terminal in the PCD field.
- A PIPEa is created and opened by the host with source  $G_{ID} = '23'$  to the card RF gate of type A of the HCUT.
- A PIPEb is created and opened by the host with source  $G_{ID} = 21'$  to the card RF gate of type B of the HCUT.
- ATQA registry parameter is set to '01 00', SAK is set to '20', MODE for card RF gate type A is set to '02'.
- MODE for card RF gate type B is set to '02'.
- SESSION\_IDENTITY is set to a random value.
- The Proximity Coupling Device (PCD) supporting ISO/IEC 14443-3 [\[6](#page-9-0)] Type A protocol is powered off.

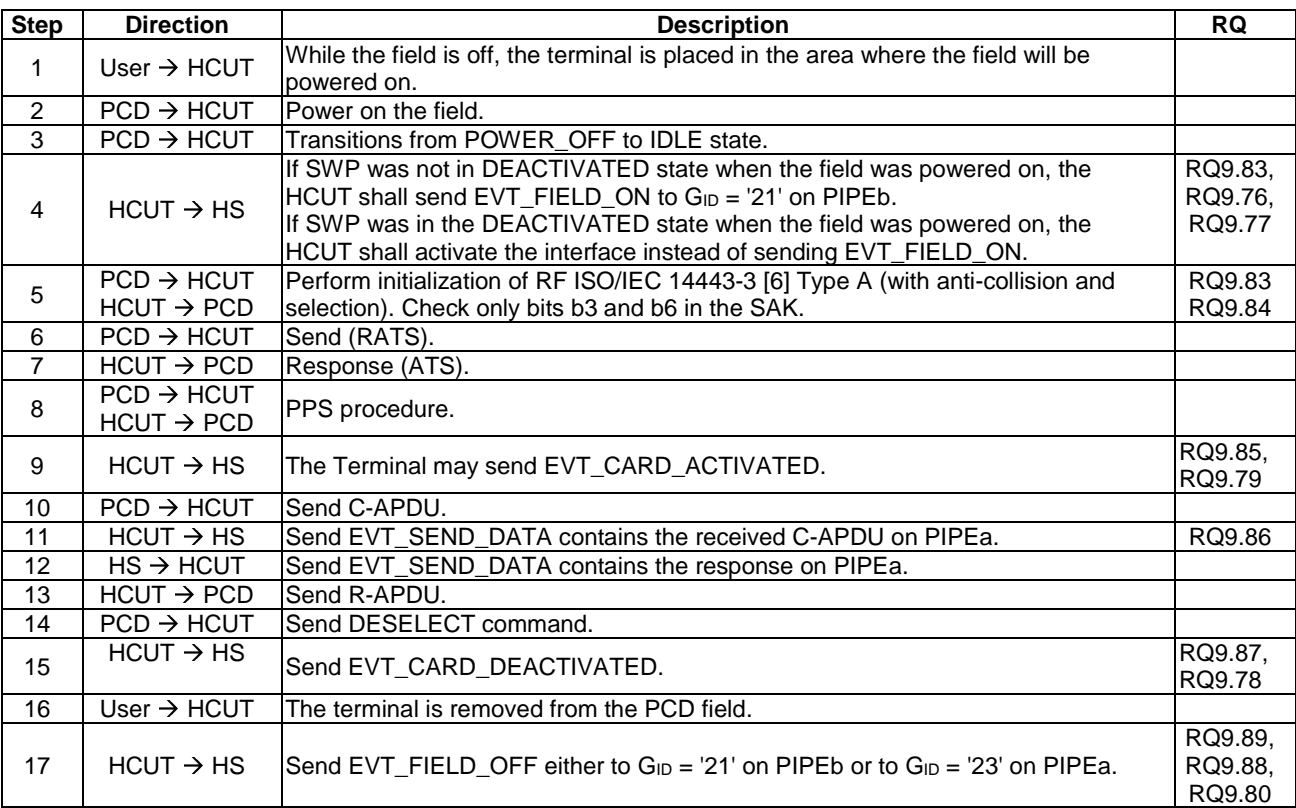

# 5.6.4.1.4.3 Test procedure

# 5.6.4.1.5 Test case 4: ISO/IEC 14443-3 Type A

#### 5.6.4.1.5.1 Test execution

There are no test case-specific parameters for this test case.

#### 5.6.4.1.5.2 Initial conditions

- The user has to ensure that the RF technology type A is enabled in the terminal for the UICC prior to placing the terminal in the PCD field.
- A PIPEa is created and opened by the host with source  $G_{ID} = '23'$  to the card RF gate of type A of HCUT.
- Registries entries of card RF gate for RF technology type A shall be modified to execute the test.
- The Proximity Coupling Device (PCD) supporting ISO/IEC 14443-3 [\[6](#page-9-0)] Type A protocol is powered off.
- SAK registry parameter is set to '20', ATQA registry parameter is set to '01 00', FWI registry parameter is set to '8', MODE is set to '02' and SESSION\_IDENTITY is set to a random value.

#### 5.6.4.1.5.3 Test procedure

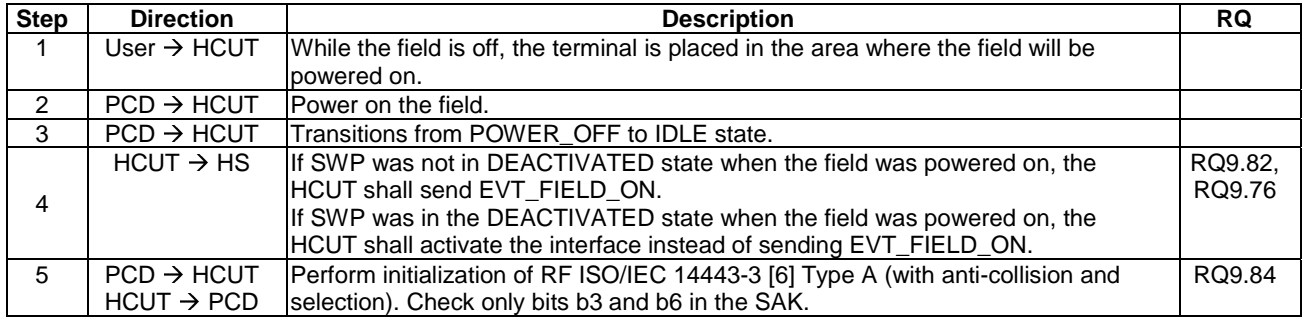

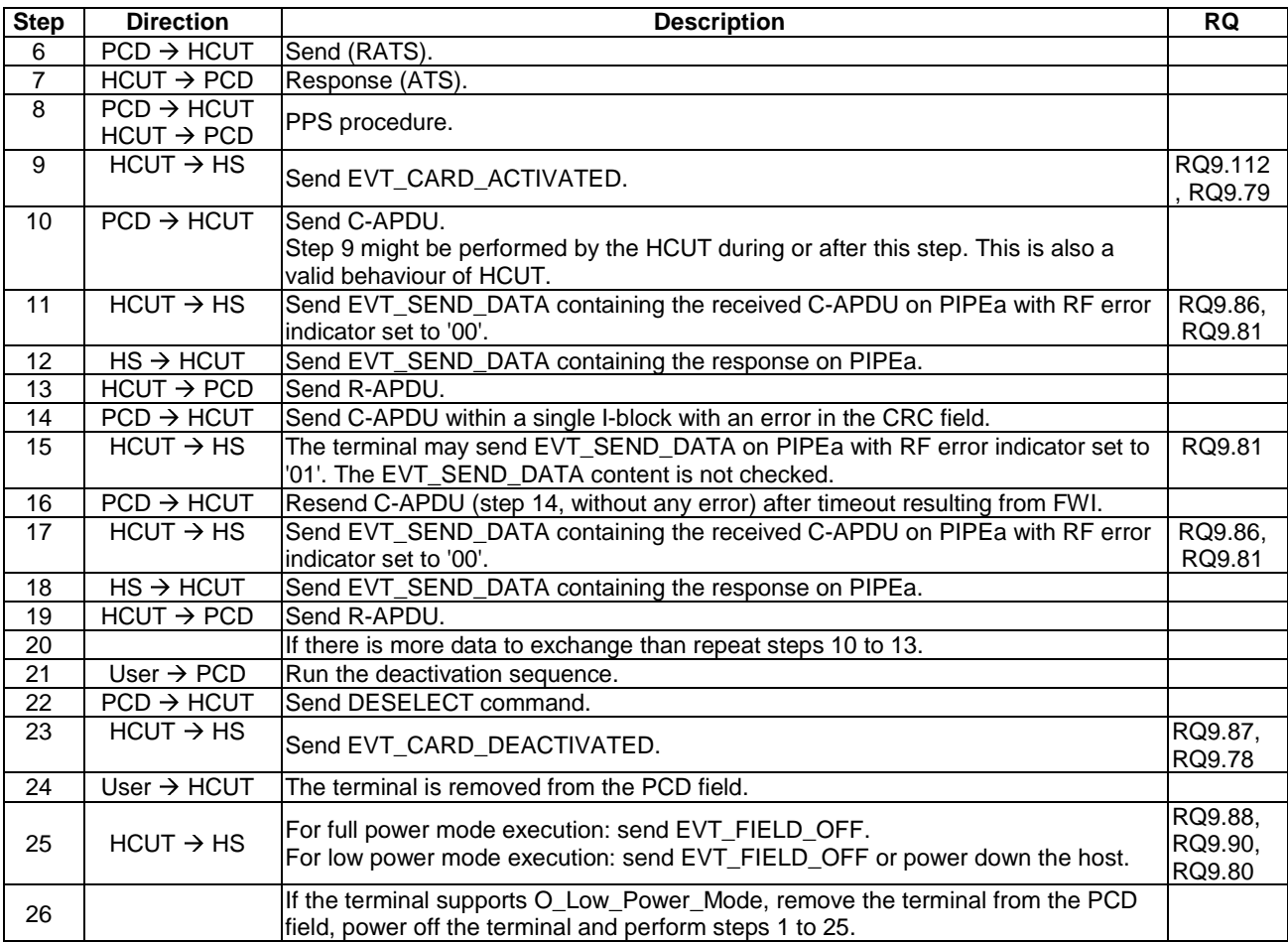

# 5.6.4.1.6 Test case 5: ISO/IEC 14443-3 Type B

#### 5.6.4.1.6.1 Test execution

There are no test case-specific parameters for this test case.

### 5.6.4.1.6.2 Initial conditions

- The user has to ensure that the RF technology type B is enabled in the terminal for the UICC prior to placing the terminal in the PCD field.
- A PIPEa is created and opened by the host with source  $G_{ID} = '21'$  to the card RF gate of type B of HCUT.
- Registries entries of card RF gate for RF technology type B shall be modified to execute the test.
- The Proximity Coupling Device (PCD) supporting ISO/IEC 14443-3 [\[6](#page-9-0)] Type B protocol is powered off.
- The FWI value in the ATQB registry parameter is set to '8', MODE is set to '02' and SESSION\_IDENTITY is set to a random value.

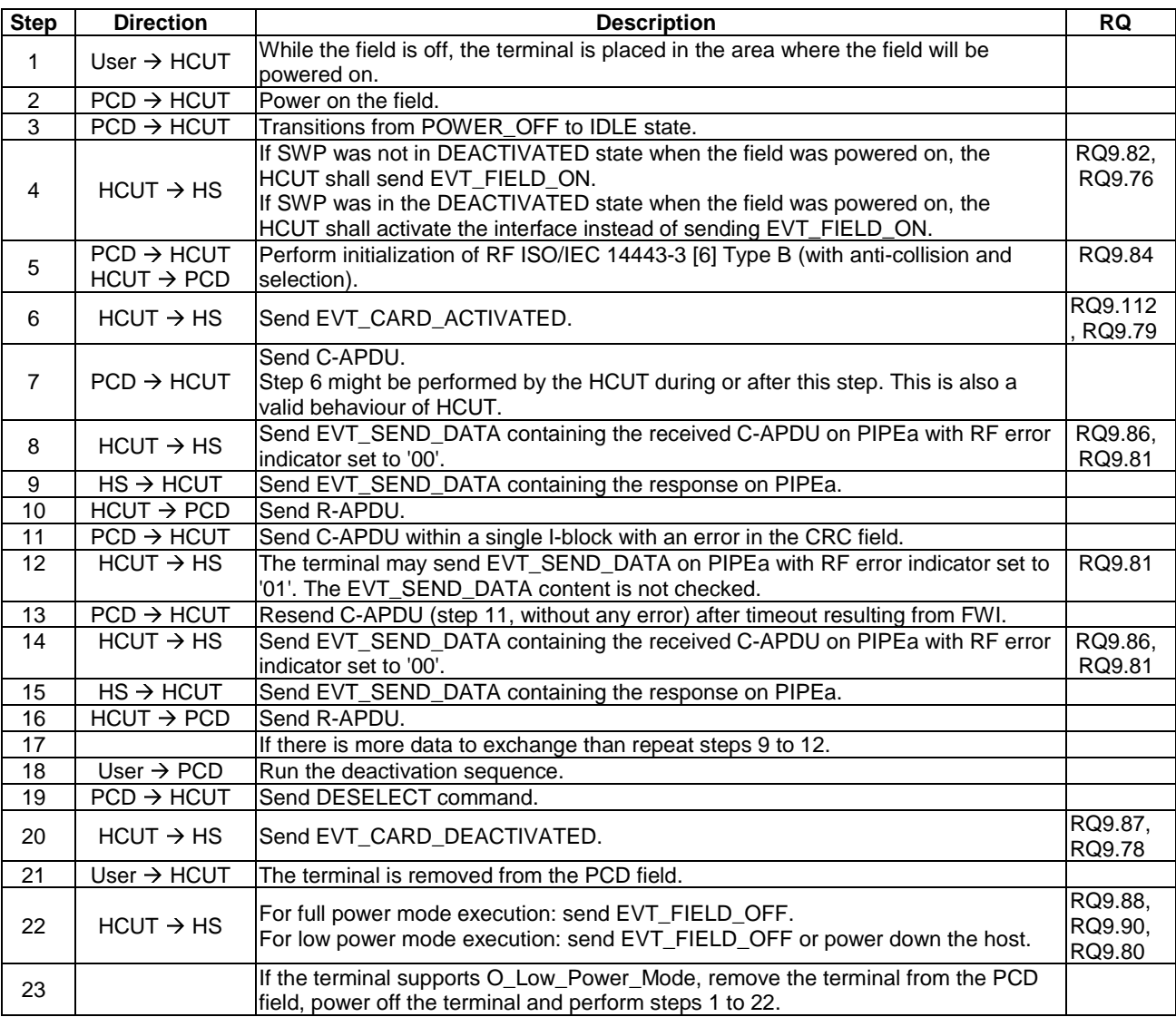

### 5.6.4.1.6.3 Test procedure

## 5.6.4.1.7 Test case 6: Routing HCI events to RF Gate with MODE parameter enabled only - single card RF Gate

### 5.6.4.1.7.1 Test execution

There are no test case-specific parameters for this test case.

#### 5.6.4.1.7.2 Initial conditions

- The user has to ensure that the RF technology type A is enabled in the terminal for the UICC prior to placing the terminal in the PCD field.
- A PIPEa is created and opened by the host with source  $G_{ID} = '23'$  to the card RF gate of type A of the HCUT.
- ATQA registry parameter is set to '01 00', SAK is set to '20', MODE for card RF gate type A is set to '02'.
- SESSION\_IDENTITY is set to a random value.
- The Proximity Coupling Device (PCD) supporting ISO/IEC 14443-3 [\[6](#page-9-0)] Type A protocol is powered off.

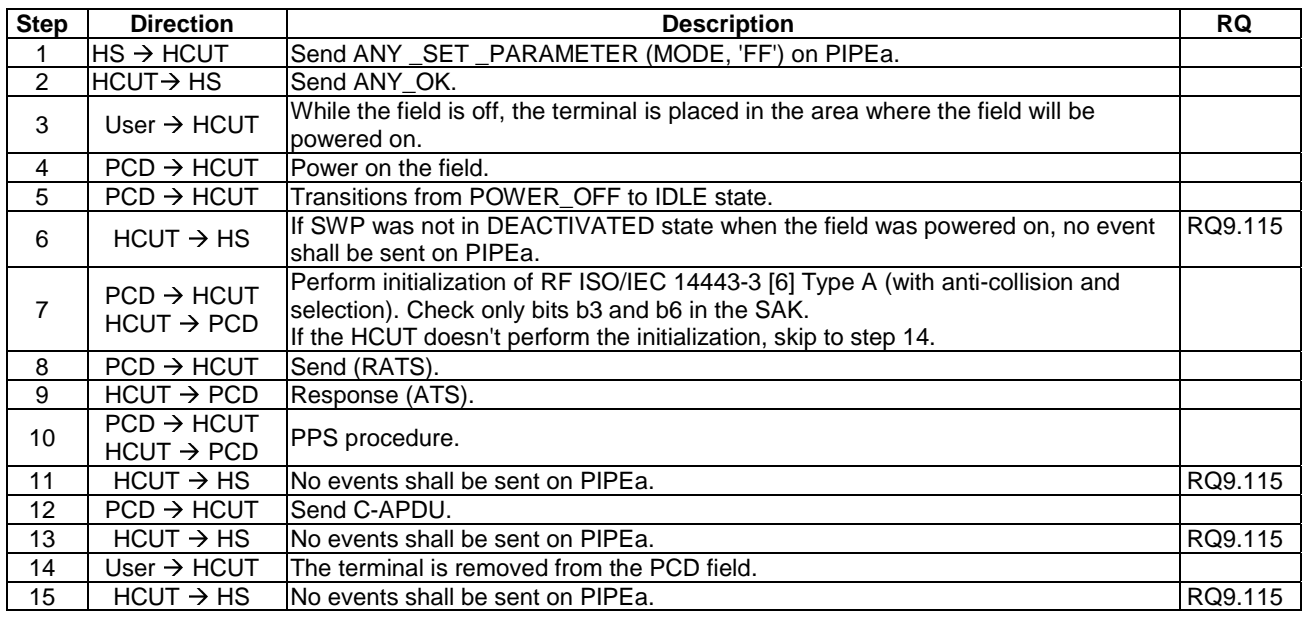

# 5.6.4.1.7.3 Test procedure

# 5.6.4.1.8 Test case 7: Routing HCI events to RF Gate with MODE parameter enabled only - multiple card RF Gates

### 5.6.4.1.8.1 Test execution

There are no test case-specific parameters for this test case.

# 5.6.4.1.8.2 Initial conditions

- The user has to ensure that the RF technology type A and Type B are enabled in the terminal for the UICC prior to placing the terminal in the PCD field.
- A PIPEa is created and opened by the host with source  $G_{ID} = '23'$  to the card RF gate of type A of the HCUT.
- A PIPEb is created and opened by the host with source  $G_{ID} = '21'$  to the card RF gate of type B of the HCUT.
- ATQA registry parameter is set to '01 00', SAK is set to '20', MODE for card RF gate type A is set to '02'.
- MODE for card RF gate type B is set to '02'.
- SESSION IDENTITY is set to a random value.
- The Proximity Coupling Device (PCD) supporting ISO/IEC 14443-3 [\[6](#page-9-0)] Type B protocol is powered off.
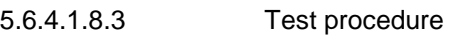

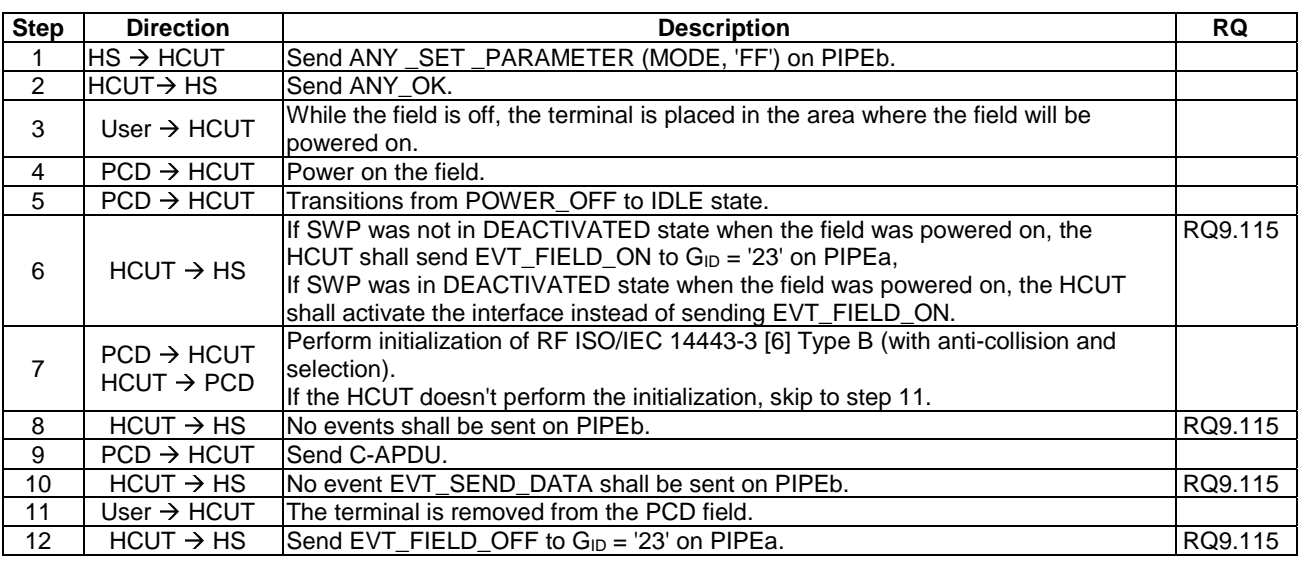

## 5.6.4.2 Non ISO/IEC 14443-4 type A applications

## 5.6.4.2.1 Conformance requirements

Reference: ETSI TS 102 622 [\[1](#page-9-0)], clauses 9.4.2 and 9.3.4.3.1.

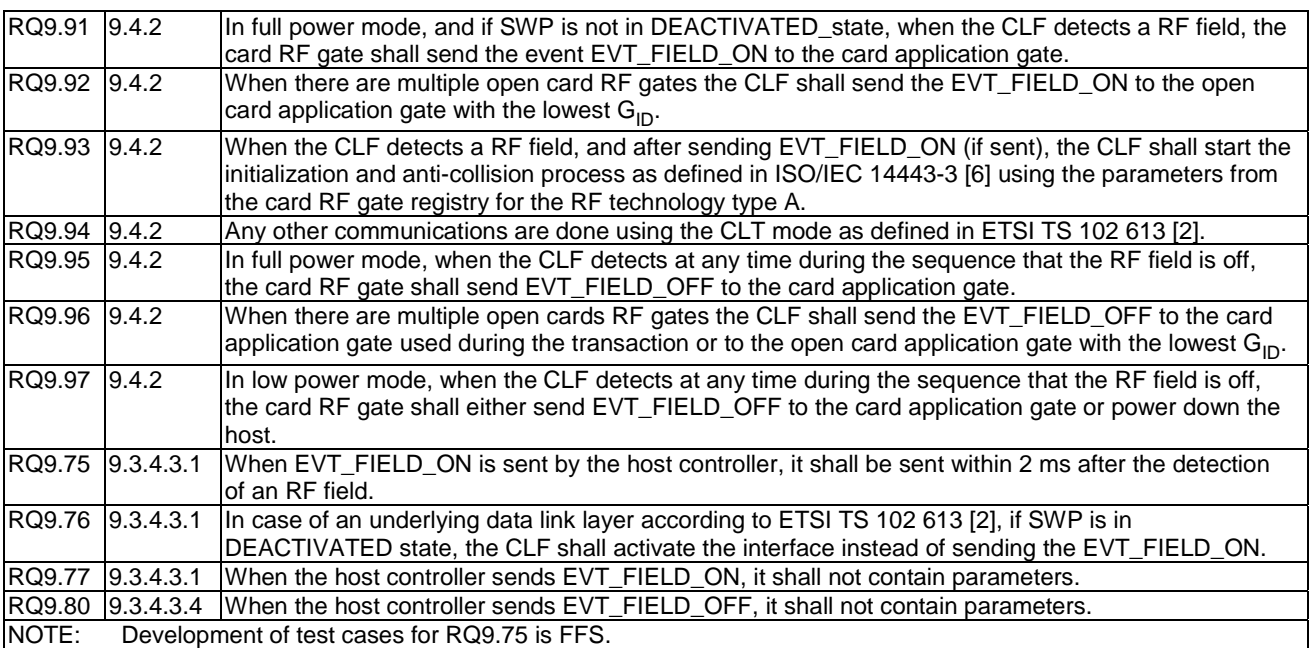

## 5.6.4.2.2 Test case 1: Non ISO/IEC 14443-4 type A

#### 5.6.4.2.2.1 Test execution

There are no test case-specific parameters for this test case.

## 5.6.4.2.2.2 Initial conditions

- The HCI interface is idle; i.e. no further communication is expected.
- The user has to ensure that the RF technology Non ISO/IEC 14443-4 [[7\]](#page-9-0) type A is enabled in the terminal for the UICC prior to placing the terminal in the PCD field.
- A PIPEa is created and opened by the host with source  $G_{ID} = '23'$  to the card RF gate of type A.
- The Proximity Coupling Device (PCD) supports ISO/IEC 14443-3 [\[6](#page-9-0)] Type A.
- ATQA registry parameter is set to '04 00', SAK is set to '28', MODE is set to '02' and SESSION\_IDENTITY is set to a random value.

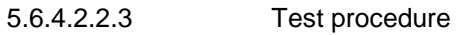

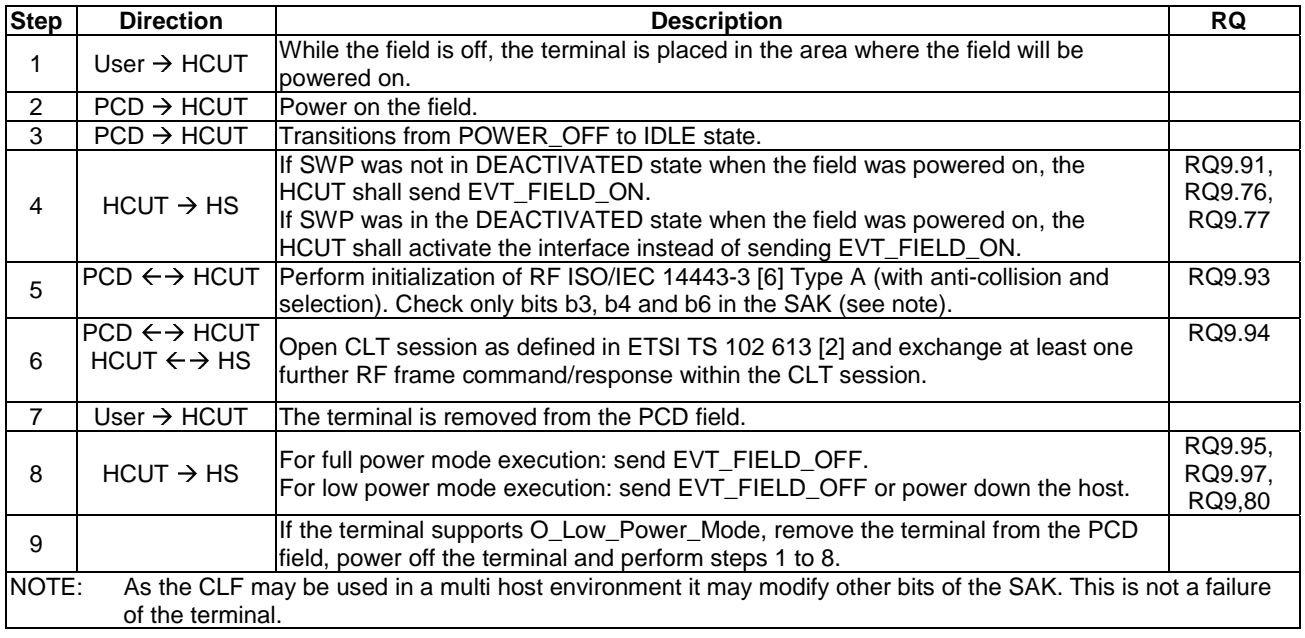

## 5.6.4.2.3 Test case 2: Routing EVT\_FIELD\_ON and EVT\_FIELD\_OFF to RF Gate with lowest G<sub>ip</sub>

#### 5.6.4.2.3.1 Test execution

There are no test case-specific parameters for this test case.

#### 5.6.4.2.3.2 Initial conditions

- The HCI interface is idle; i.e. no further communication is expected.
- The user has to ensure that the RF technology type B and Non ISO/IEC 14443-4 [[7\]](#page-9-0) type A are enabled in the terminal for the UICC prior to placing the terminal in the PCD field.
- A PIPEa is created and opened by the host with source  $G_{ID} = '23'$  to the card RF gate of type A.
- A PIPEb is created and opened by the host with source  $G_{ID} = '21'$  to the card RF gate of type B of HCUT.
- The Proximity Coupling Device (PCD) supports ISO/IEC 14443-3 [\[6](#page-9-0)] Type A and is powered off.
- ATQA registry parameter is set to '04 00', SAK is set to '28' and MODE for type A is set to '02'.
- MODE for type B is set to '02'.

• SESSION\_IDENTITY is set to a random value.

5.6.4.2.3.3 Test procedure

| <b>Step</b>                                                                                                    | <b>Direction</b>                             | <b>Description</b>                                                                           | <b>RQ</b> |
|----------------------------------------------------------------------------------------------------|----------------------------------------------|----------------------------------------------------------------------------------------------|-----------|
|                                                                                                    | User $\rightarrow$ HCUT                      | While the field is off, the terminal is placed in the area where the field will be           |           |
|                                                                                                    |                                              | powered on.                                                                                  |           |
| $\overline{2}$                                                                                                    | $PCD \rightarrow HCUT$                       | <b>Power on the field.</b>                                                                   |           |
| 3                                                                                                    | $PCD \rightarrow HCUT$                       | Transitions from POWER OFF to IDLE state.                                                    |           |
| 4                                                                                                    | $HCUT \rightarrow HS$                        | If SWP was not in DEACTIVATED state when the field was powered on, the                       | RQ9.92,   |
|                                                                                                    |                                              | HCUT shall send EVT_FIELD_ON to G <sub>ID</sub> = '21' on PIPEb.                             | RQ9.76,   |
|                                                                                                    |                                              | If SWP was in the DEACTIVATED state when the field was powered on, the                       | RQ9.77    |
|                                                                                                    |                                              | HCUT shall activate the interface instead of sending EVT_FIELD_ON.                           |           |
| 5                                                                                                    | $\mathsf{PCD} \leftrightarrow \mathsf{HCUT}$ | Perform initialization of RF ISO/IEC 14443-3 [6] Type A (with anti-collision and             | RQ9.93,   |
|                                                                                                    | $HCUT \leftrightarrow HS$                    | selection). Check only bits b3, b4 and b6 in the SAK (see note).                             | RQ9.94    |
| 6                                                                                                    | $\mathsf{PCD} \leftrightarrow \mathsf{HCUT}$ | Open CLT session as defined in ETSI TS 102 613 [2] and exchange at least one                 | RQ9.94    |
|                                                                                                    | $HCUT \leftrightarrow HS$                    | further RF frame command/response within the CLT session.                                    |           |
| 7                                                                                                    | User $\rightarrow$ HCUT                      | The terminal is removed from the PCD field.                                                  |           |
| 8                                                                                                    | $HCUT \rightarrow HS$                        |                                                                                              | RQ9.96.   |
|                                                                                                    |                                              | Send EVT_FIELD_OFF to G <sub>ID</sub> = '21' on PIPEb or to G <sub>ID</sub> = '23' on PIPEa. | RQ9.80    |
| NOTE:<br>As the CLF may be used in a multi host environment it may modify other bits of the SAK. This is not a failure |                                              |                                                                                              |           |
| of the terminal.                                                                                                    |                                              |                                                                                              |           |

## 5.6.4.3 Type B' RF technology

## 5.6.4.3.1 Conformance requirements

Reference: ETSI TS 102 622 [\[1](#page-9-0)], clause 9.4.3.

NOTE: Defining conformance requirements is out of scope of the present document.

## 5.6.4.4 Type F RF technology

## 5.6.4.4.1 Conformance requirements

Reference: ETSI TS 102 622 [\[1](#page-9-0)], clauses 9.4.4 and 9.3.4.3.1.

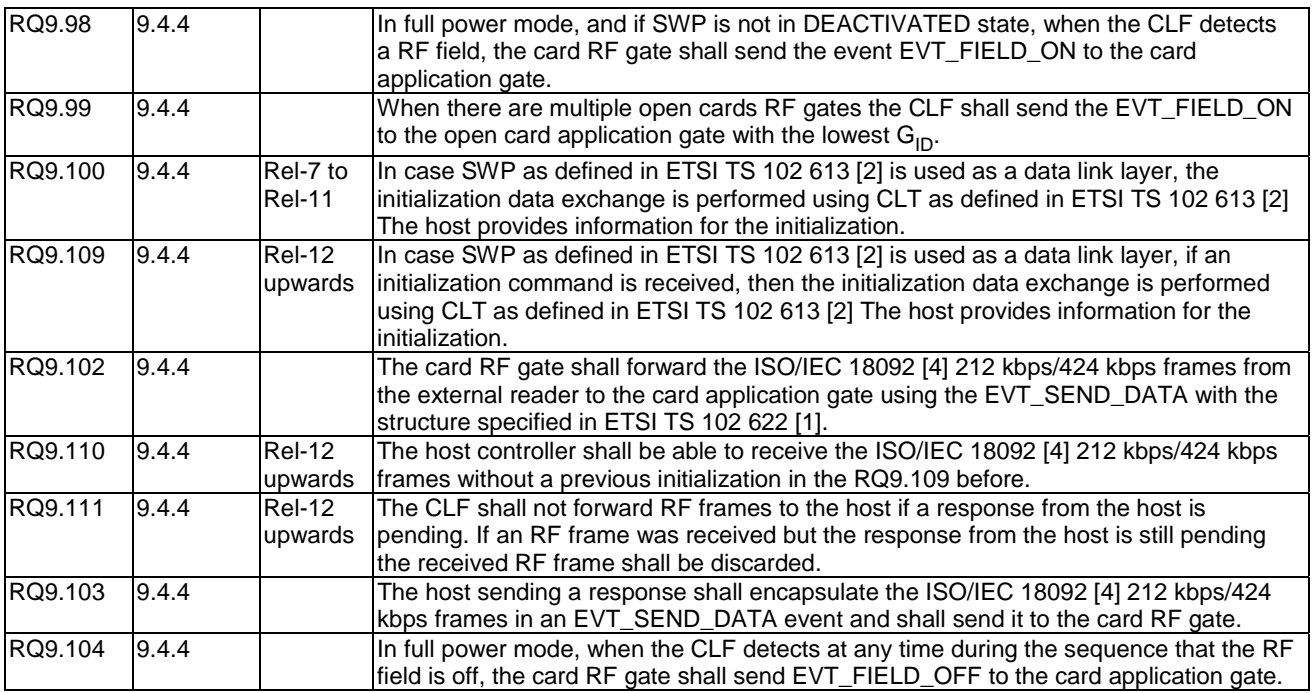

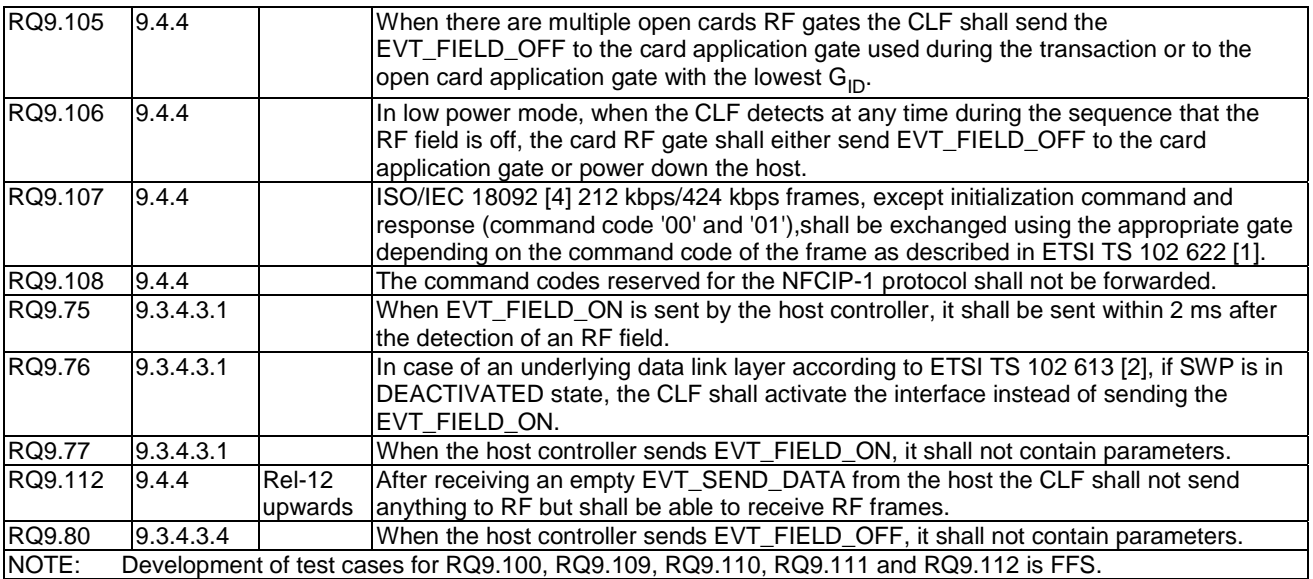

## 5.6.4.4.2 Test case 1: ISO/IEC 18092 Type F

#### 5.6.4.4.2.1 Test execution

Run this test with the following parameters:

- Full power mode.
- ISO/IEC 18092 [[4\]](#page-9-0) Type F command parameters in Step 5 are following.
	- $LEN = all values from '03' to 'FF'$
	- $CMD0 = 'D8'$
	- $CMD1 = '00'$
	- Byte  $0 \sim$  Byte n = any value
- ISO/IEC 18092 [[4\]](#page-9-0) Type F response parameters in Step 8 are following.
	- $LEN = all values from '03' to 'FF'$
	- $CMD0 = 'D9'$
	- $CMD1 = '01'$
	- Byte  $0 \sim$  Byte n = same values as Byte  $0 \sim$  Byte n in the command

#### 5.6.4.4.2.2 Initial conditions

- The user has to ensure that the RF technology type F is enabled in the terminal for the UICC prior to placing the terminal in the PCD field.
- A PIPEf is created and opened by the host with source  $G_{ID} = '24'$  to the card RF gate of type F of HCUT.
- MODE is set to '02' and SESSION\_IDENTITY is set to a random value.
- The HCUT is configured to forward incoming POLLING REQUEST commands to the HS for processing, using SWP as defined in ETSI TS 102 613 [\[2](#page-9-0)] as a data link layer.

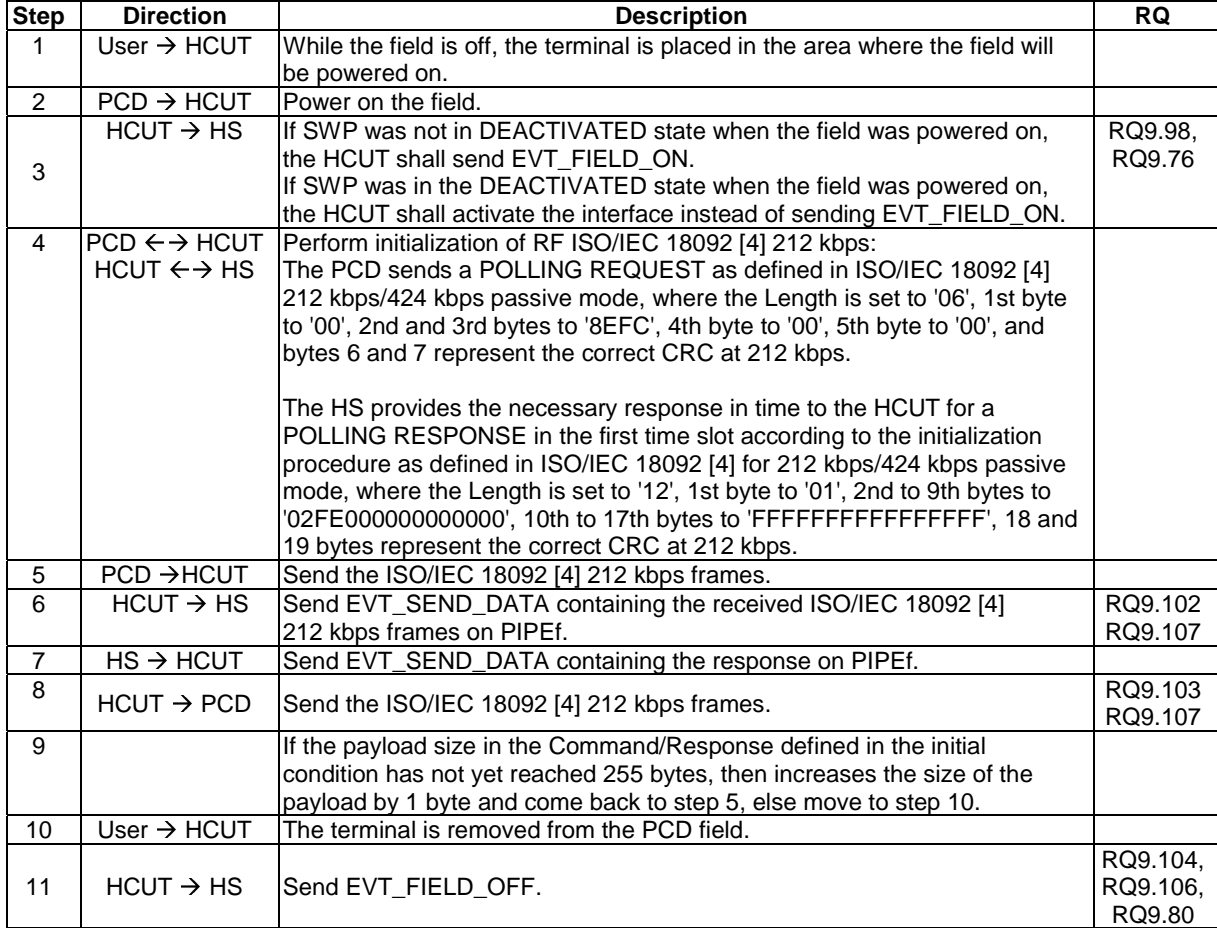

#### 5.6.4.4.2.3 Test procedure

## 5.6.4.4.3 Test case 2: RF off during ISO/IEC 18092 Type F commands handling

## 5.6.4.4.3.1 Test execution

Run this test with the following parameters:

- Full power mode.
- The timings of RF off in step 8 are 1, 2, 3, 4, 5, 6, 7, 8, 9, 10, 11, 12, 13, 14, 15, 16, 17, 18, 19, 20, 21, 22, 23, 24, 25, 26, 27, 28, 29 ms after the beginning of sending the ISO/IEC 18092 [\[4](#page-9-0)] 212 kbps frames in step 5.

NOTE: As specified in ISO/IEC 18092 [\[4](#page-9-0)], the start of the frame is defined as the start of the Preamble.

## 5.6.4.4.3.2 Initial conditions

- The user has to ensure that the RF technology type F is enabled in the terminal for the UICC prior to placing the terminal in the PCD field.
- A PIPEf is created and opened by the host with source  $G_{ID} = '24'$  to the card RF gate of type F of HCUT.
- MODE is set to '02'.
- The Proximity Coupling Device (PCD) supporting ISO/IEC 18092 [\[4](#page-9-0)] Type F protocol is powered off.
- The HCUT is configured to forward incoming POLLING REQUEST commands to the HS for processing, using SWP as defined in ETSI TS 102 613 [\[2](#page-9-0)] as a data link layer.

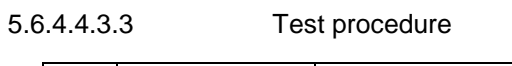

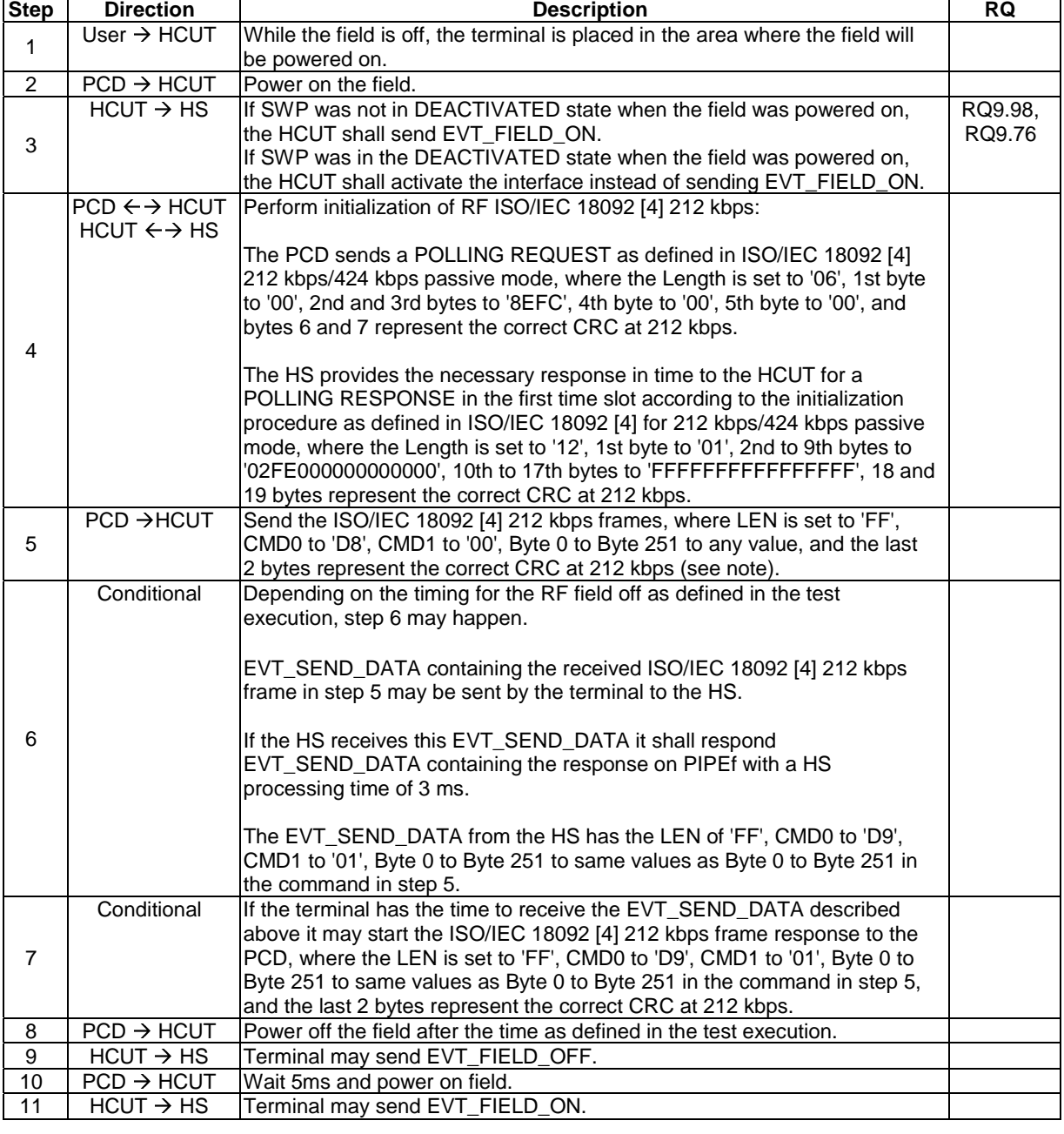

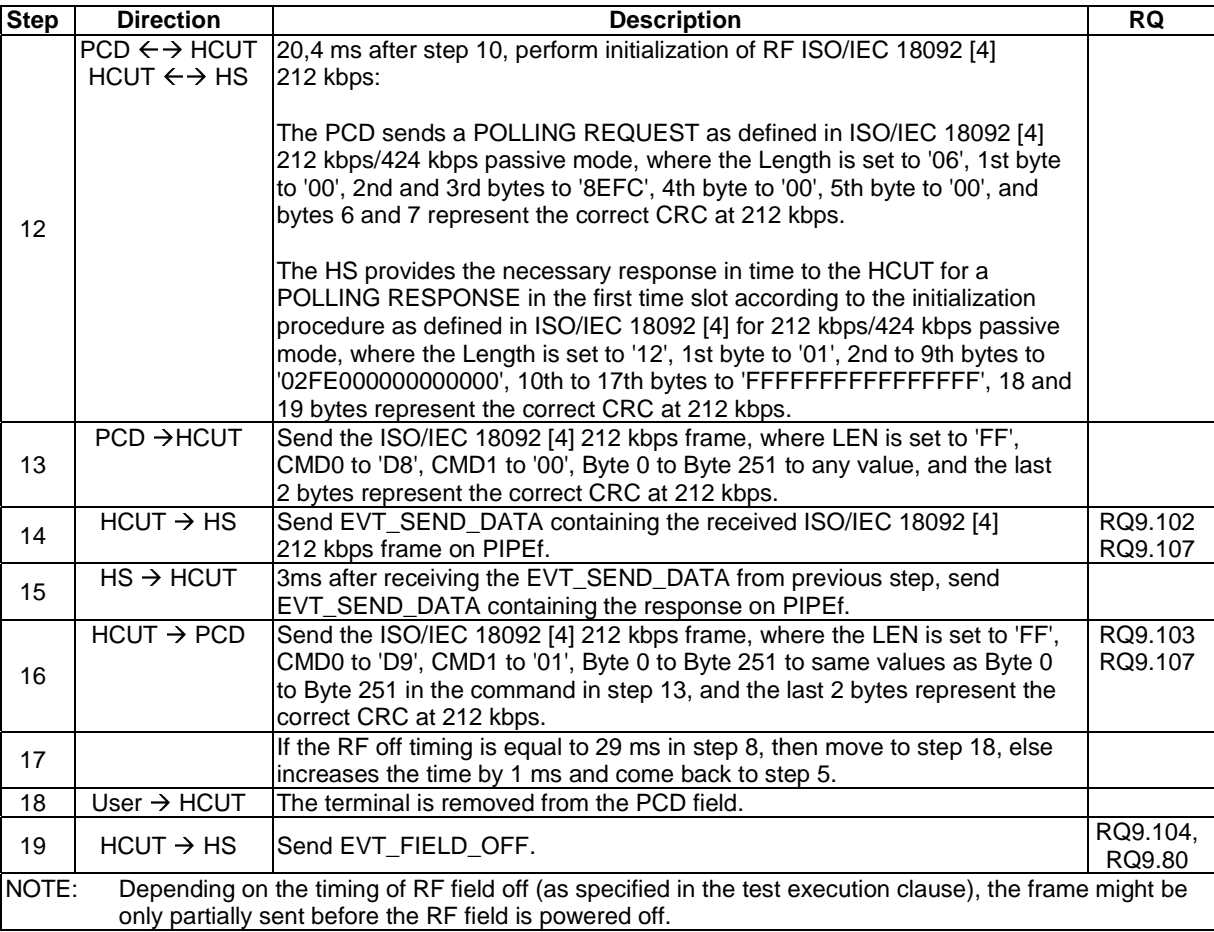

#### 5.6.4.4.4 Test case 3: Routing EVT\_FIELD\_ON and EVT\_FIELD\_OFF to RF Gate with lowest  $G_{ID}$

#### 5.6.4.4.4.1 Test execution

There are no test case-specific parameters for this test case.

#### 5.6.4.4.4.2 Initial conditions

- The user has to ensure that the all supported RF technologies are enabled in the terminal for the UICC prior to placing the terminal in the PCD field.
- If terminal supports O\_CE\_TypeA:
	- A PIPEa is created and opened by the host with source  $G_{ID} = '23'$  to the card RF gate of type A.
	- MODE is set to '02'.
- If terminal supports O\_CE\_TypeB:
	- A PIPEb is created and opened by the host with source  $G_{ID} = '21'$  to the card RF gate of type B.
	- MODE is set to '02'.
- A PIPEf is created and opened by the host with source  $G_{ID} = '24'$  to the card RF gate of type F of the HCUT.
- MODE for type F is set to '02'.
- SESSION\_IDENTITY is set to a random value.
- The Proximity Coupling Device (PCD) supporting ISO/IEC 18092 [\[4](#page-9-0)] Type F protocol is powered off.

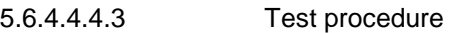

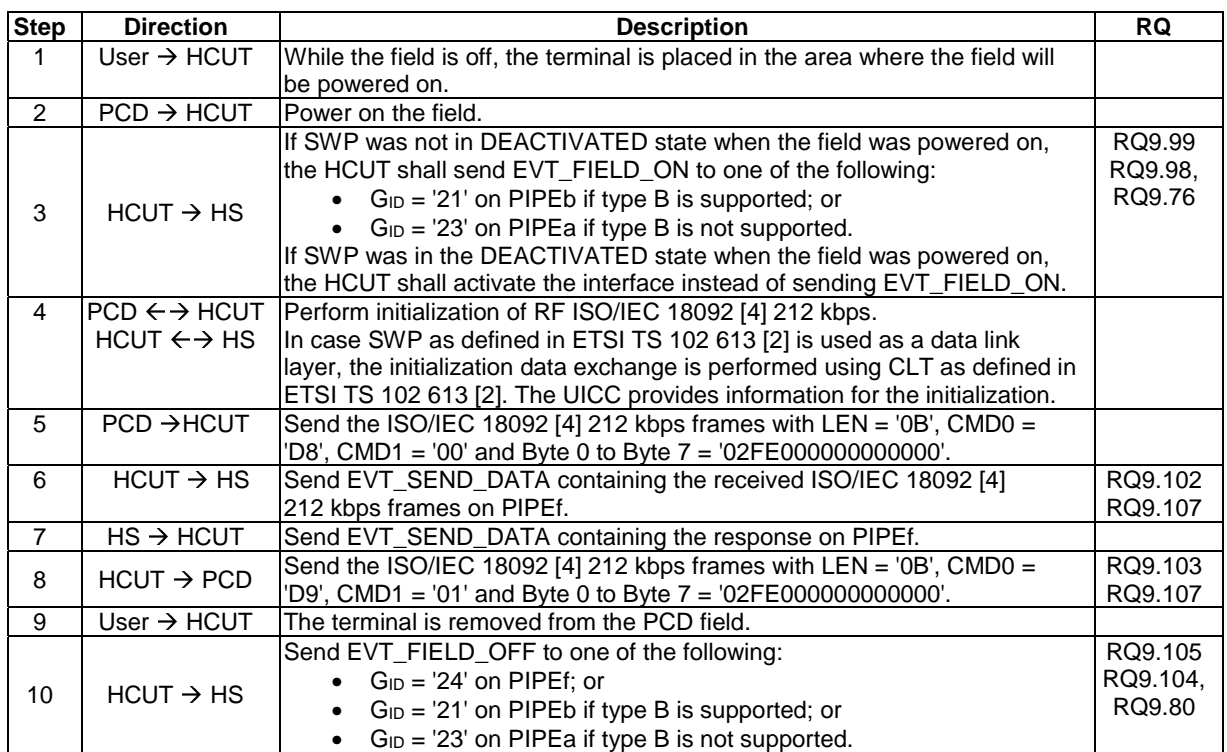

## 5.6.4.5 Update RF technology settings

## 5.6.4.5.1 Conformance requirements

Reference: ETSI TS 102 622 [\[1](#page-9-0)], clause 9.4.5.

There are no conformance requirements for the terminal for the referenced clause.

## 5.6.4.6 Identity check

## 5.6.4.6.1 Conformance requirements

Reference: ETSI TS 102 622 [\[1](#page-9-0)], clause 9.4.6.

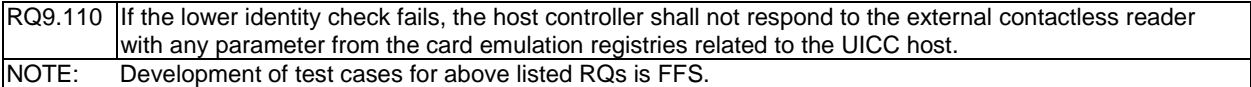

## 5.7 Contactless reader

## 5.7.1 Overview

## 5.7.1.1 Conformance requirements

Reference: ETSI TS 102 622 [\[1](#page-9-0)], clause 10.1.

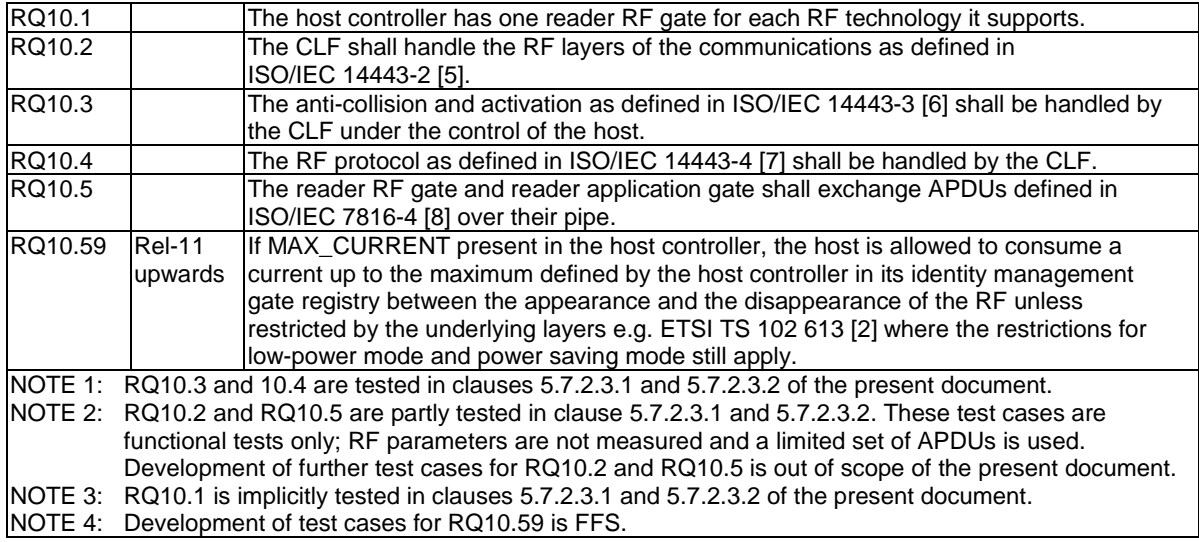

## 5.7.2 Reader RF gates

## 5.7.2.1 Overview

Reference: ETSI TS 102 622 [\[1](#page-9-0)], clause 10.2.1.

There are no conformance requirements for the terminal for the referenced clause.

## 5.7.2.2 Command

## 5.7.2.2.1 WR\_XCHG\_DATA

#### 5.7.2.2.1.1 Conformance requirements

Reference: ETSI TS 102 622 [\[1](#page-9-0)], clause 10.2.2.1.

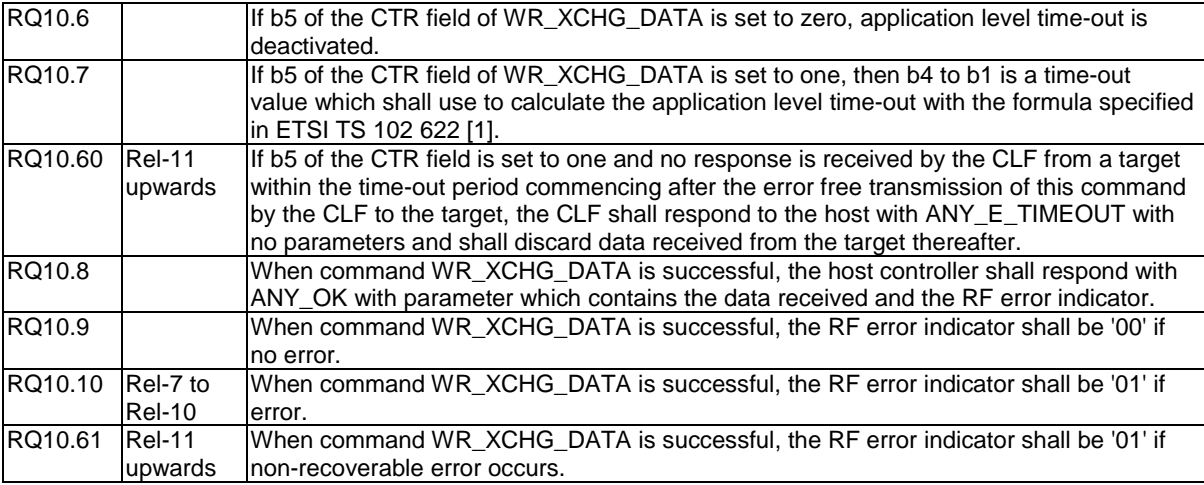

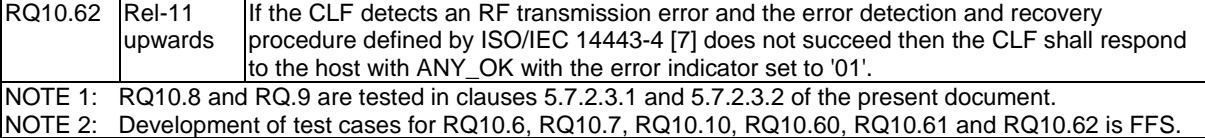

## 5.7.2.3 Registries

## 5.7.2.3.1 Type A reader RF gate

#### 5.7.2.3.1.1 Conformance requirements

Reference: ETSI TS 102 622 [\[1](#page-9-0)], clauses 10.1, 10.2.2.1, 10.2.3.1, 10.2.4, 10.2.4.1, 10.2.4.2, 10.2.5, 10.3.4.1 and 10.4.1.

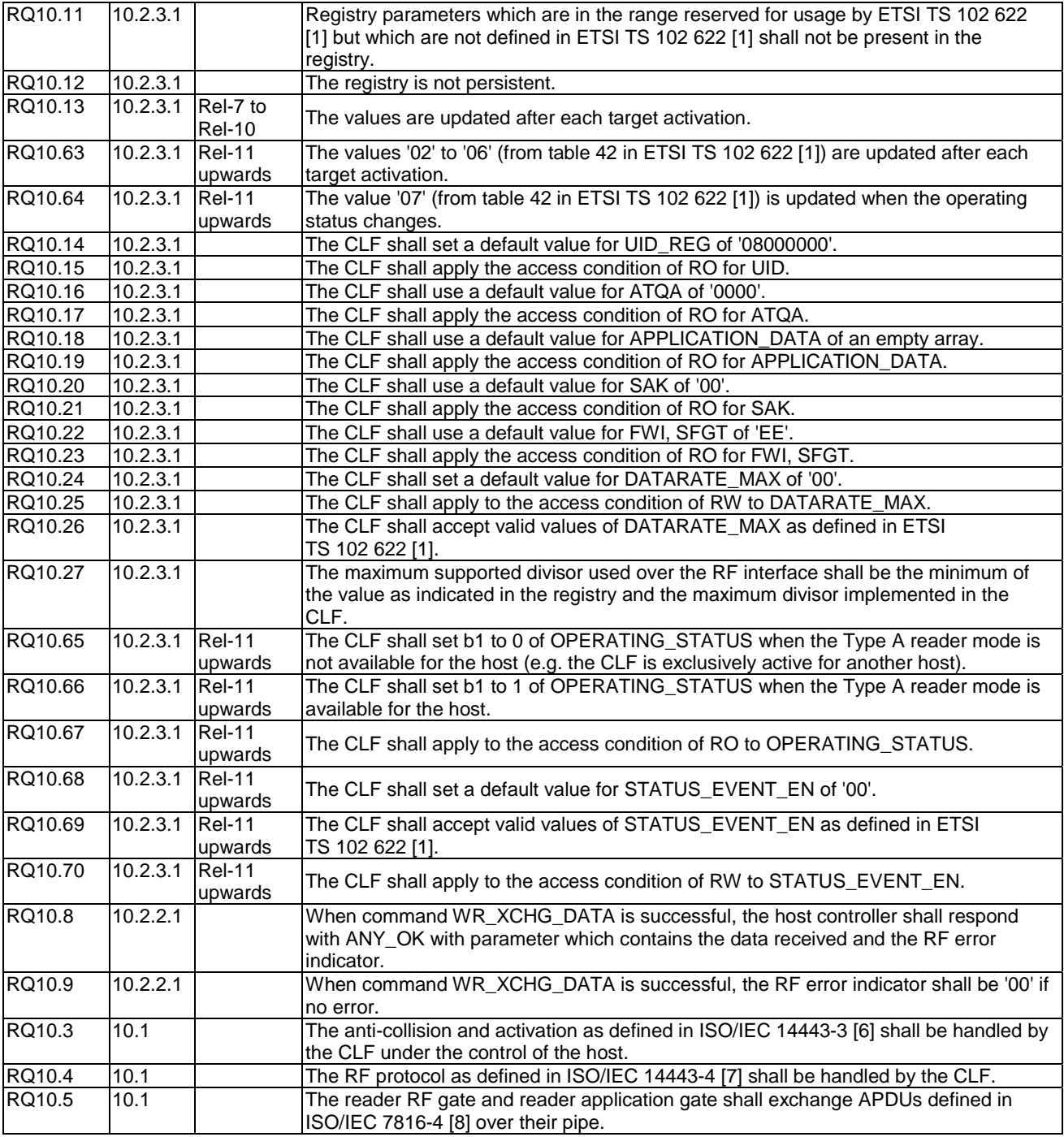

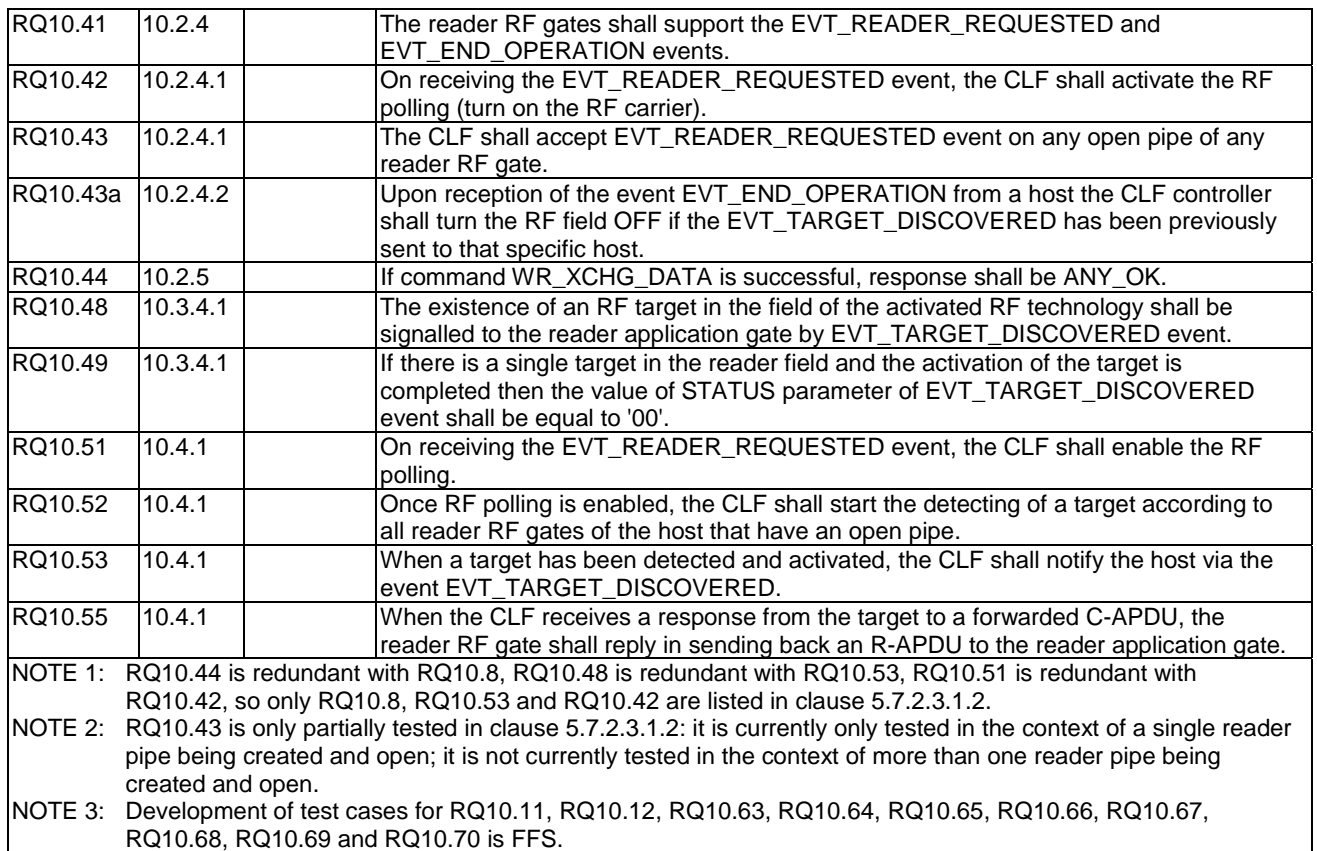

#### 5.7.2.3.1.2 Test case 1: ISO/IEC 14443-4 compliant type A

#### 5.7.2.3.1.2.1 Test execution

The test procedure shall be executed four times, based on 4 different scenarios (numbered from S1 to S4). Each scenario will use a different set of values for:

- ATQA, UID, SAK, APPLICATION\_DATA and ATS parameters of the emulated PICC.
- DATARATE\_MAX registry value.
- The APDUs exchanged.

As defined in the following tables (excluding CRC-A):

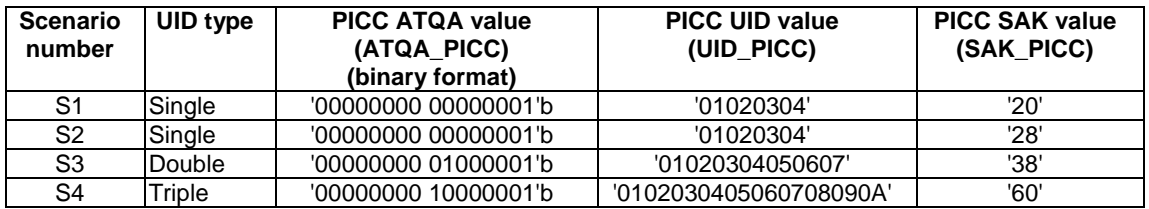

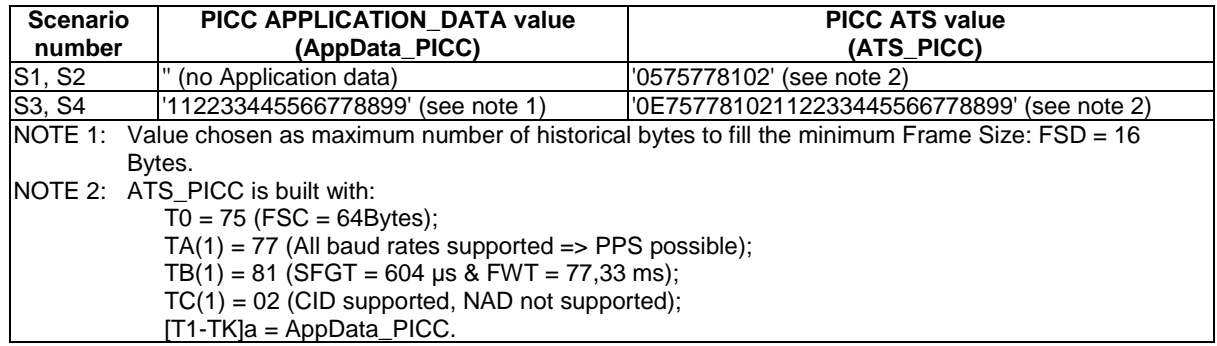

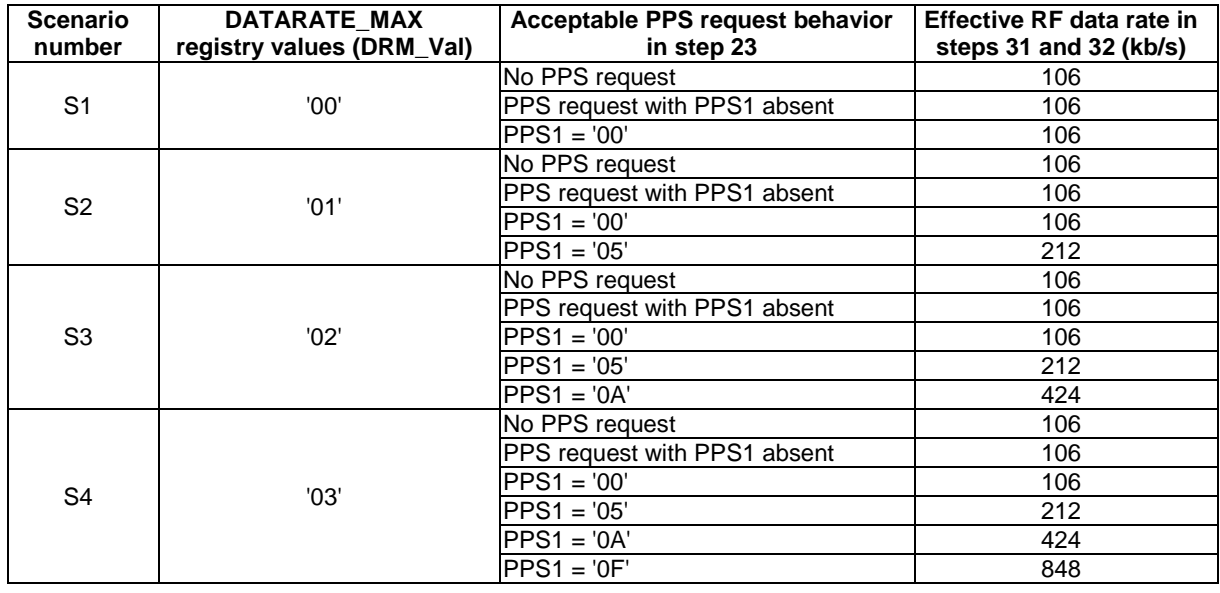

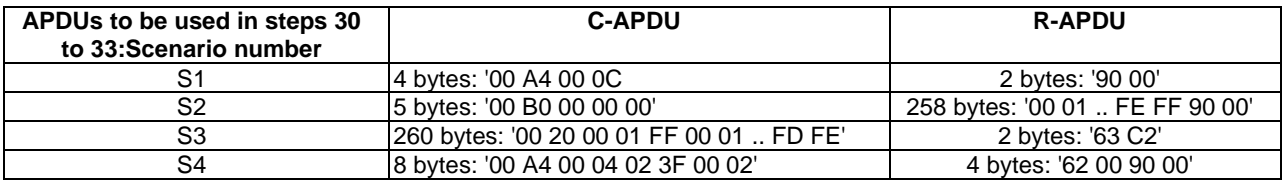

## 5.7.2.3.1.2.2 Initial conditions

- The HCI interface is idle; i.e. no further communication is expected.
- A PIPEa is created and opened by the host with source gate '13' to the reader RF gate of type A.

## 5.7.2.3.1.2.3 Test procedure

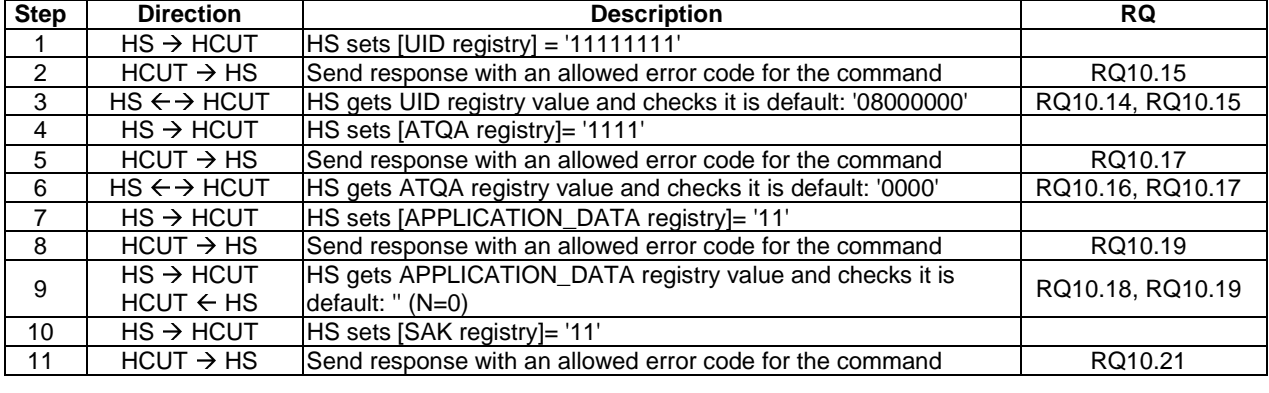

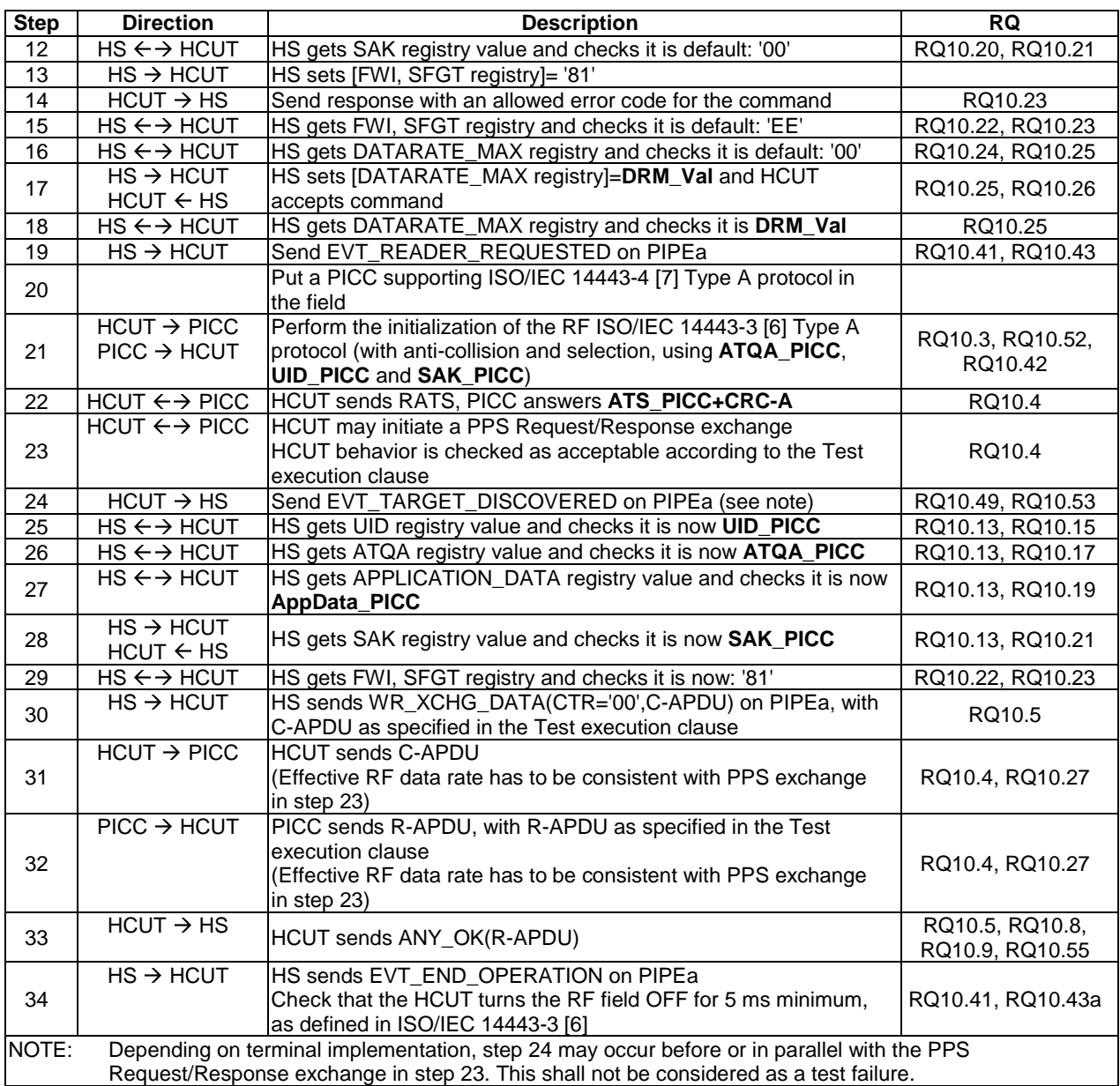

## 5.7.2.3.2 Type B reader RF gate

## 5.7.2.3.2.1 Conformance requirements

Reference: ETSI TS 102 622 [\[1](#page-9-0)], clauses 10.1, 10.2.2.1, 10.2.3.2, 10.2.4, 10.2.4.1, 10.2.5, 10.3.4.1 and 10.4.1.

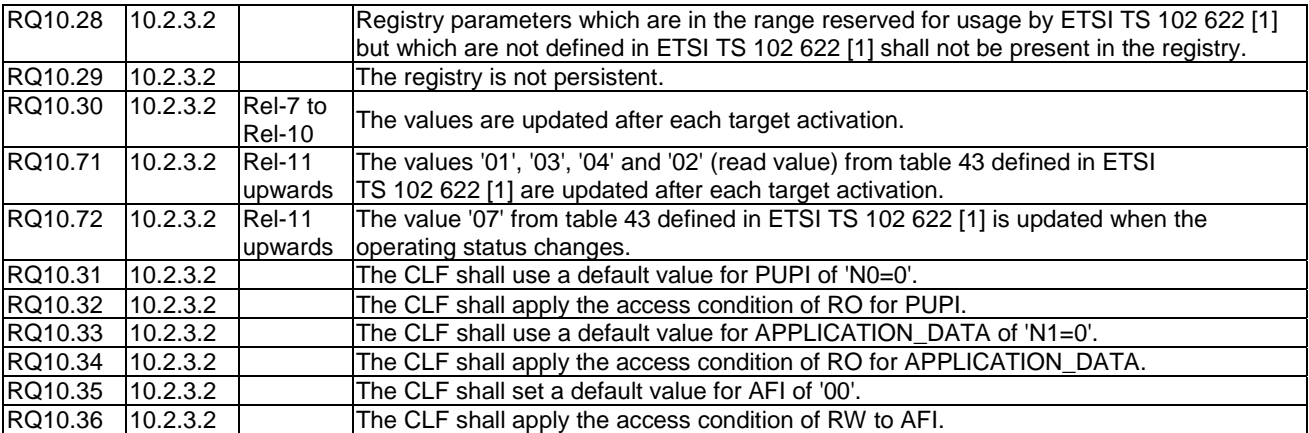

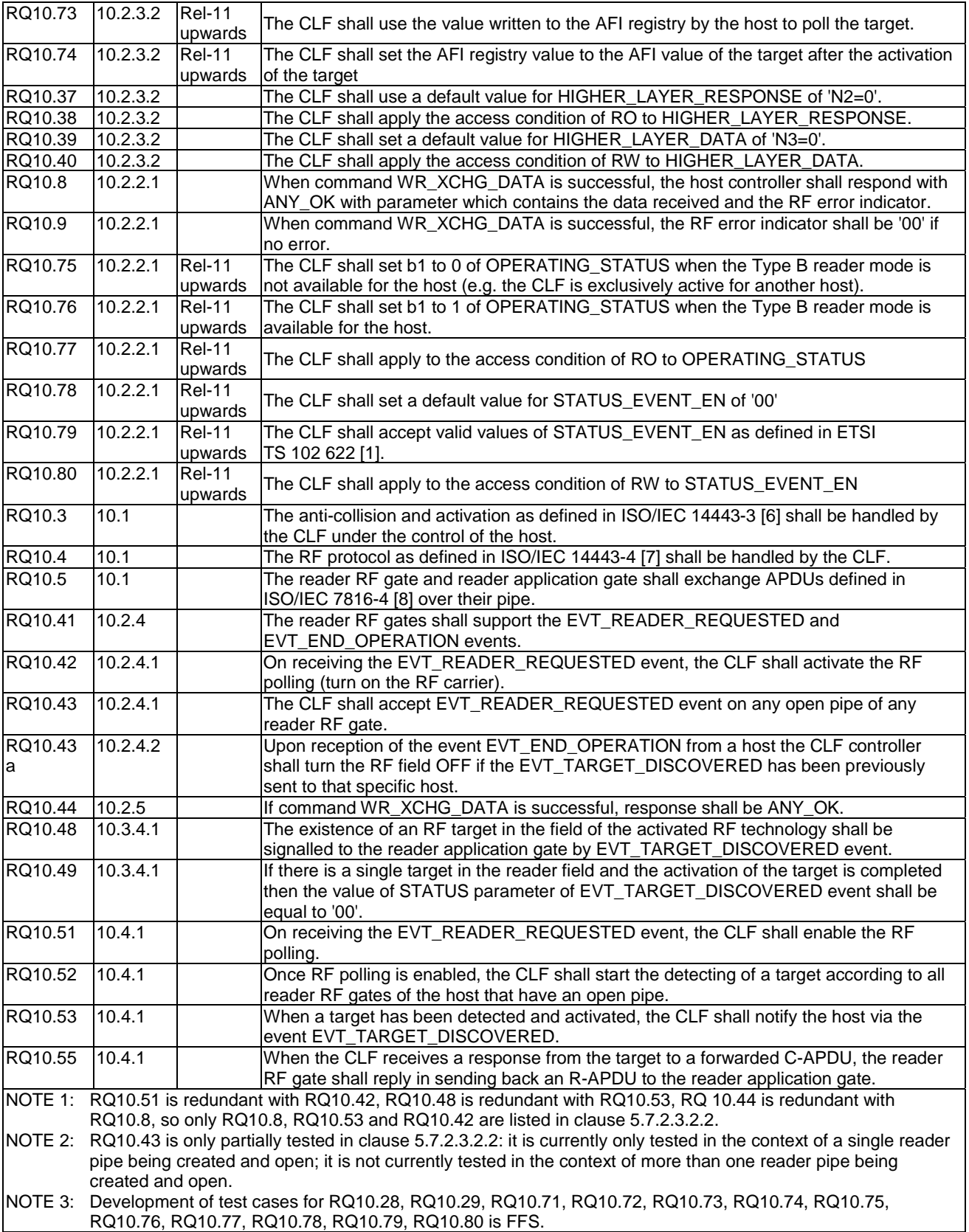

#### 5.7.2.3.2.2 Test case 2: ISO/IEC 14443-4 compliant type B

#### 5.7.2.3.2.2.1 Test execution

- The emulated PICC shall use the following parameters:
	- PUPI: **PUPI\_PICC** = '01 02 03 04'
	- APPLICATION DATA: **APP\_DATA\_PICC** = '01 xx xx 00'
	- AFI: **AFI\_PICC** = '01'
	- HIGHER LAYER RESPONSE: **HI\_LAYER\_RSP\_PICC** = '01 02 03 04 05 06 07 08 09 0A'
- The APDUs exchanged in steps 23 to 38 shall be:

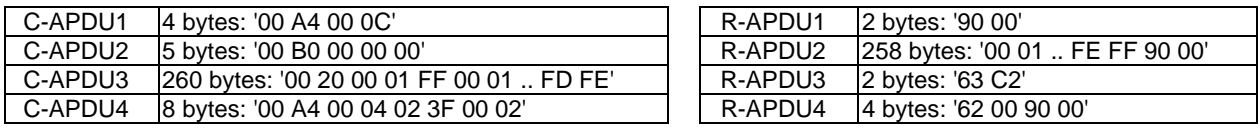

5.7.2.3.2.2.2 Initial conditions

- The HCI interface is idle; i.e. no further communication is expected.
- A PIPEa is created and opened by the host with source  $G_{ID} = '11'$  to the reader RF gate of type B.

#### 5.7.2.3.1.2.3 Test procedure

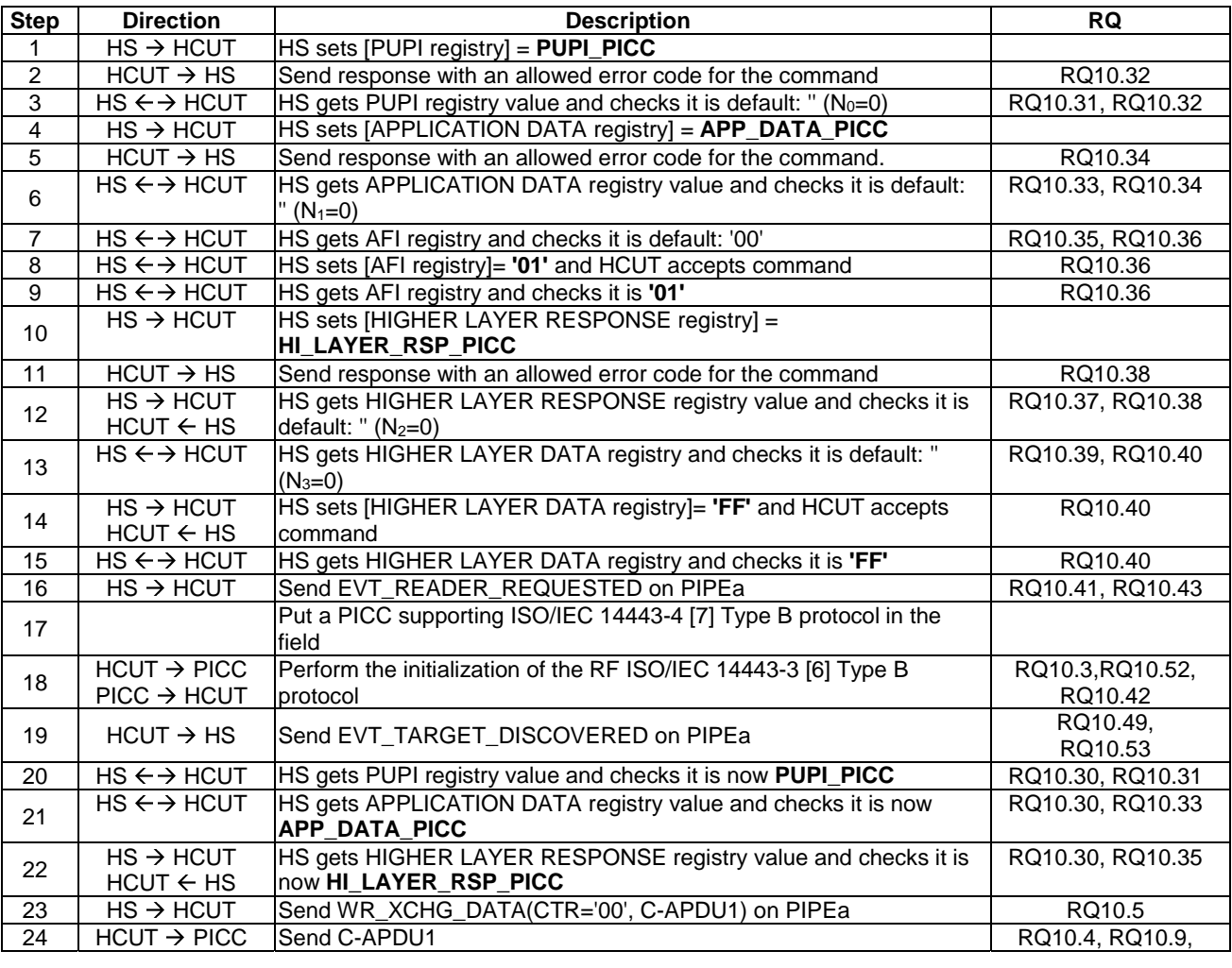

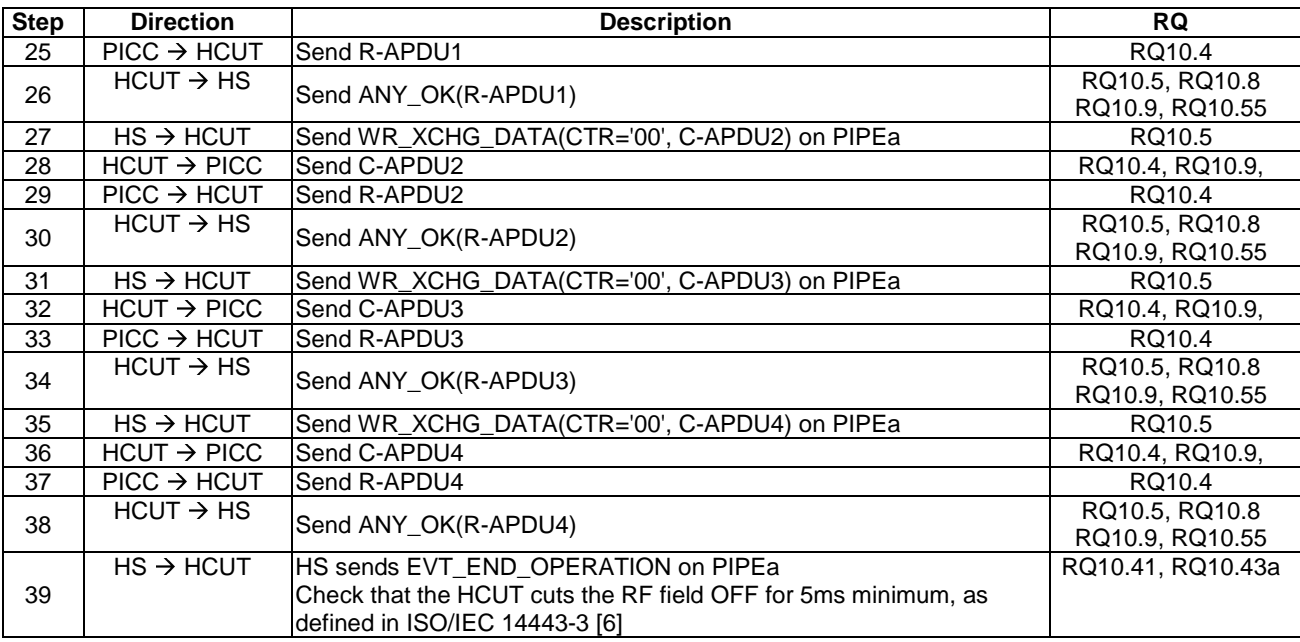

## 5.7.2.4 Events and subclauses

#### 5.7.2.4.1 Events

5.7.2.4.1.1 Conformance requirements

Reference: ETSI TS 102 622 [\[1](#page-9-0)], clause 10.2.4.

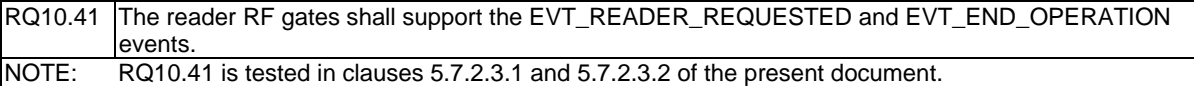

#### 5.7.2.4.2 EVT\_READER\_REQUESTED

## 5.7.2.4.2.1 Conformance requirements

Reference: ETSI TS 102 622 [\[1](#page-9-0)], clause 10.2.4.1.

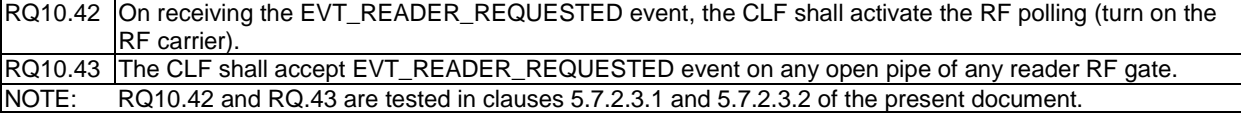

#### 5.7.2.4.3 EVT\_END\_OPERATION

#### 5.7.2.4.3.1 Conformance requirements

Reference: ETSI TS 102 622 [\[1](#page-9-0)], clause 10.2.4.2.

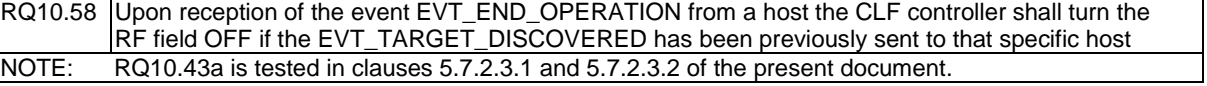

## 5.7.2.4.4 EVT\_READER\_STATUS

#### 5.7.2.4.4.1 Conformance requirements

Reference: ETSI TS 102 622 [\[1](#page-9-0)], clause 10.2.4.2.

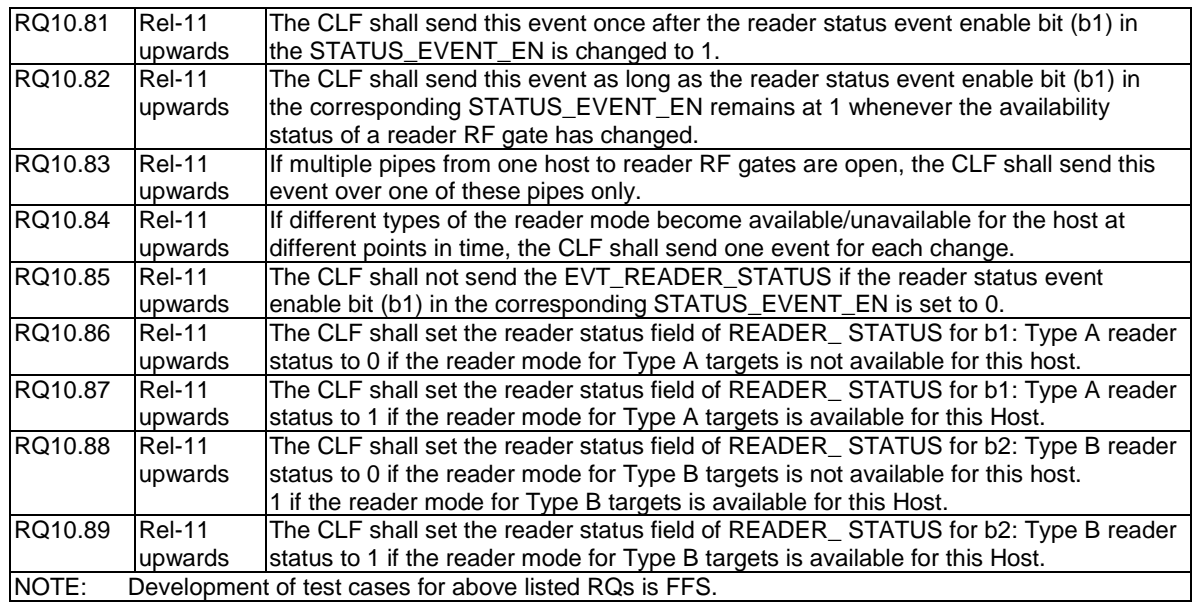

## 5.7.2.5 Responses

#### 5.7.2.5.1 Conformance requirements

Reference: ETSI TS 102 622 [\[1](#page-9-0)], clause 10.2.5.

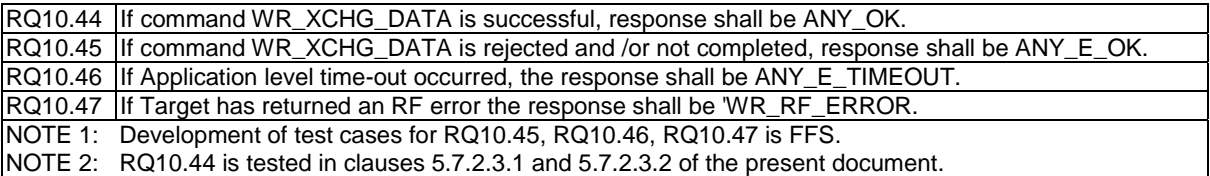

## 5.7.3 Reader application gates

## 5.7.3.1 Overview

Reference: ETSI TS 102 622 [\[1](#page-9-0)], clause 10.3.1.

There are no conformance requirements for the terminal for the referenced clause.

#### 5.7.3.2 Command

#### 5.7.3.2.1 Conformance requirements

Reference: ETSI TS 102 622 [\[1](#page-9-0)], clause 10.3.2.

There are no conformance requirements for the terminal for the referenced clause.

## 5.7.3.3 Registry

#### 5.7.3.3.1 Conformance requirements

Reference: ETSI TS 102 622 [\[1](#page-9-0)], clause 10.3.3.

There are no conformance requirements for the terminal for the referenced clause.

### 5.7.3.4 Events and subclauses

#### 5.7.3.4.1 Events

#### 5.7.3.4.1.1 Conformance requirements

Reference: ETSI TS 102 622 [\[1](#page-9-0)], clause 10.3.4.

There are no conformance requirements for the terminal for the referenced clause.

## 5.7.3.4.2 EVT\_TARGET\_DISCOVERED

#### 5.7.3.4.2.1 Conformance requirements

Reference: ETSI TS 102 622 [\[1](#page-9-0)], clause 10.3.4.1.

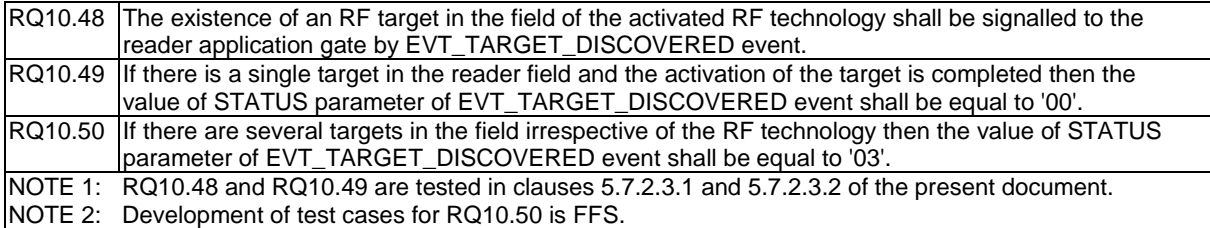

## 5.7.4 Procedures

## 5.7.4.1 Use of contactless reader application

#### 5.7.4.1.1 Conformance requirements

Reference: ETSI TS 102 622 [\[1](#page-9-0)], clause 10.4.1.

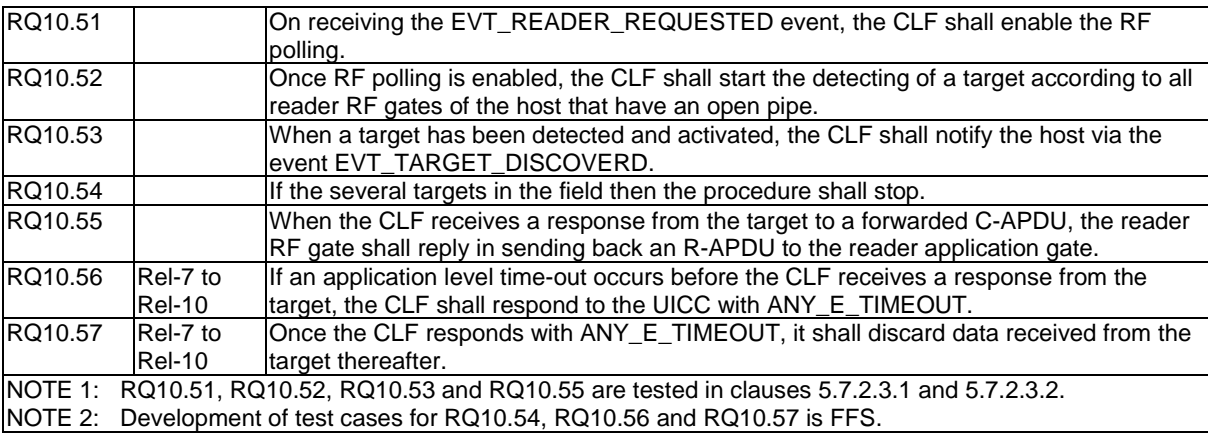

## 5.7.4.2 Contactless reader not available

## 5.7.4.2.1 Conformance requirements

Reference: ETSI TS 102 622 [\[1](#page-9-0)], clause 10.4.2.

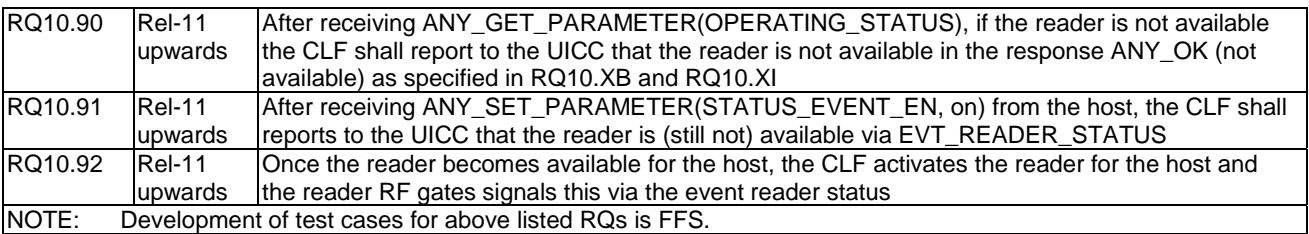

## 5.7.4.3 Error management

## 5.7.4.3.1 Conformance requirements

Reference: ETSI TS 102 622 [\[1](#page-9-0)], clause 10.4.3.

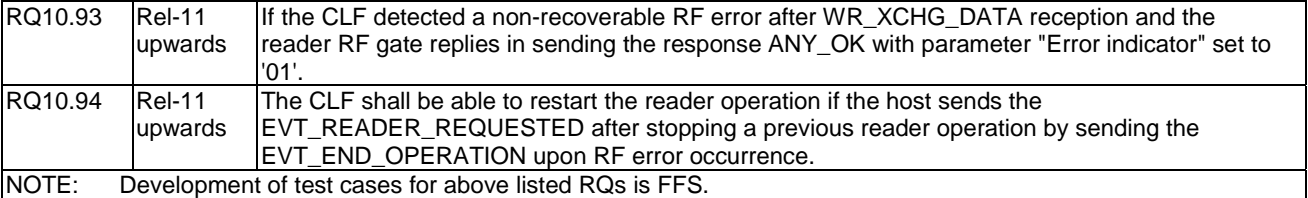

## 5.8 Connectivity

## 5.8.1 Overview

Reference: ETSI TS 102 622 [\[1](#page-9-0)], clause 11.1.

There are no conformance requirements for the Terminal Host for the referenced clause.

## 5.8.2 Connectivity gate and subclauses

## 5.8.2.1 Connectivity gate

Reference: ETSI TS 102 622 [\[1](#page-9-0)], clause 11.2.

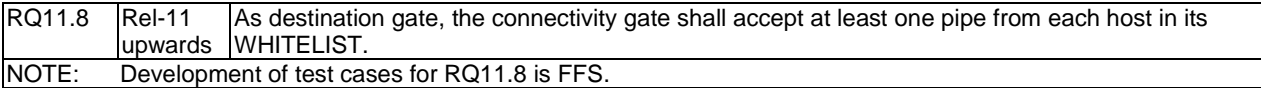

## 5.8.2.2 Commands

## 5.8.2.2.1 PRO\_HOST\_REQUEST

#### 5.8.2.2.1.1 Conformance requirements

Reference: ETSI TS 102 622 [\[1](#page-9-0)], clause 11.2.1.1.

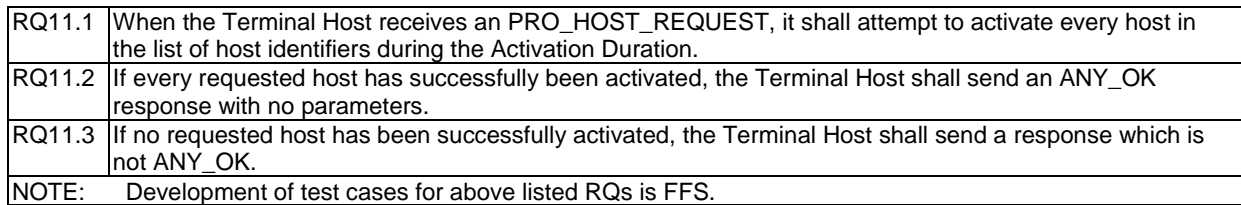

### 5.8.2.3 Events and subclauses

#### 5.8.2.3.1 Events

Reference: ETSI TS 102 622 [\[1](#page-9-0)], clause 11.2.2.

There are no conformance requirements for the Terminal Host for the referenced clause.

#### 5.8.2.3.2 EVT\_CONNECTIVITY

#### 5.8.2.3.2.1 Conformance requirements

Reference: ETSI TS 102 622 [\[1](#page-9-0)], clause 11.2.2.1.

RQ11.4 When the Terminal Host receives an EVT\_CONNECTIVITY, it shall send a "HCI connectivity event" as defined in ETSI TS 102 223 [[3\]](#page-9-0). NOTE: Development of test cases for above listed RQs is FFS.

#### 5.8.2.3.3 Void

Reference: ETSI TS 102 622 [\[1](#page-9-0)], clause 11.2.2.2.

There are no conformance requirements for the Terminal Host for the referenced clause.

#### 5.8.2.3.4 EVT\_OPERATION\_ENDED

#### 5.8.2.3.4.1 Conformance requirements

Reference: ETSI TS 102 622 [\[1](#page-9-0)], clause 11.2.2.3.

There are no conformance requirements for the Terminal Host for the referenced clause.

## 5.8.2.3.5 EVT\_TRANSACTION

#### 5.8.2.3.5.1 Conformance requirements

Reference: ETSI TS 102 622 [\[1](#page-9-0)], clause 11.2.2.4.

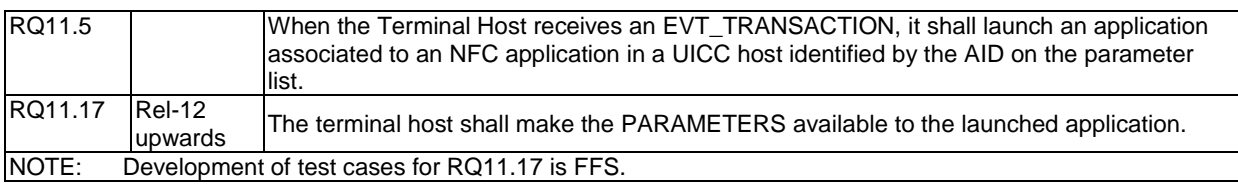

5.8.2.3.5.2 Test case 1: EVT\_TRANSACTION

5.8.2.3.5.2.1 Test execution

There are no test case-specific parameters for this test case.

#### 5.8.2.3.5.2.2 Initial conditions

- The HCI interface is idle; i.e. no further communication is expected.
- Conditions of TR4 are met and the terminal application is not currently running.
- A PIPEc is created and opened by the host with source  $G_{ID} = '41'$  to the connectivity gate of the terminal host.

#### 5.8.2.3.5.2.3 Test procedure

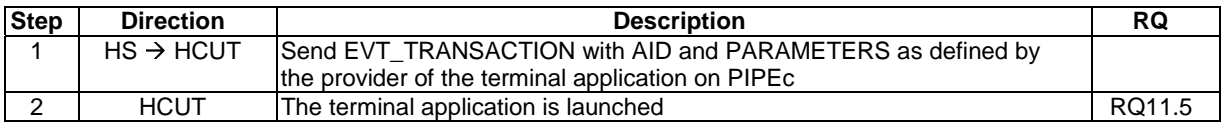

## 5.8.2.4 Registry

#### 5.8.2.4.1 Conformance requirements

Reference: ETSI TS 102 622 [\[1](#page-9-0)], clause 11.2.3.

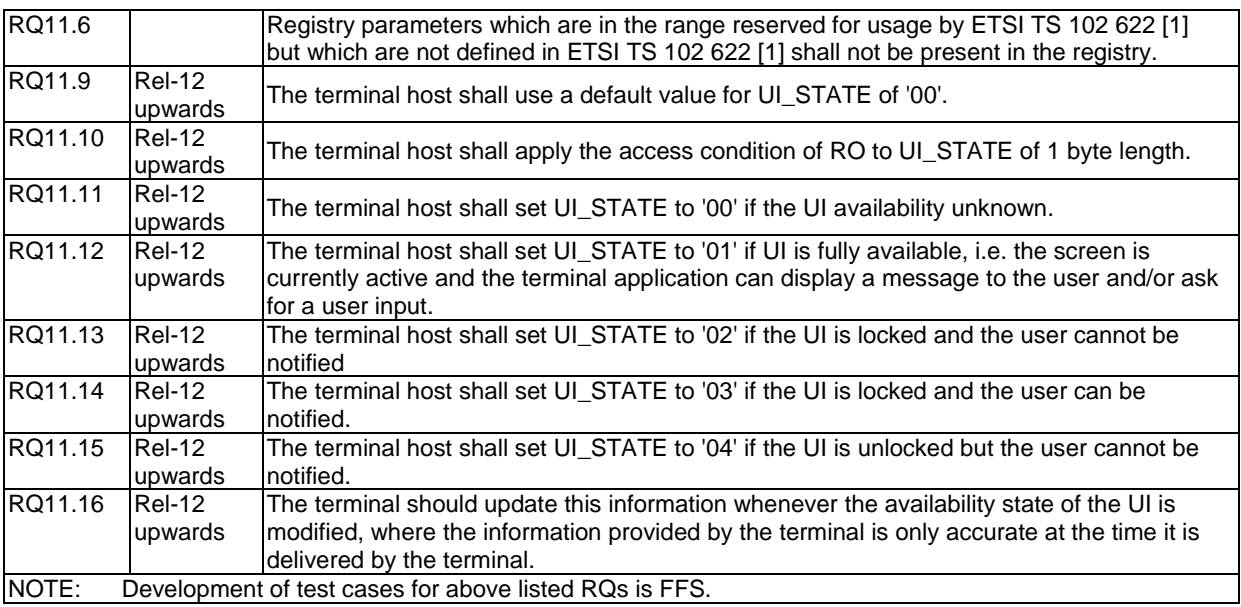

## 5.8.3 Connectivity application gate and subclauses

- 5.8.3.1 Connectivity application gate
- 5.8.3.1.1 Conformance requirements

Reference: ETSI TS 102 622 [\[1](#page-9-0)], clause 11.3.

There are no conformance requirements for the Terminal Host for the referenced clause.

- 5.8.3.2 Commands
- 5.8.3.2.1 Conformance requirements

Reference: ETSI TS 102 622 [\[1](#page-9-0)], clause 11.3.1.

There are no conformance requirements for the Terminal Host for the referenced clause.

- 5.8.3.3 Events and subclauses
- 5.8.3.3.1 Events
- 5.8.3.3.1.1 Conformance requirements

Reference: ETSI TS 102 622 [\[1](#page-9-0)], clause 11.3.2.

There are no conformance requirements for the Terminal Host for the referenced clause.

#### 5.8.3.3.2 EVT\_STANDBY

5.8.3.3.2.1 Conformance requirements

Reference: ETSI TS 102 622 [\[1](#page-9-0)], clause 11.3.2.1.

RQ11.7 When the terminal host send EVT\_STANDBY, it shall not contain parameters. NOTE: Development of test cases for above listed RQs is FFS.

## 5.8.3.4 Registry

#### 5.8.3.4.1 Conformance requirements

Reference: ETSI TS 102 622 [\[1](#page-9-0)], clause 11.3.3.

There are no conformance requirements for the Terminal Host for the referenced clause.

## 5.8.4 Procedures

## 5.8.4.1 Use of connectivity gate

Reference: ETSI TS 102 622 [\[1](#page-9-0)], clause 11.4.1.

There are no conformance requirements for the Terminal Host for the referenced clause.

## 5.9 APDU Transport

## 5.9.1 Server APDU host (APDU gate)

## 5.9.1.1 General

### 5.9.1.1.1 Conformance requirements

Reference: ETSI TS 102 622 [\[1](#page-9-0)], clauses 12.1, 12.2 and 12.3.

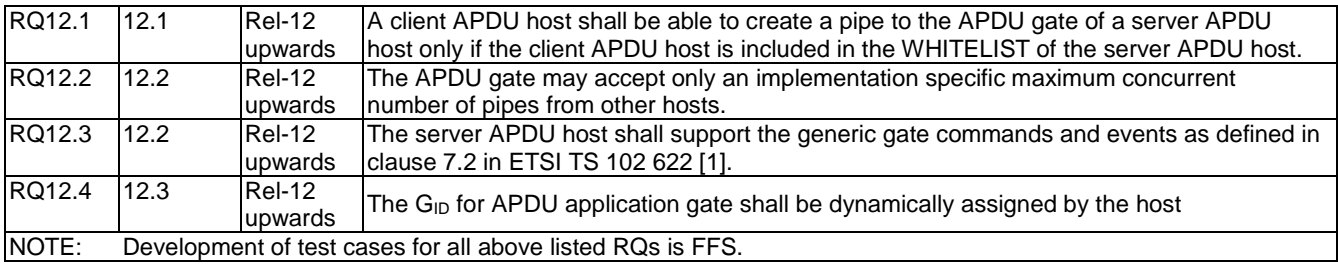

## 5.9.1.2 Commands

Reference: ETSI TS 102 622 [\[1](#page-9-0)], clause 12.2.1.

There are no conformance requirements for the terminal for the referenced clause.

## 5.9.1.3 Events

#### 5.9.1.3.1 Conformance requirements

Reference: ETSI TS 102 622 [\[1](#page-9-0)], clauses 12.2.2 and subclauses, 12.3.2 and subclauses.

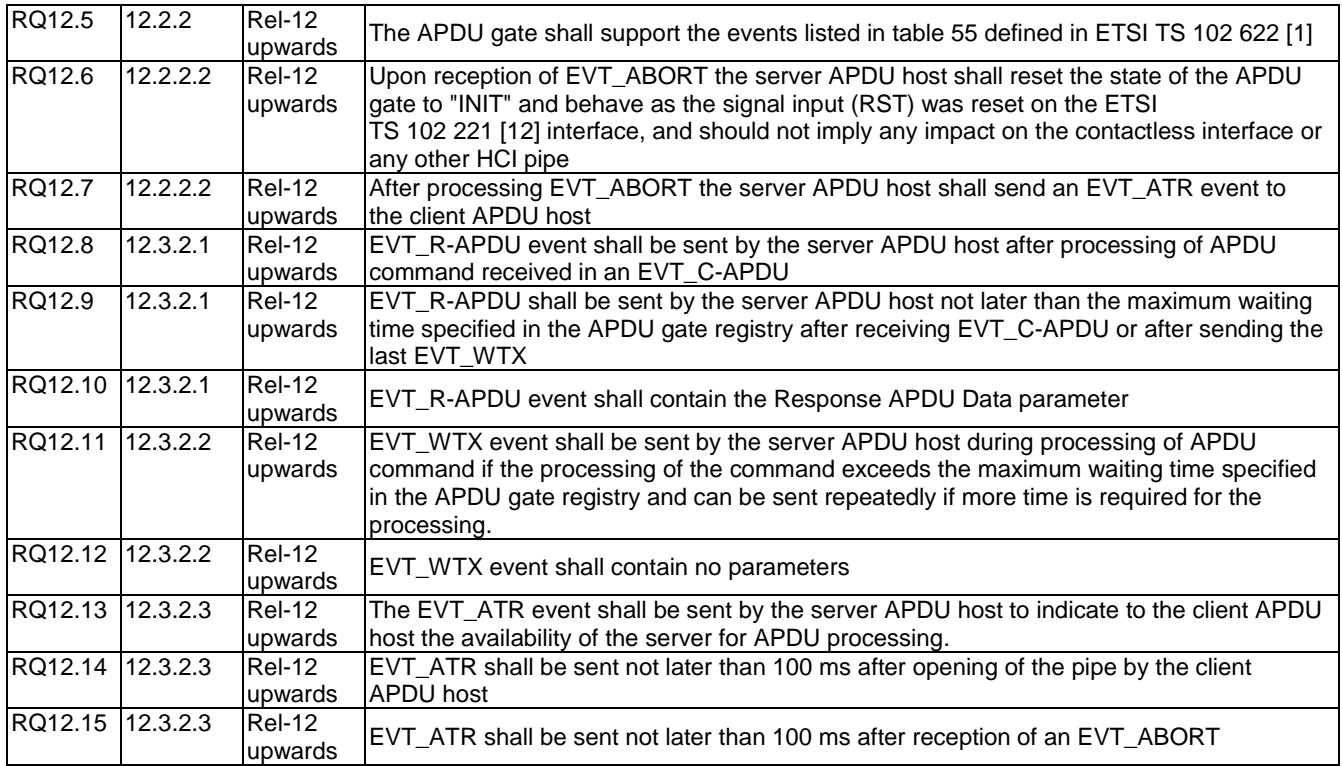

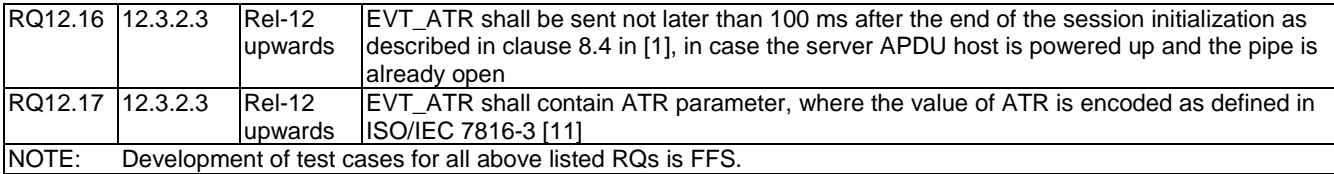

## 5.9.1.4 Registry

#### 5.9.1.4.1 Conformance requirements

Reference: ETSI TS 102 622 [\[1](#page-9-0)], clause 12.2.3.

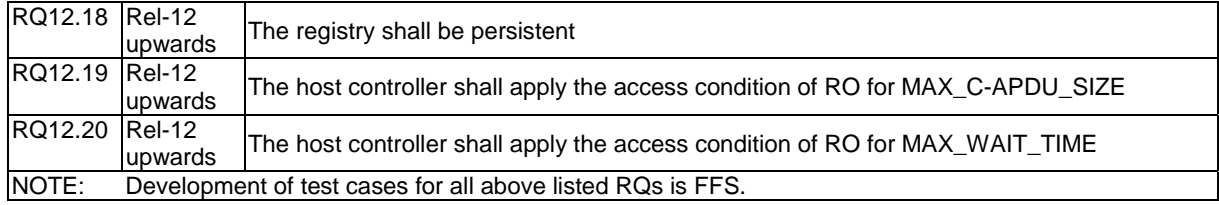

## 5.9.1.5 State diagram for the APDU gate

## 5.9.1.5.1 Conformance requirements

Reference: ETSI TS 102 622 [\[1](#page-9-0)], clauses 12.4.

Extraction of requirements for this clause is FFS.

## 5.9.2 Client APDU host (APDU application gate)

## 5.9.2.1 General

#### 5.9.2.1.1 Conformance requirements

Reference: ETSI TS 102 622 [\[1](#page-9-0)], clauses 12.1 and 12.3.

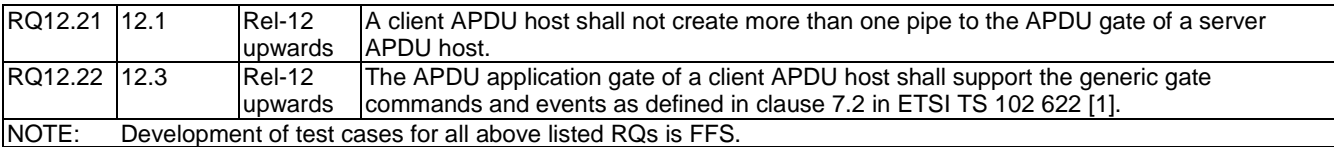

#### 5.9.2.2 Commands

Reference: ETSI TS 102 622 [\[1](#page-9-0)], clause 12.3.1.

There are no conformance requirements for the terminal for the referenced clause.

## 5.9.2.3 Events

## 5.9.2.3.1 Conformance requirements

Reference: ETSI TS 102 622 [\[1](#page-9-0)], clauses 12.2.2 and subclauses, 12.3.2 and subclauses.

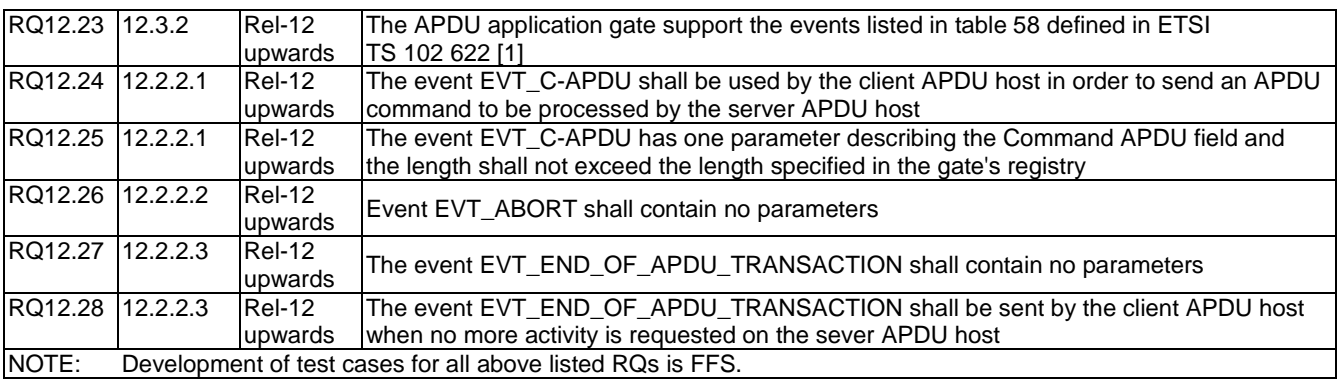

## 5.9.2.4 Registry

Reference: ETSI TS 102 622 [\[1](#page-9-0)], clause 12.3.3.

There are no conformance requirements for the terminal for the referenced clause.

## 5.9.2.5 State diagram for the APDU gate

## 5.9.2.5.1 Conformance requirements

Reference: ETSI TS 102 622 [\[1](#page-9-0)], clauses 12.4.

Extraction of requirements for this clause is FFS.

# Annex A (informative): Bibliography

• ETSI TS 101 220: "Smart Cards; ETSI numbering system for telecommunication application providers".

# Annex B (informative): Core specification version information

Unless otherwise specified, the versions of ETSI TS 102 622 [\[1](#page-9-0)] from which conformance requirements have been extracted are as follows:

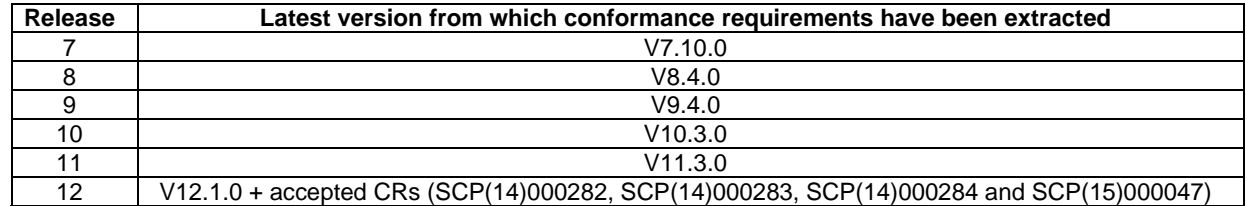

# Annex C (informative): Change history

The table below indicates all changes that have been incorporated into the present document since it was placed under change control.

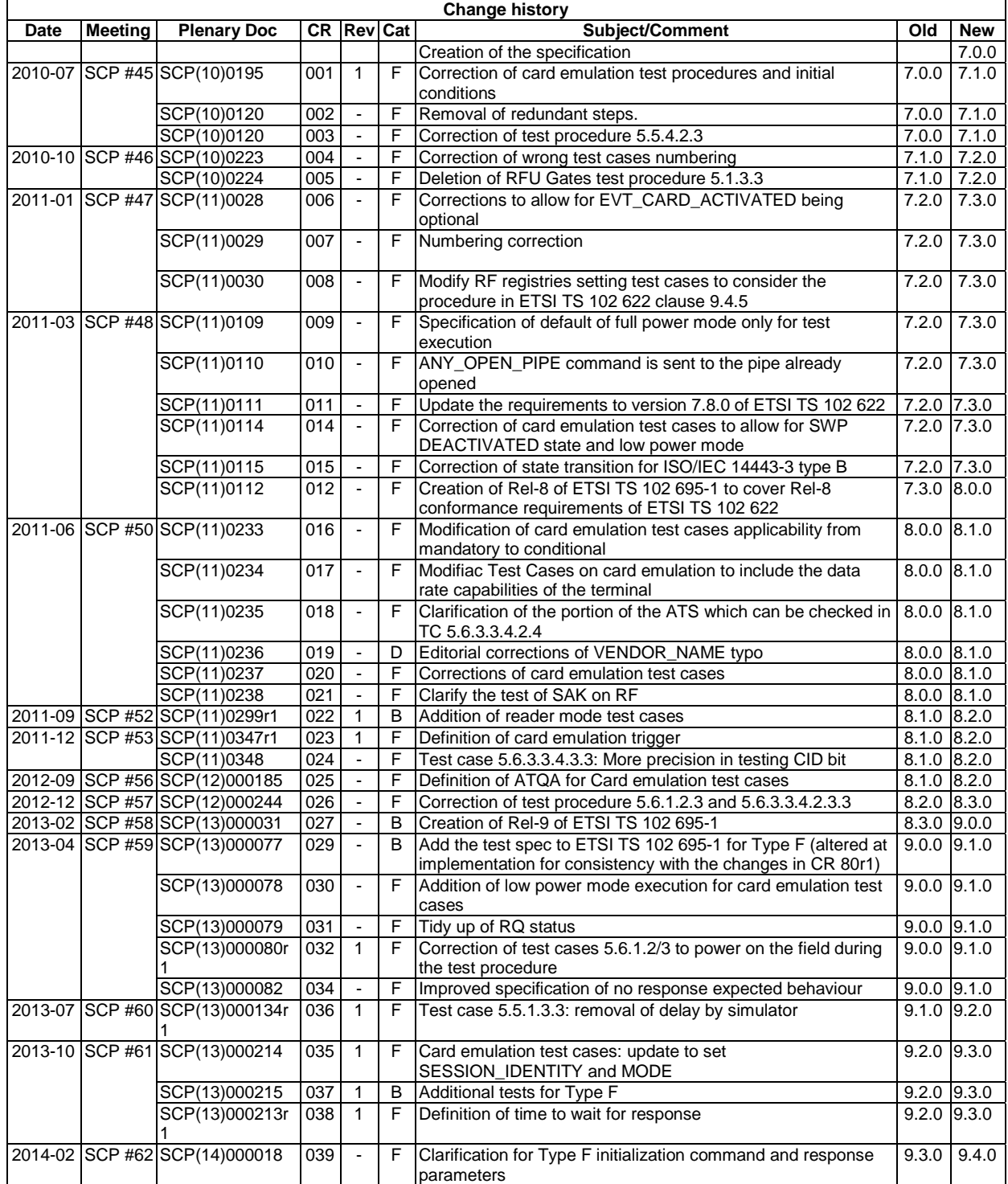

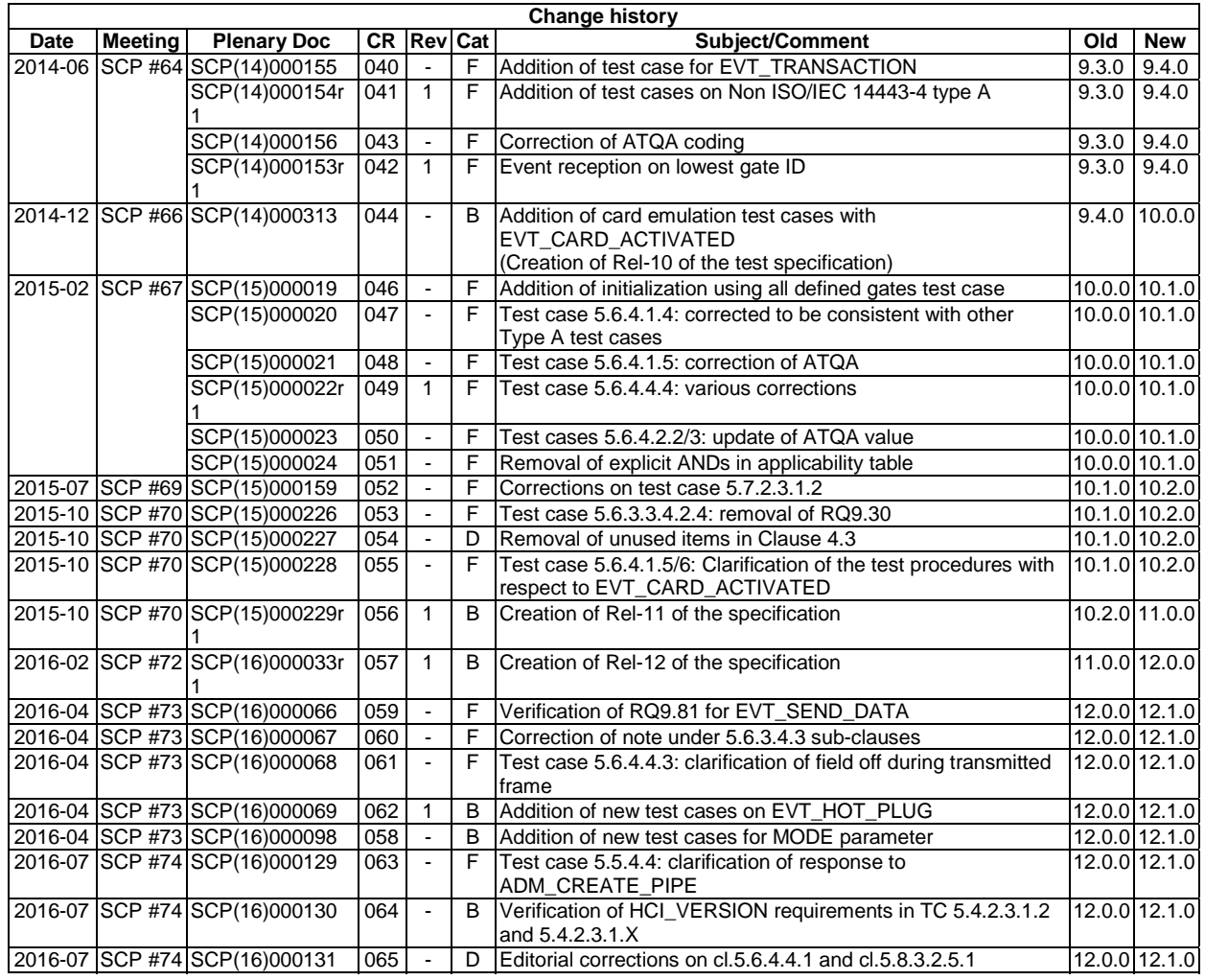

# **History**

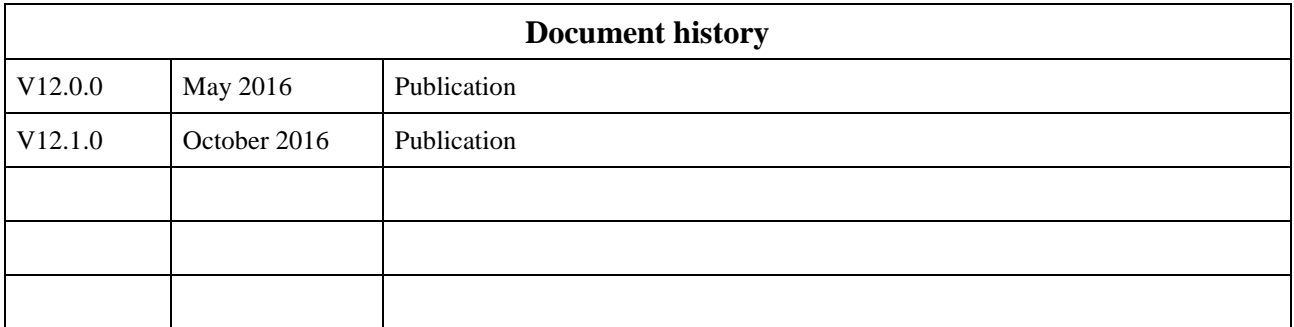